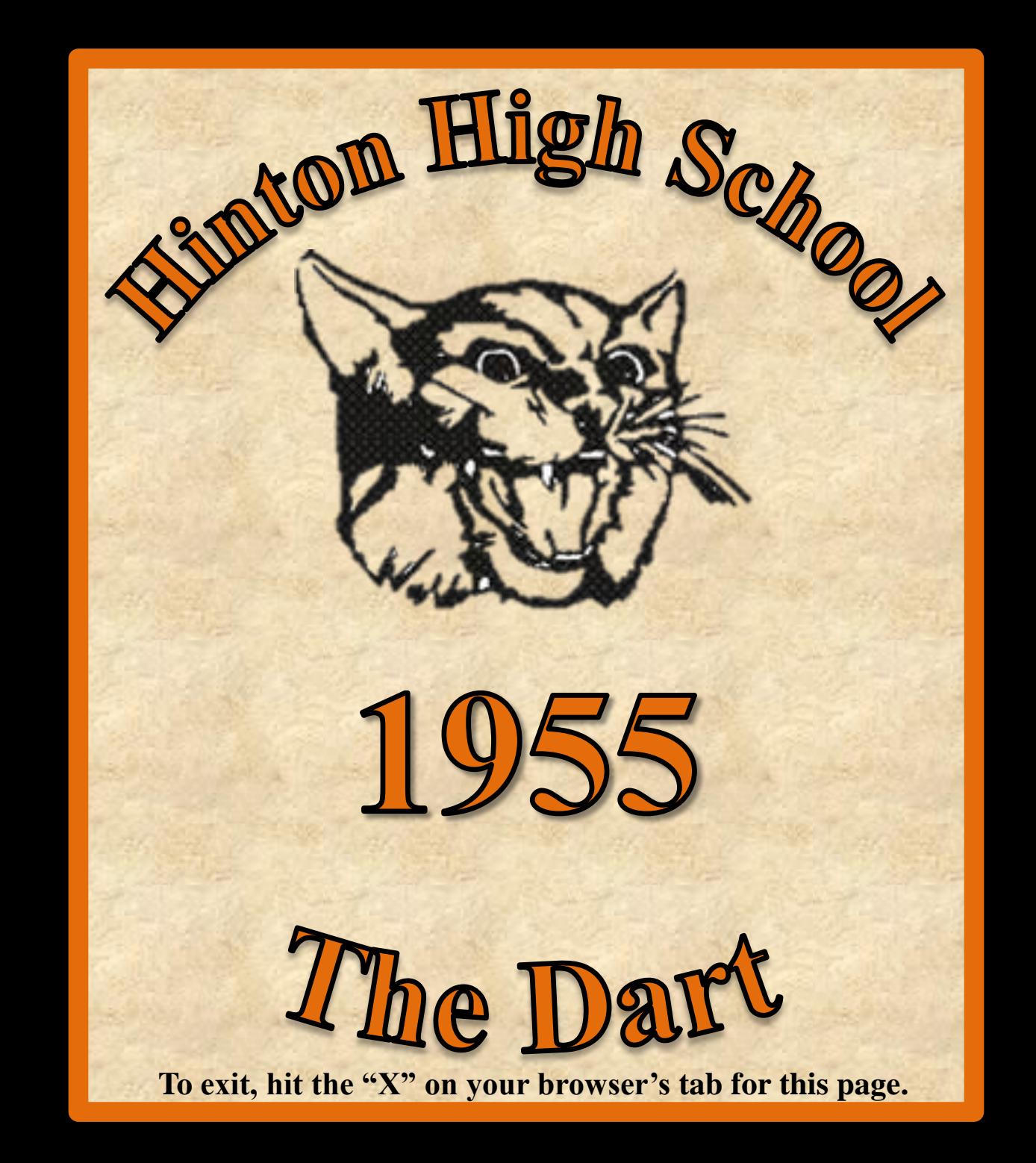

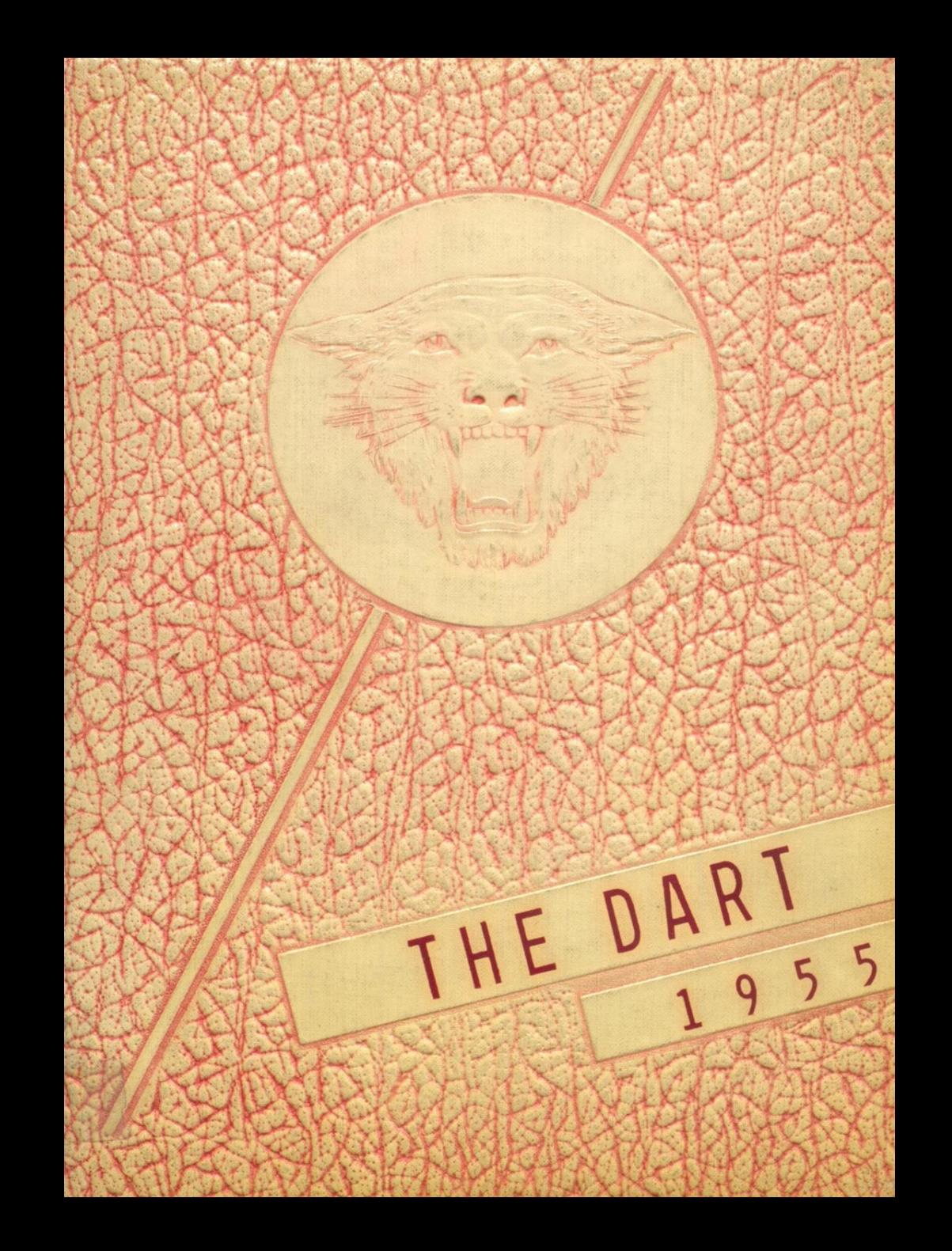

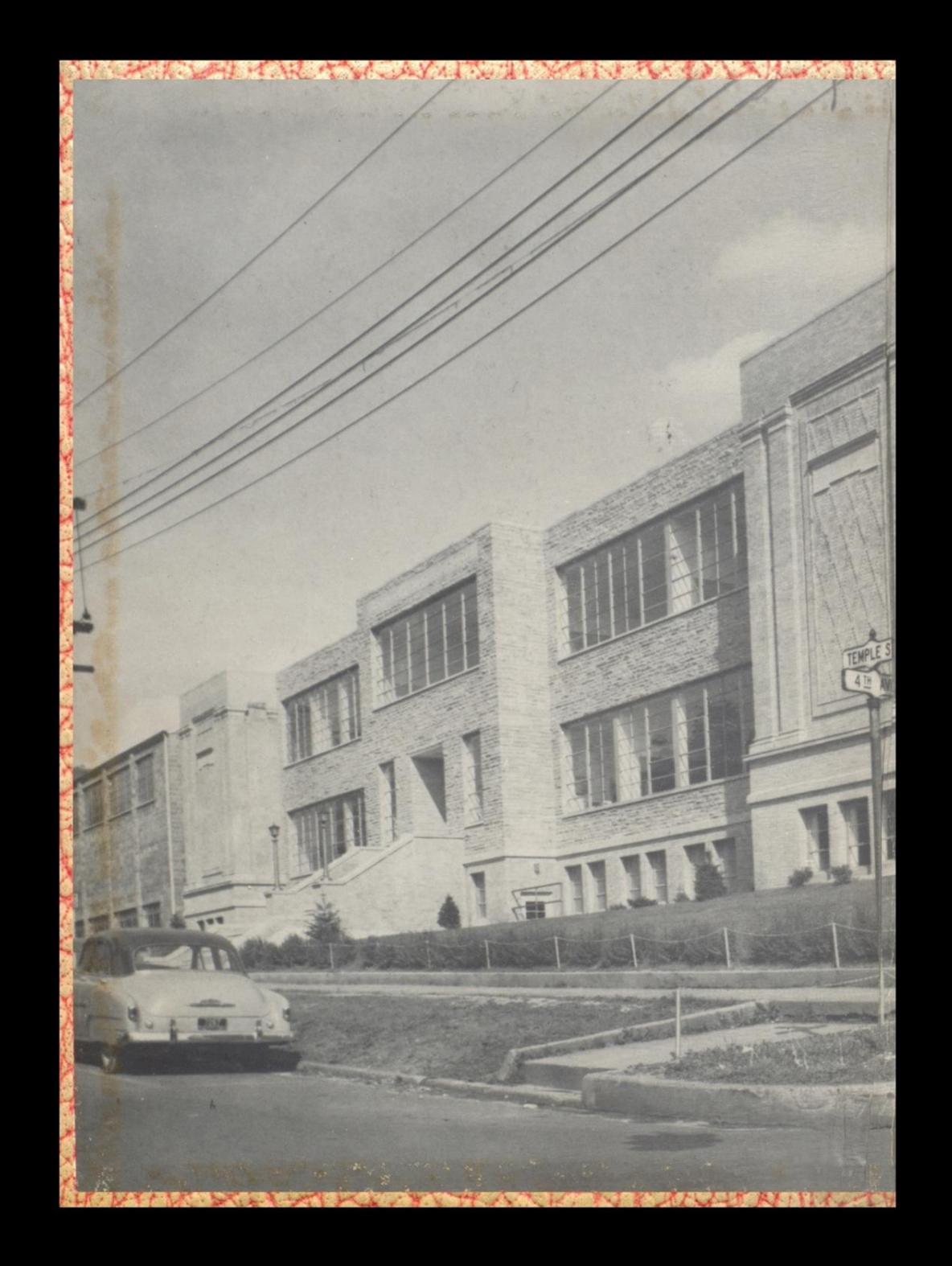

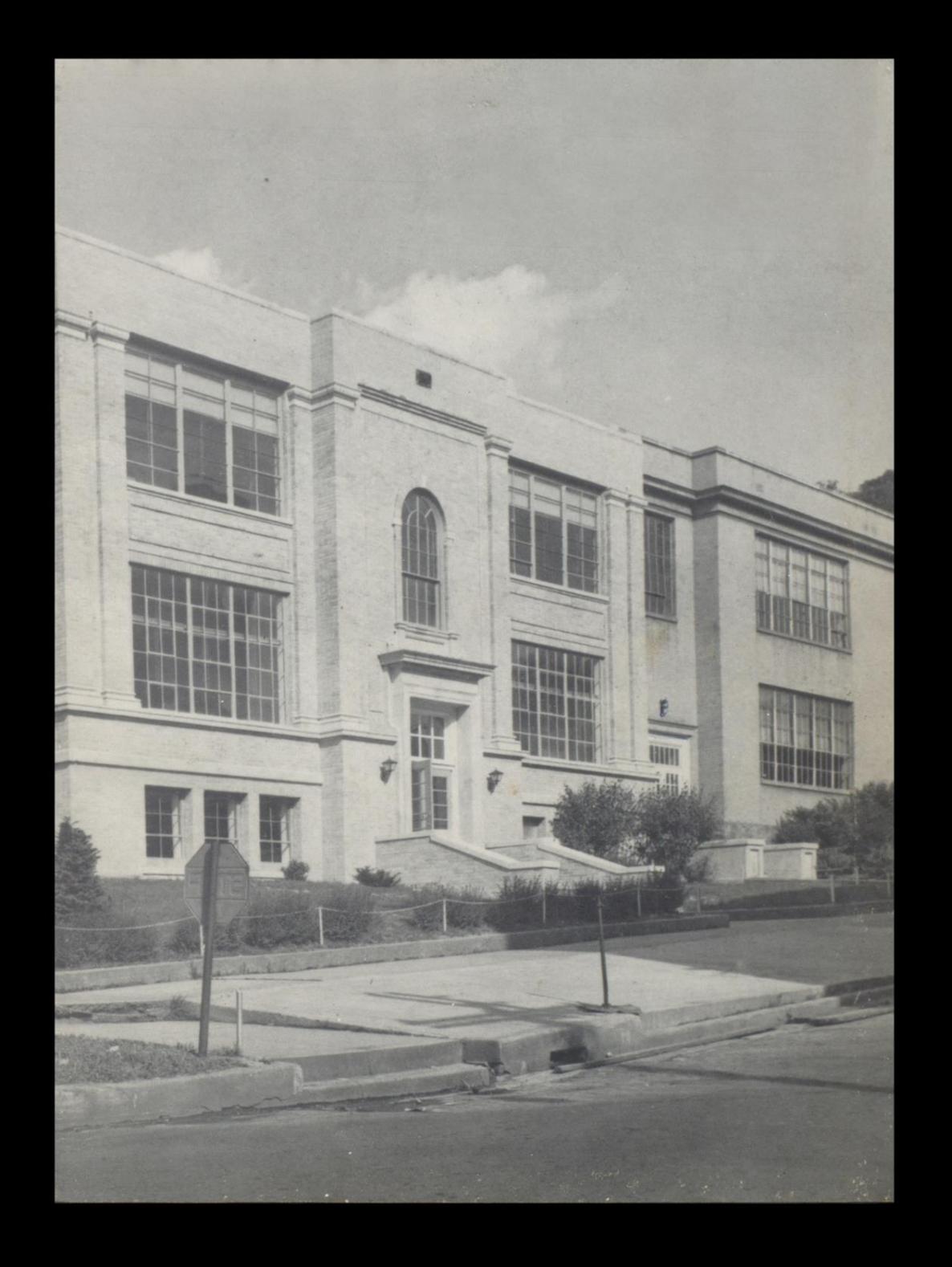

# DART THE

 $\overline{\mathrm{P}}$ ublished  $\overline{\mathrm{B}}$ y The Senior Class Of

HINTON HIGH SCHOOL Hinton, West Virginia

Your 1955 Dart is finished. We know that it is not all it should be; perhaps it could have been better had we taken more care. Yet the publishing of this yearbook has been a delight to us. We have spent many hours working, planning, and hoping for it. We only ask that you will like it and treasure it always as a record of the glad days of this school year. We hope that it will bring back to you in years to come memories of the friendships, the lessons, and the gay times that we have known together. If, as you look through its pages in the future, this book binds you closer to your school and schoolmates, we shall feel that our efforts have not been in vain.

Foreword

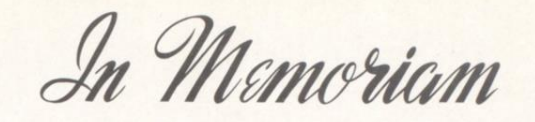

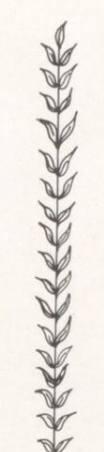

Sunset and evening star, And one clear call for me! And may there be no moaning of the bar When I put out to sea,

But such a tide as moving seems asleep, Too full for sound and foam, When that which drew from out the boundless deep Turns again home.

Twilight and evening bell And after that the dark! And may there be no sadness of farewell When I embark;

For though from out our bourne of time and place The flood may bear me far, I hope to see my Pilot face to face When I have crossed the bar.

Tennyson

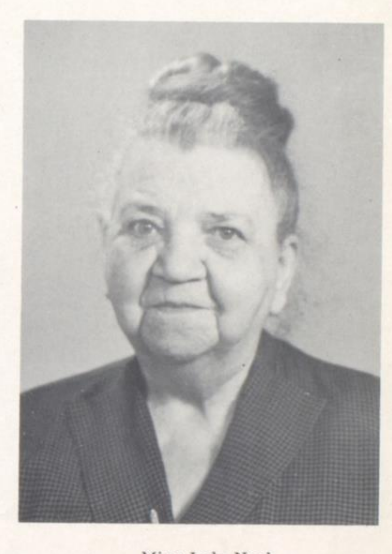

Miss Lula Noel

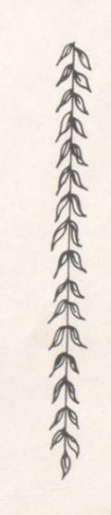

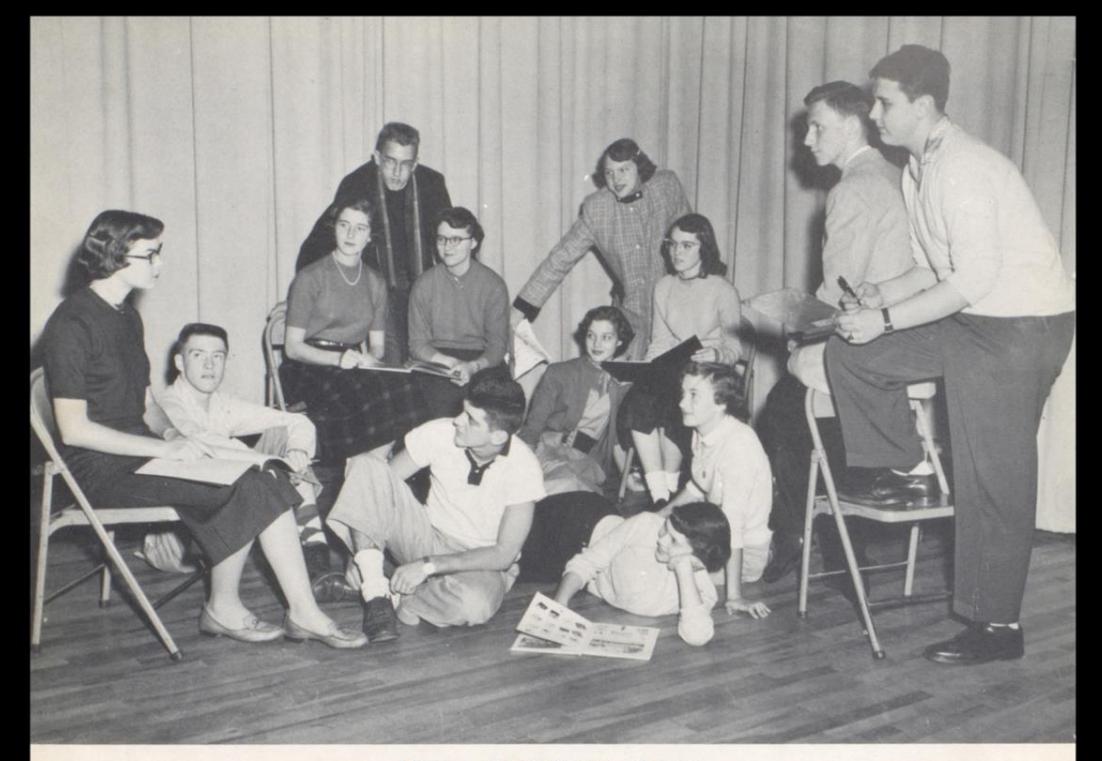

# 1955 YEARBOOK STAFF

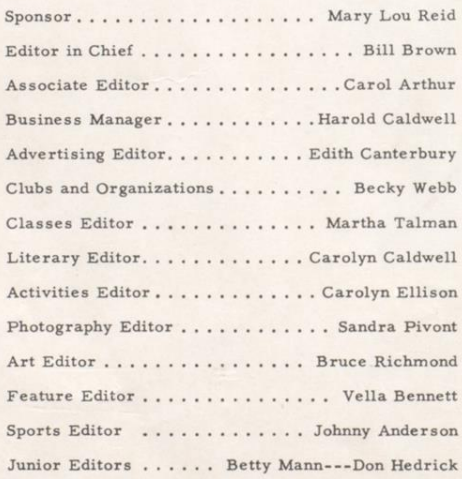

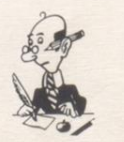

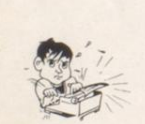

# FACULTY

Home Work  $2x.63$ READ 180-300  $+,-$ Do questions ON ALL<br>5 Chapters 201

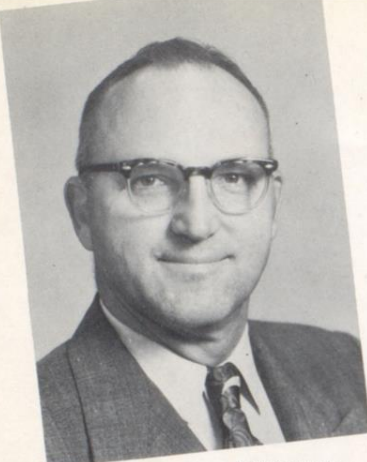

 ${\tt PRINCIPAL}$ 

Irvin S. Maddy

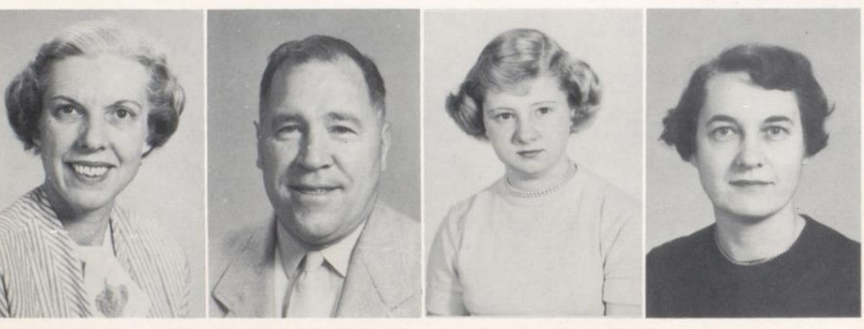

Mrs. Emma Wise<br>Dean of Girls

Mr. Robert Goff<br>Dean of Boys

Mrs. Charlotte Blankenship Mrs. Lillian Alderson<br>School Secretary

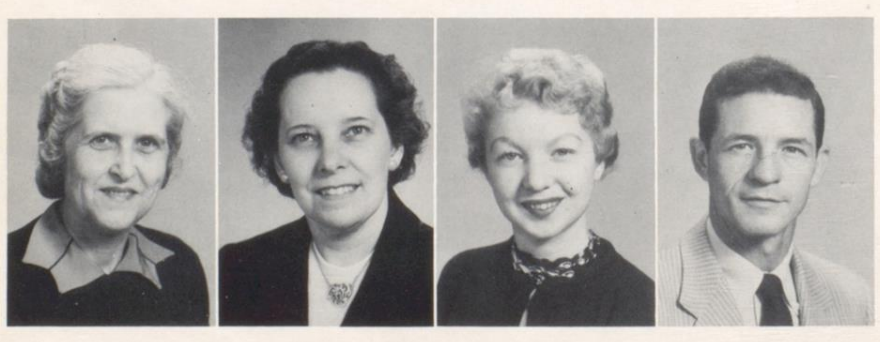

Miss Norma Allen

Mrs. Naomi Anderson

Miss Noma Bailey

Mr. Harold Beasley

FACULTY

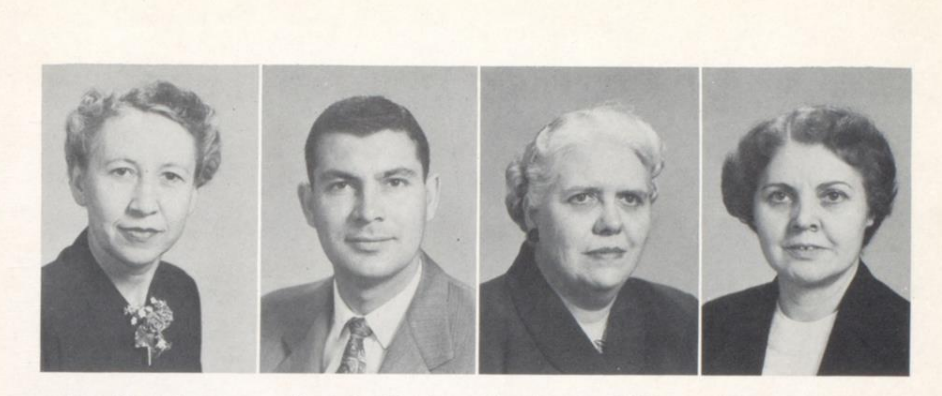

Mrs. Clara Burton

Mr. Leland Byrd

Mrs. Blanche Callaham

Mrs. Ethel Comer

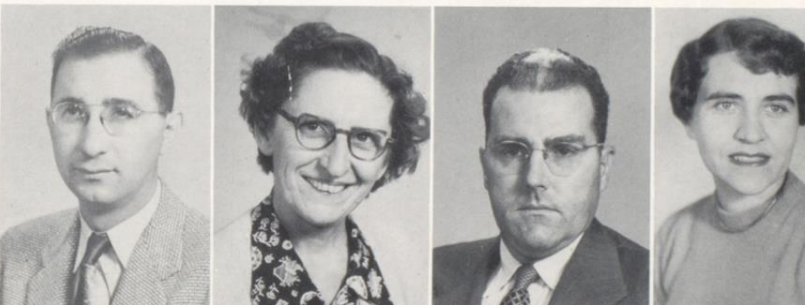

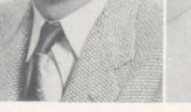

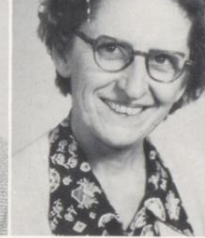

Mr. Donald Corda

Miss Nellie Cundiff

Mr. Ralph Donahoe

Mrs. Elaine Garten

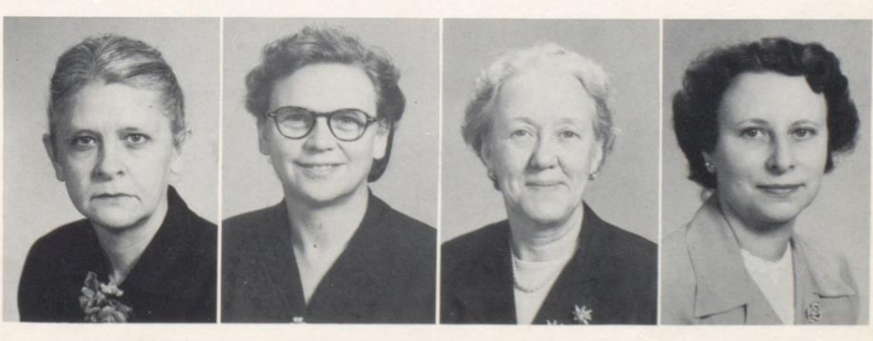

Mrs. Ada Goff

Mrs. Mary Harris

Mrs. Nina Harrison Miss Evelyn Hutchison

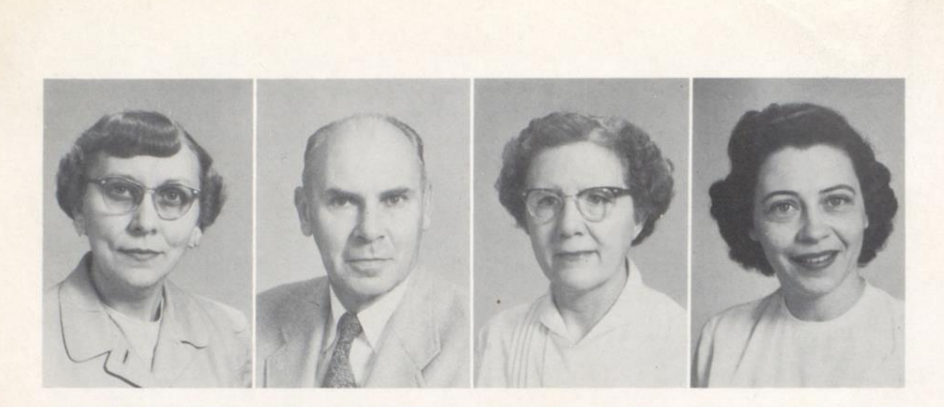

Miss Lois Hutchison

Mr. Clyde Johnson

Mrs. Libys Johnson

Miss Eleanor Meadows

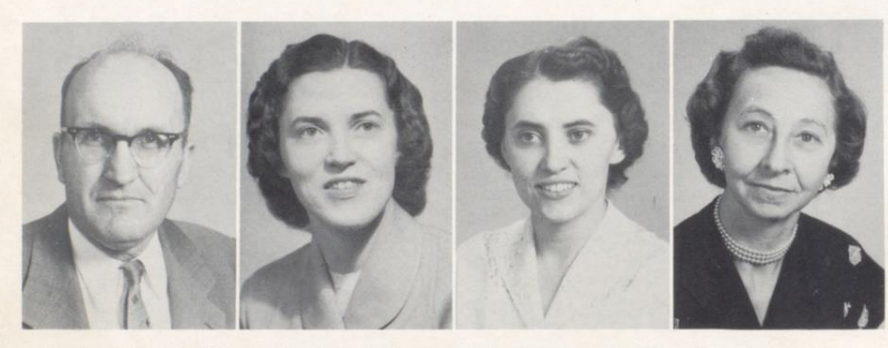

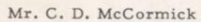

Miss Eloise Neely

Miss Genevieve Neely Mrs. Pauline Perry

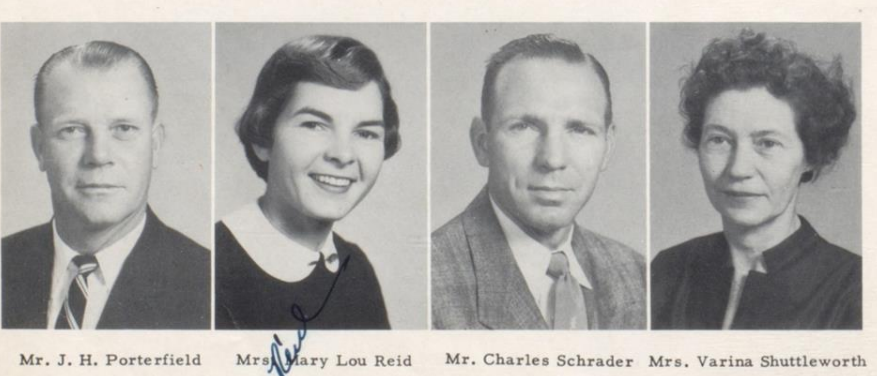

龙水

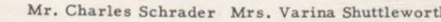

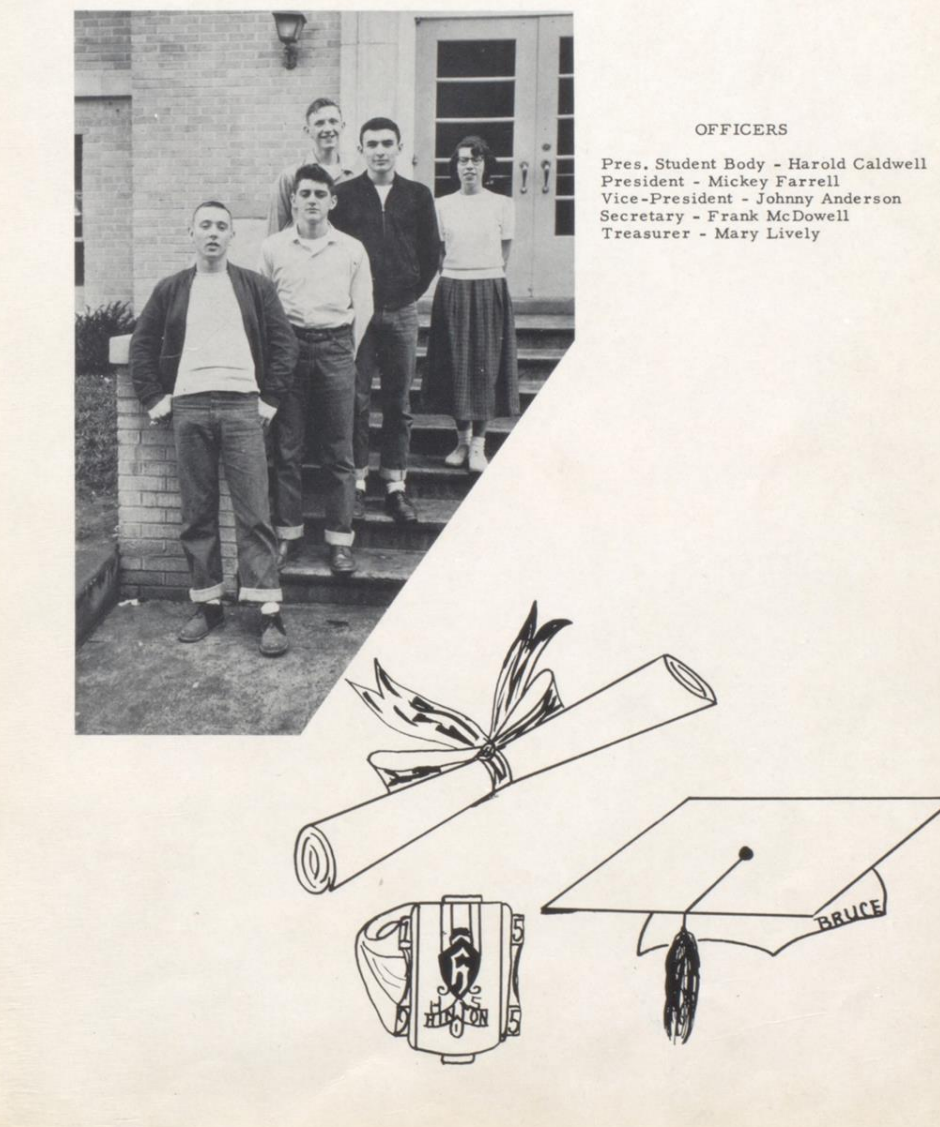

MOTTO: "Ambition has no rest." COLORS: Red and White FLOWER: Red Rose

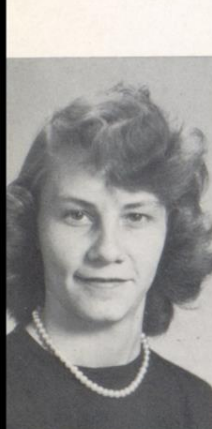

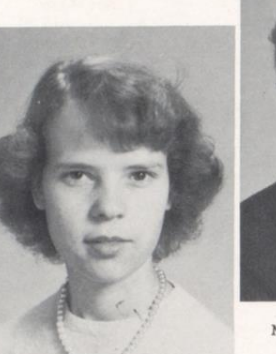

Virginia Margaret Adkins

John Luther Anderson

Mildred Hall Apostolon

Juanita Allen

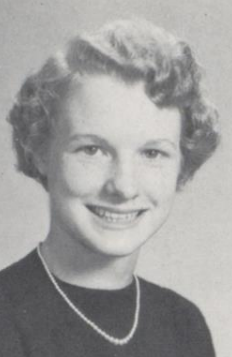

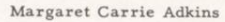

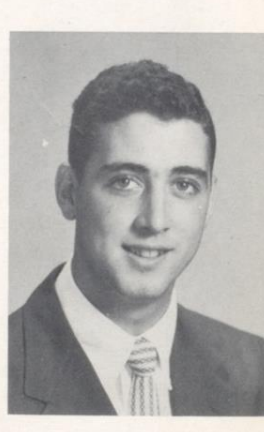

Truman Eugene Adkins

SENIORS

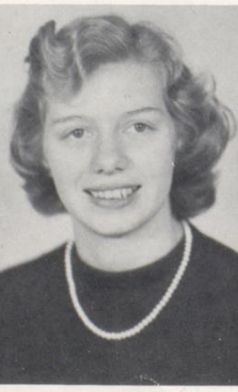

Sandra Lee Auldridge

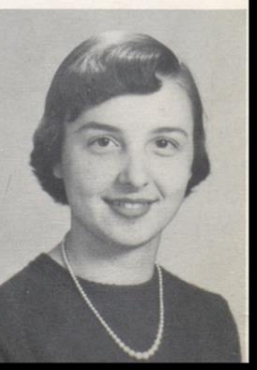

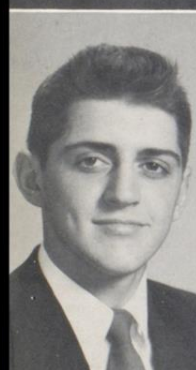

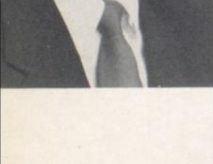

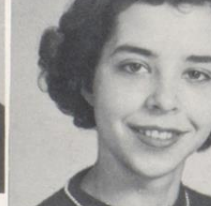

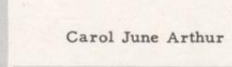

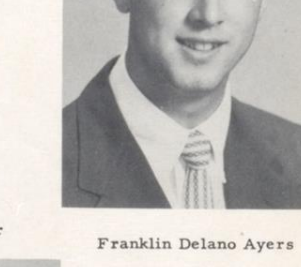

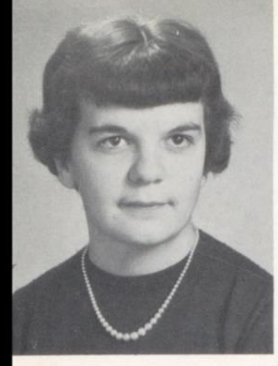

Judy Ann Ballard

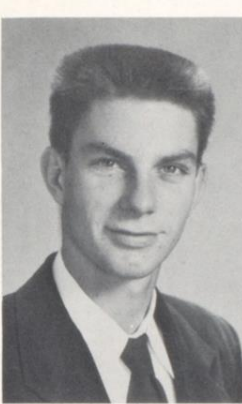

Jack Franklin Bennett

SENIORS

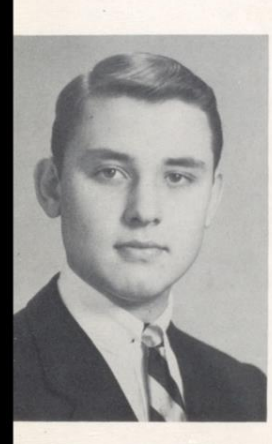

William Alger Brown, Jr.

Thomas Frederick Briers

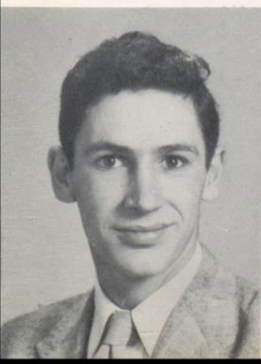

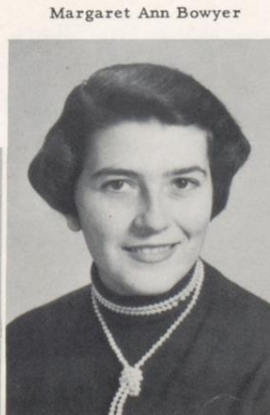

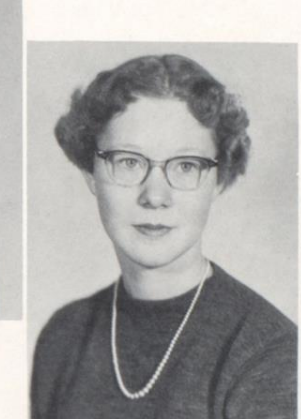

Marie Hazel Bennett

Vella Athena Bennett

Robert Dale Blankenship

Gerald Rogers Boone

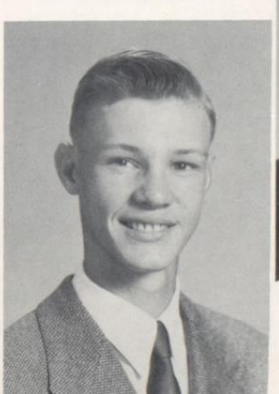

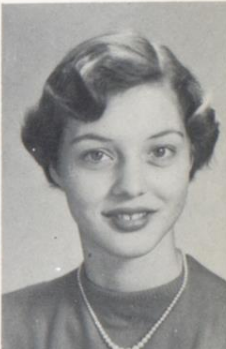

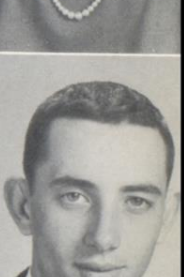

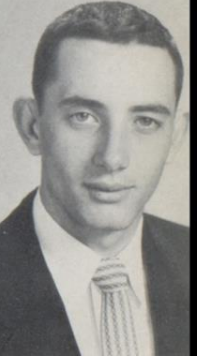

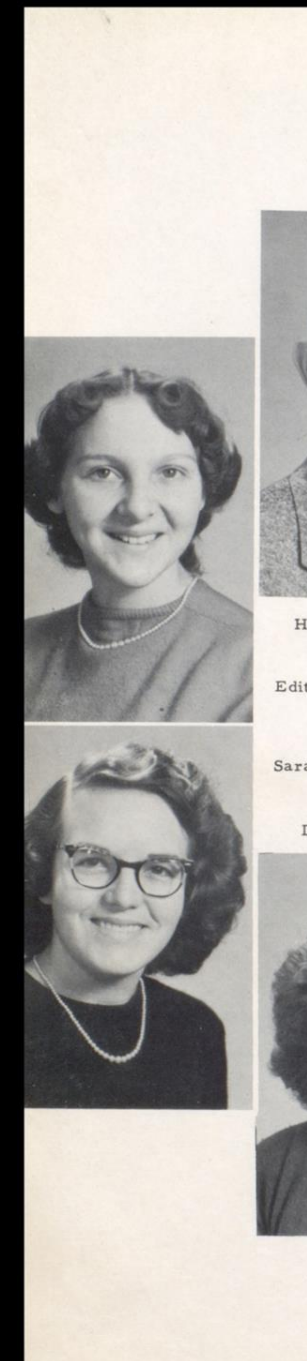

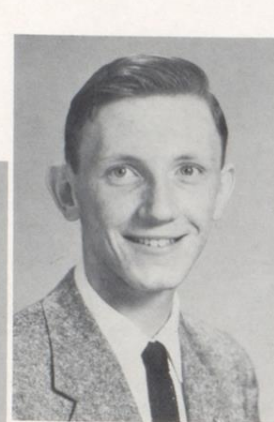

Harold Layne Caldwell

Edith Madeline Canterbury

Sara Margaret Coleman

Drema Lee Compton

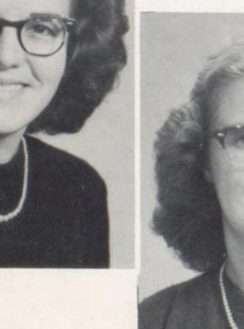

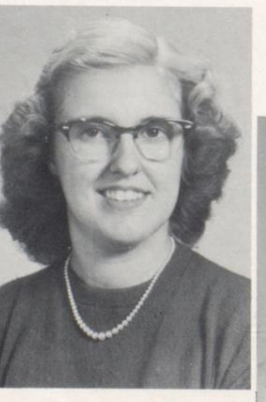

Nancy Elizabeth Cook

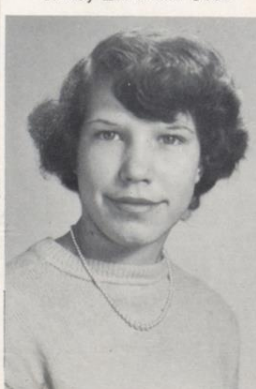

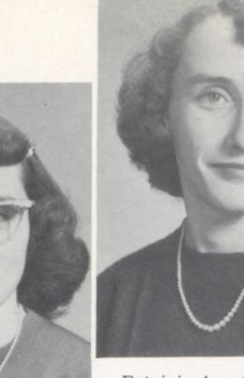

Patricia Annette Burdette

Carolyn Jean Caldwell

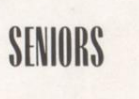

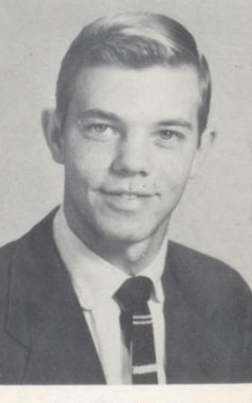

Paul Stuart Cooper

Billy Lewis Corker

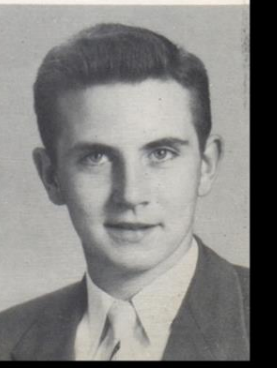

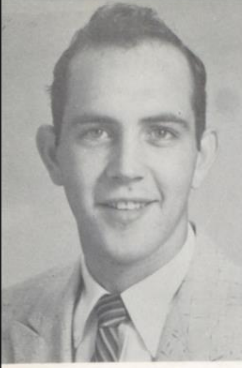

Connie Clifford Curtiss

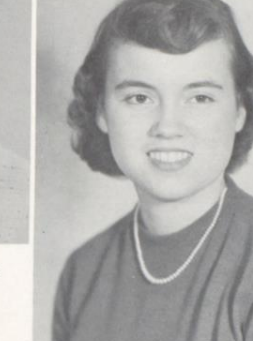

Carolyn Jane Davis

SENIORS

Benny Burnice Farley

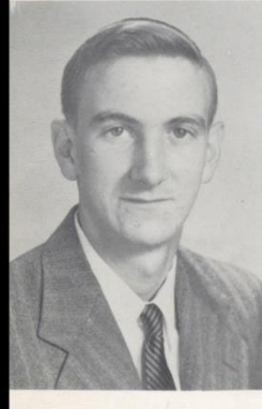

Bobby Martin Fitzpatrick

Mickey Lee Farrell

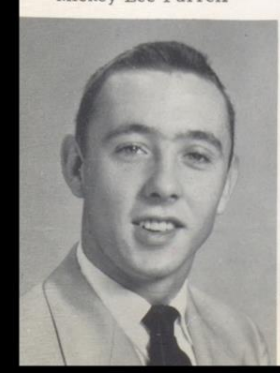

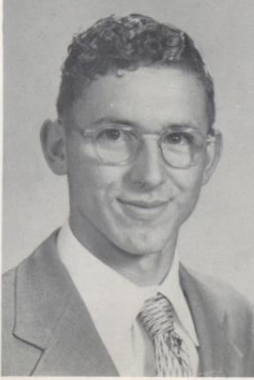

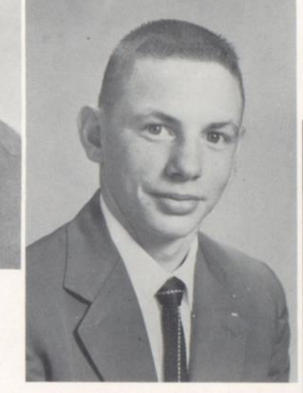

James Richard Deeds

Carole Ann De Witt

Mary Carolyn Ellison

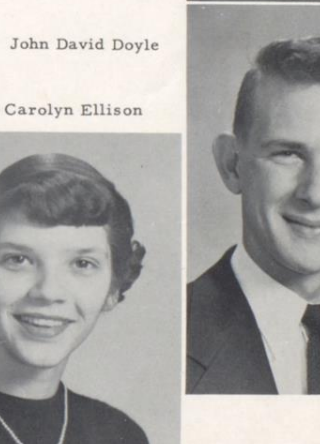

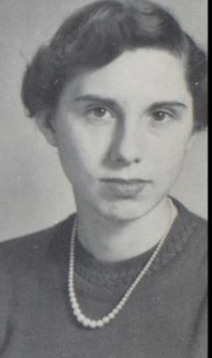

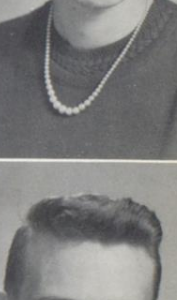

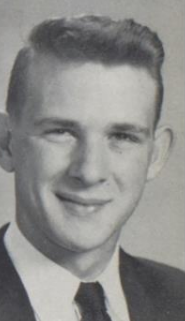

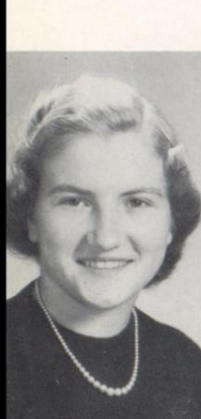

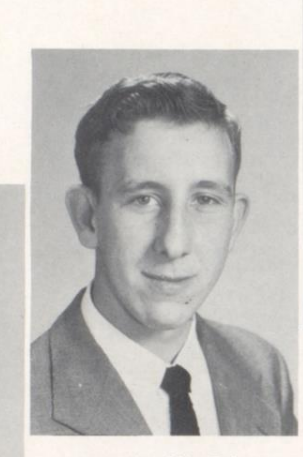

Lonnie Franklin Goins

Helen Ann Gore

Columbus Jackson Graham

Hilda Corene Hartwell

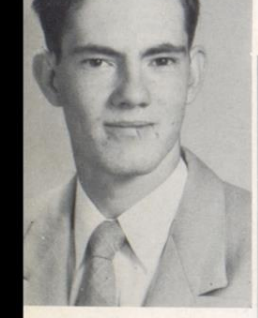

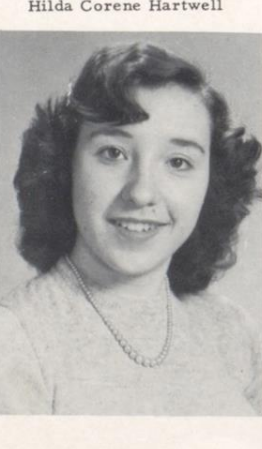

Frank Luther Hamm

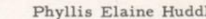

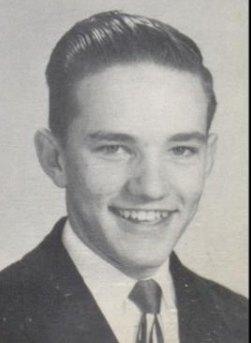

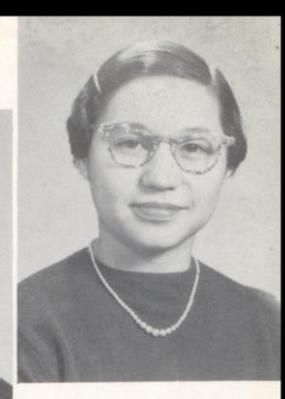

Beverly Kay Fox

Barbara Ellen Goins

SENIORS

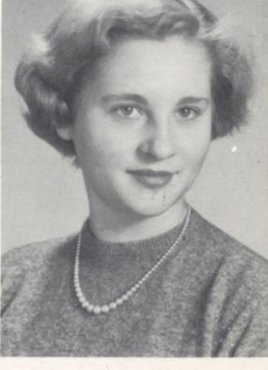

Phyllis Elaine Huddleston

Ronald Evertt Honaker

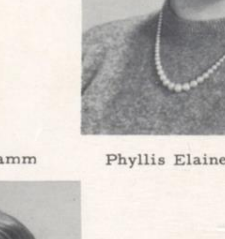

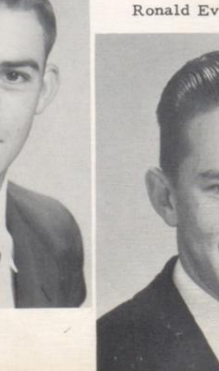

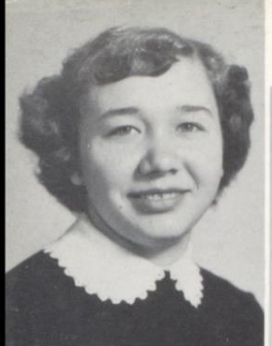

Nancy Ola Humphries

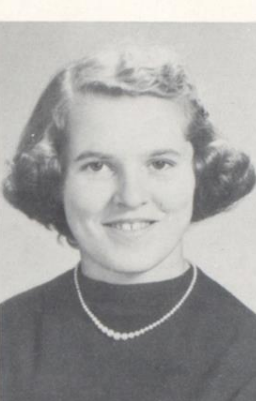

Joyce Ann Jones

SENIORS

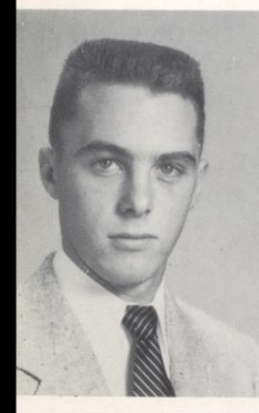

Stewart Calvin Lilly

James Milton Lilly

Mary Josephine Lilly

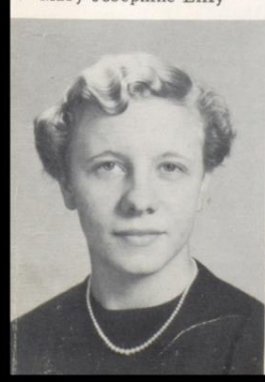

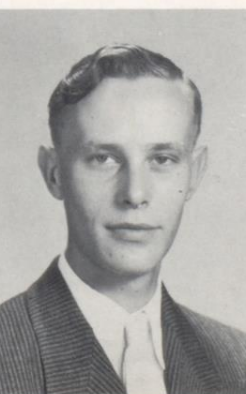

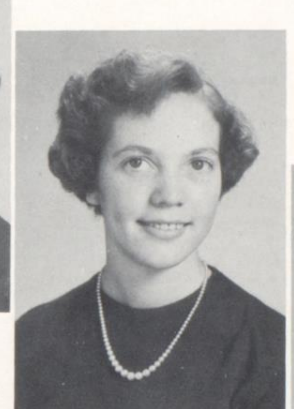

Shirley Jane Keaton

William Jackson Kelly

Leslie Dallis Lilly

Duane Elizabeth Lilly

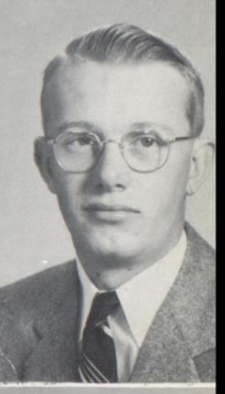

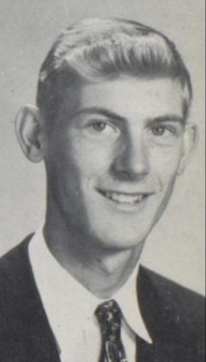

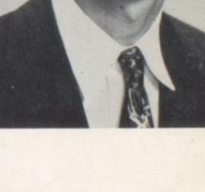

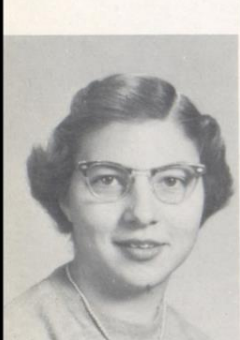

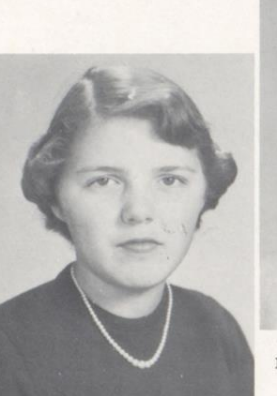

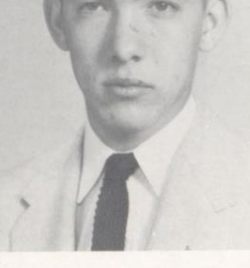

Hubert Charles Maddy, Jr.

SENIORS

Iris Ann Maddy

Patricia Ann Marion

Jimmie Earl Meador

Elinor Hope Meadows

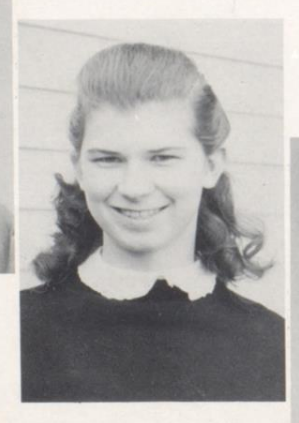

Margaret Lee Meadows

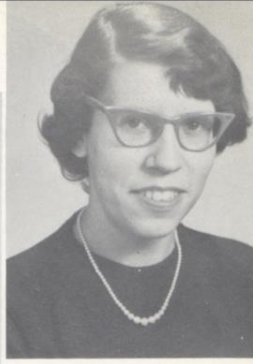

Mary Evelyn Lively

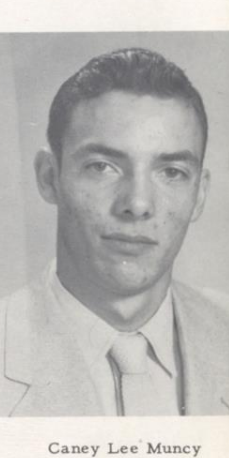

Nina Lois Meadows

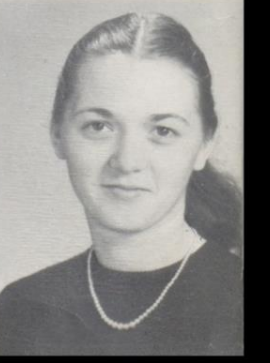

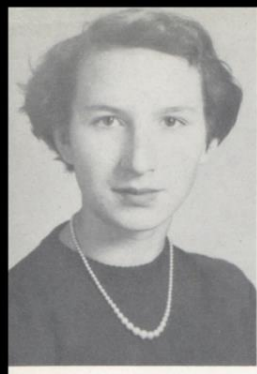

Frances Mae McBride

 $\frac{1}{\sqrt{2}}\int_{0}^{\frac{1}{2}}\frac{dx}{\sqrt{2}}dx$ 

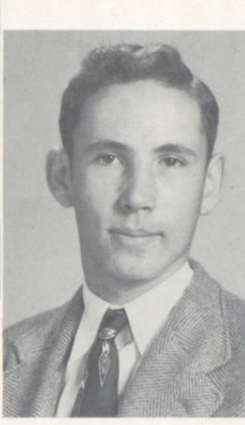

A. Benjamin Ray McGraw

SENIORS

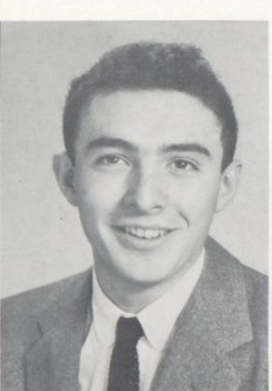

Frank Boone McDowell

Albert Luther Pack

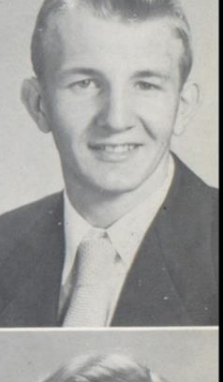

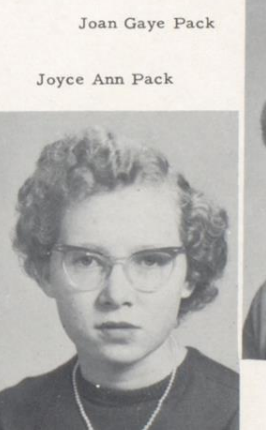

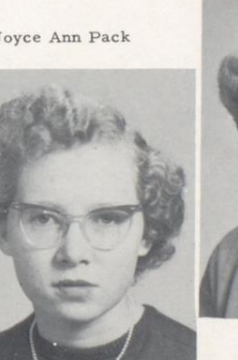

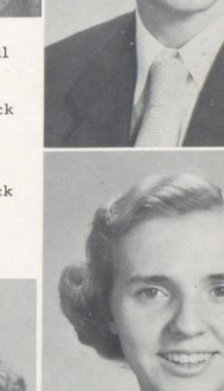

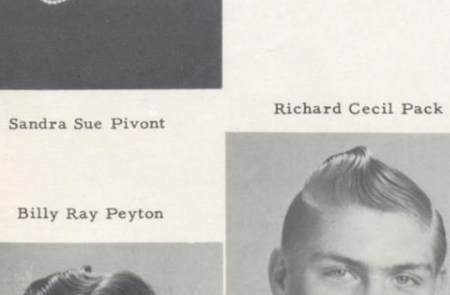

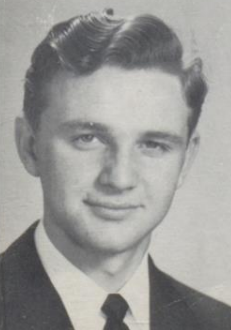

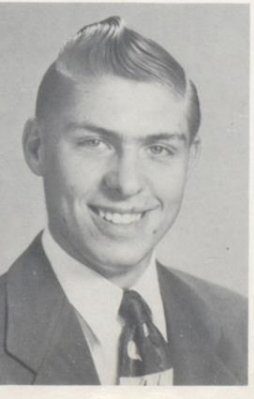

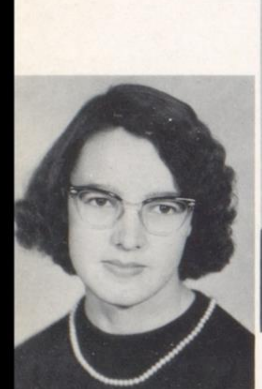

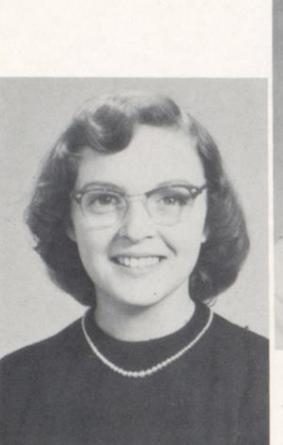

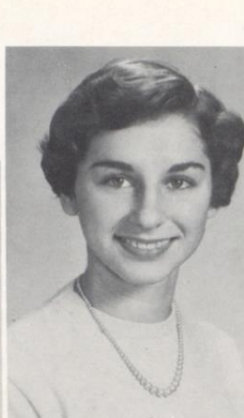

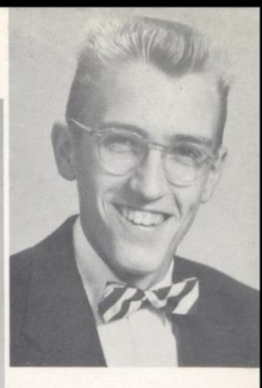

Robert Bruce Richmond

Peggy Ann Richmond

Peggy Ann Richmond

William Eldridge Shirey, Jr.

Hallie Mae Rogers

SENIORS

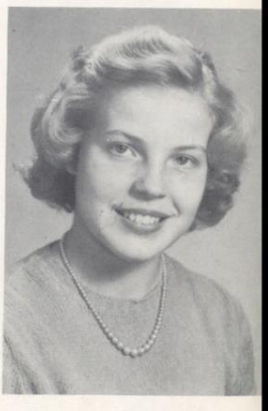

Ima Jean Taylor

Martha Edmonds Talman

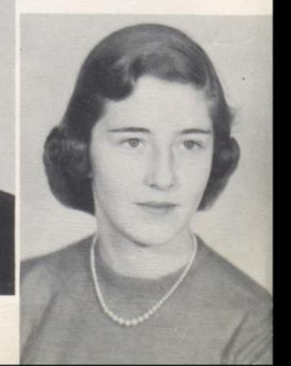

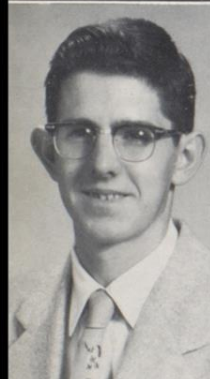

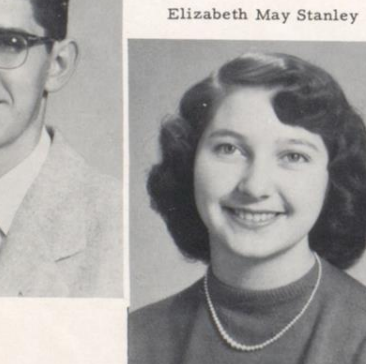

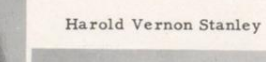

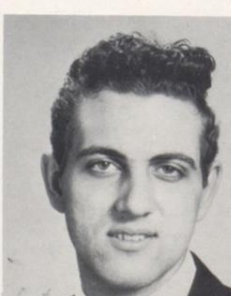

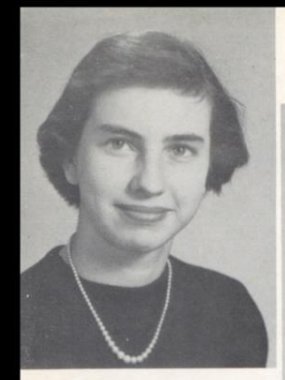

Kyra Sue Taylor

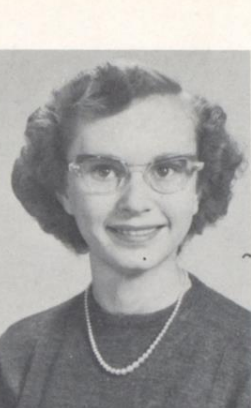

Anna Mae Thompson

SENIORS

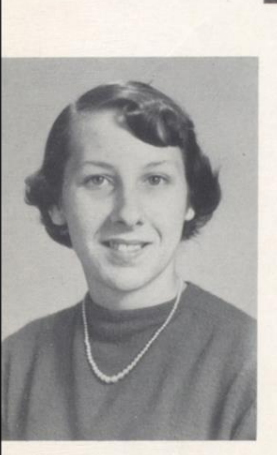

Jane Ellen Wiseman

Carol Jean Wills

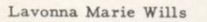

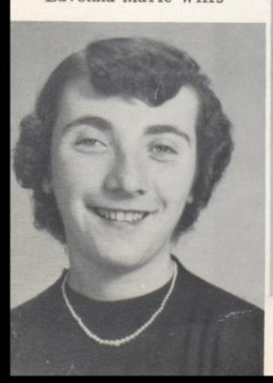

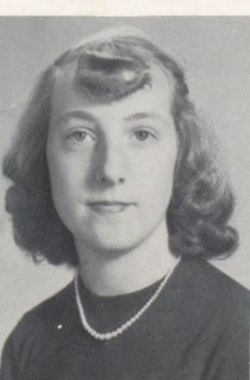

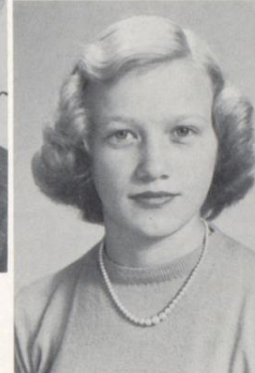

Joyce Ann Turner

Gayle Hope Utterback

Rebecca Bell Webb

David Edward Willey

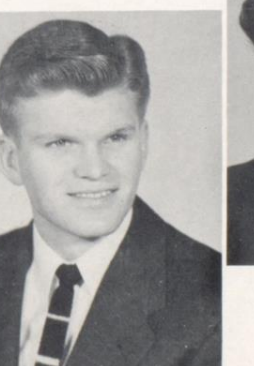

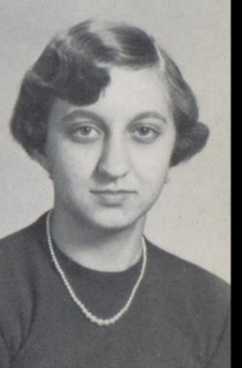

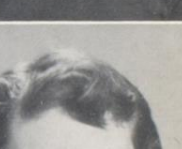

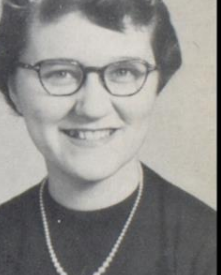

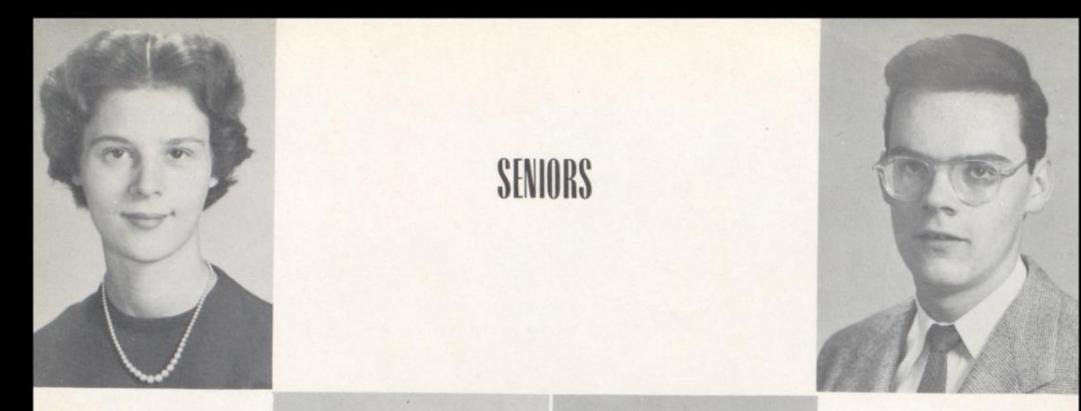

Sybil Keffer Wood

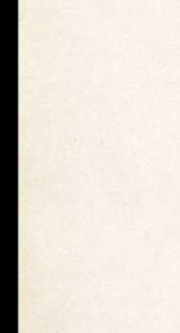

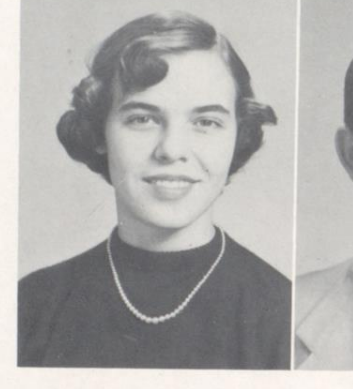

Josephine Dorothy Wykle

David Lee Young

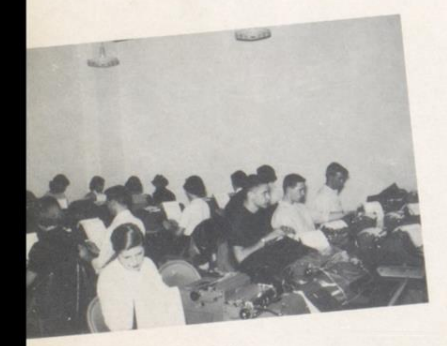

TYPING ROOM

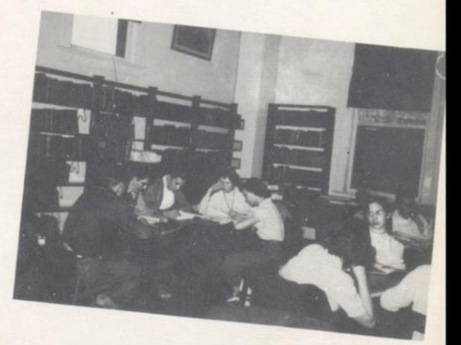

 $\footnotesize \texttt{LIBRARY}$ 

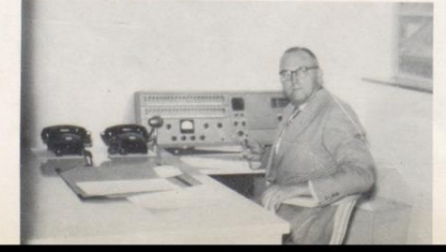

MR. MADDY Principal

Edward Ferrell Zickafoose

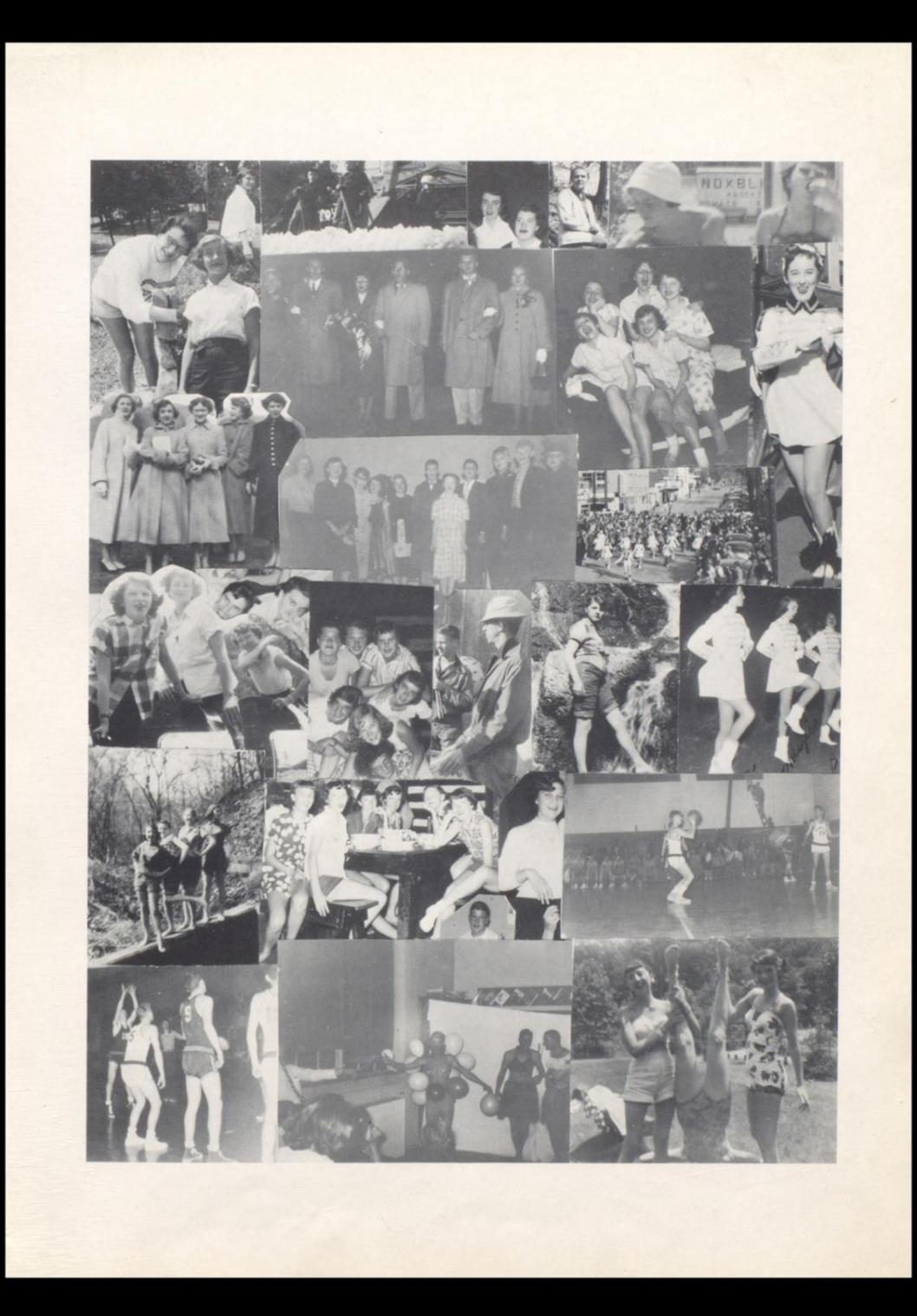

# **JAST WILL AND TESTAMENT**

We, the Senior Class of 1955, realizing that our days as seniors will soon come to an end, do submit the following will:

I, HILDA HARTWELL, do will my heart to Mason Donohue.

I, JAMES LILLY, do will my English VIII book to Mrs. Perry.

I, JOYCE PACK, do will my red hair to Pat Keaton.

I, MARGARET MEADOWS, do will my majorette position to some lucky girl.

I, BOBBY BLANKENSHIP, do will my nickname to some lucky junior.

I, CAROL ARTHUR, do will my good grades from Mrs. Callaham to Gary and Shirley.

I, JUDY BALLARD, do will my good times to anyone who can have as much fun as I had in my senior year.

I, HELEN GORE, do will my shorthand book to anyone who is fool enough to take it.

I, JUANITA ALLEN, do will my shorthand book to Gladys Crawford.

I, HAROLD CALDWELL, do will my position of President of the Student Body to someone who possesses the art of getting out of classes.

I, LONNIE GOINS, do will the double-leg shift to Mr. Mac.

I, HANK MUNCY, do will some of my height to Dick Fitzsimmons.

I, JIMMIE MEADOR, do will my seat in Mrs. Perry's English class to some unlucky junior.

I, BENNY FARLEY, do will my curly hair to Wilbur Phillips.

I, FRANK McDOWELL, do will my basketball uniform to Ronald Thompson. I, FRANCES McBRIDE, do will my seat in Miss Meadows' English class to Mattie Brad-

berry.

I, EUGENE ADKINS, do will my Civics grade in Mr. Beasley's class to any unlucky Freshmen who gets him and can't pass.

I, EDITH CANTERBURY, do will my position as Hi-Times Editor to Barbara Haynes. I, MARTHA TALMAN, do will my position as Captain of the Girls' Basketball team to sis-

ter Peggy.

I, GAYLE UTTERBACK, do will my seat in chemistry to Poochie Lilly.

I, FRANKLIN AYERS, do will my ambition to be a half-back on the football team and my thumbing ability to Mark Ratliff.

I, STEWART LILLY, do will my berth on the football team to Joe Bennett.

I, KYRA TAYLOR, do will my majorette position to Poochie Lilly.

I, LIBBY STANLEY, do will my dark hair to Shelby Lilly.

I, PEGGY RICHMOND, do will my typing speed to Sister Sue.

I, HALLIE ROGERS, do will my driver's license to Virginia Deaver.

I, PAUL COOPER, do will my quarterback position to Tommy Farrell.

I, CAROLYN CALDWELL, do will my role as Literary Editor of The Dart to some ingenious junior.

I, BILL CORKER, do will my studying ability to a dumb junior.

I, SANDRA PIVONT, do will my position as Drum Majorette to some hard working person and Miss Bobcat title to a lucky junior girl.

I, BILLY SHIREY, do will my Physics book to Melvin Plumley.

I, CONNIE CURTIS, do will my curly hair to Bobby Wright.

I, JOSEPHINE WYKLE, do will my shortness to Zona Marrical.

I, JACKIE KELLY, do will my seat in typing to Zella Wills.

I, JANE WISEMAN, do will my shorthand book to anyone who thinks he can read it.

I, NANCY HUMPHRIES, do will my diploma to my boy friend in Rochester.

I, ELINOR MEADOWS, do will my ability to keep quiet in music class to Johnny Lacy.

I, PATSY MARION, do will the basement wall to all senior sponsors.

I, DUANE LILLY, do will my shorthand book to Marion Farley.

I, MICKEY FARRELL, do will my little green fatigue hat to Stevie Lindsay.

I, JOSEPHINE LILLY, do will my short hair to Zona Marrical.

I, MARGARET COLEMAN, do will my number 13 typewriter to anyone who is not superstitious.

I, MARGARET BOWYER, do will my mayorship of upper Avis to Tommy F. and Harry B.

I, JOHNNY ANDERSON, do will my nickname, Mr. Outside, to Wilbur Phillips.

I, DAVID YOUNG, do will my place in the "drum rank" to Dicky Sydnor.

I, JEAN TAYLOR, do will my blonde hair to Betty Gray.

### **LAST WILL AND TESTAMENT**

I, JOYCE TURNER, do will my shorthand books to Jean Morris.

I, RONALD HONAKER, do will to Connie Curtis half of my hair when he gets bald headed.

I, BECKY WEBB, do will my nickname "Birdie" to somebody else that is hungry.

1, CLINTON PACK, do will my English book to Miss Meadows.

1, VELLA BENNETT, do will my slimness to Carmen Berry.

I, SANDRA AULDRIDGE, do will my senior ring to Janice Yancey.<br>1, BOBBY FITZPATRICK, do will my pink shirt to Yvonne Richmond.

I, BILL BROWN, do will to Betty Jo and Don all the headaches of the '55 Dart in hopes they will have the same next year!

I, DAVID WILLEY, do will all my books to some lucky junior.

I, BENNY McGRAW, do will the wonderful times at Fred's from 7:40 to 8:30 to Mustard Edwards.

I, EDWARD ZICKAFOOSE, do will nothing but my rifle to be used only in cause of getting shot of Yeller Bellied Yankees, and Revenuers.

I, NANCY COOK, do will my ability in shorthand to Barbara Haynes.

I, SHIRLEY KEATON, do will my quietness to Ruby Allen.

I, H. C. MADDY, JR., do will my driving ability to Miss Cundiff.

I, MILDRED H. APOSTOLON, do will my shortness to Sue Richmond.

I, DALLIS LILLY, do will my U.S. History book to Mrs. Callaham.

I, JOAN GAYE PACK, do will shorthand to anyone who is crazy enough to take it.

I. MARGARET ADKINS, do will my driver's ed. book to some dumb student.

I, CAROLE DEWITT, do will my English VII book to anyone who wants it.

I. DREMA COMPTON, do will my English VIII book to anyone that will take it.

I, MARIE BENNETT, do will my freckles to anyone who will have them.

I, VIRGINIA ADKINS, do will my talking ability to Joyce Louise Lilly.

I, JACK BENNETT, do will my first seat in Miss Meadows' room to anyone that deserves it.

I, JOYCE JONES, do will my shorthand book to someone who wants homework every night. I, ANNA M. THOMPSON, do will my seat in chemistry to Sue Carol Pack.

I, PEGGY RICHMOND, do will my sweater to Ronald Thompson.

I, ALBERT PACK, do will my good fortunes with Mrs. Callaham to some junior.

I, PATTY BURDETTE, do will my Ford to Ferrell Burdette as long as he puts gas in it.

I, JANE DAVIS, do will my long hair to Janice Yancey.

I, DAVID DOYLE, do will my credits to my little brother, Tommy, and Cotton "Bones" P.

I, RICHARD DEEDS, do will my manager's job to Mopey.

I, MARY LIVELY, do will peace and quiet to Mrs. Callaham, Miss Bailey, Miss Meadows, and Mrs. Shuttleworth.

I, IRIS ANN MADDY, do will my brother to Rosemary Epperly or any other girl who would have him.

I, PHYLLIS HUDDLESTON, do will my extra two feet to Johnny Webb.

I, CAROL WILLS, do will my love for Miss Meadows to Tommy Cooper.

I, HAROLD STANLEY, do will my curly hair to Mrs. Callaham.

I, LAVONNA WILLS, do will my shorthand book to some poor junior.

I, TOMMY BRIERS, do will my shop books which I will not need anymore to Dean Richmond.

I, BARBARA GOINS, do will my majorette uniform to Gloria Keaton.

I, BEVERLY FOX, do will my fancy specs to a near-sighted junior.

I, FRANK HAMM, do will my English VIII book to Richard Harper.

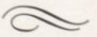

## **CLASS PROPHECY**

It is the year 1965. While we are eating our midnight snack of green cheese on the moon we take a sudden notion to go to Earth. We climb into our rocket ship and take off. In exactly 43 seconds we find ourselves in a small town.

Since we wouldn't care to look around at this hour we go to the nearest hotel. The sign says "Hotel McDowell, Hinton, W. Va., Proprietor Frank McDowell." Isn't this a surprise ? Perhaps we'll meet some of our old classmates of ten years ago. As we enter the hotel who should we see sitting at the desk but Margaret Adkins. While we are registering, the manager comes into the lobby. We recognize him as Richard Pack. He awakens the sleeping elevator boy who to our surprise is Richard Deeds. He finally awakens enough to take us to our room.

We decide to watch television. On the first channel to which we turn who should we see but Hank Muncy announcing a girls' trio consisting of Carolyn Ellison, Sandra Pivont, and Becky Webb with Paul Cooper featured as soloist. They are accompanied by Harold Caldwell. The program is interrupted for an account of the 64-hour filibuster being carried on by Congresswoman, Mary Lively. The next program we see is a piano concert by Edward Zickafoose. We decide to retire in expectation of a big day tomorrow.

We awaken this morning very hungry and go to a restaurant owned by Drema Compton. There we are served breakfact cooked by the Chef, Benny McGraw.

As we walk up the street we meet James Lilly who tells us that he is a salesman for a meat company owned by Billy Shirey. He also tells us that Frank Hamm owns a dairy farm at Jumping Branch.

We enter Davis' Department Store which is now owned by Jane Davis. Some of her clerks are Iris Maddy, Judy Ballard, Hallie Rogers, and Jane Wiseman. Mickey Farrell is head of the men's department with Albert Pack, Benny Farley, and Gerald Boone working under him.

As we are passing the Masonic Fountain we see someone we recognize. We go in the place we remember so well from our school days and here is Margaret Meadows, who is in partnership with Anna Mae Thompson. Margaret tells us that Joan Pack has taken over the management of her father's jewelry store.

We walk out the street to Temple Street Tech. As we walk in we see Vella Bennett sitting at the secretary's desk. The new principal is H. C. Maddy. He tells us that the shorthand teacher is Bobby Blankenship (well do we remember being in shorthand class with him); Nina Meadows is the typing teacher; Carolyn Caldwell is teaching bookkeeping. The only thing that hasn't changed is that Dallis Lilly is still trying to pass U.S. History from Mrs. Callaham.

Principal Maddy also tells us that Coach John Anderson's fighting Bobcats have finally succeeded in winning over Beckley. We go to the cafeteria where Josephine Lilly is the supervisor. She invites us to stay for lunch which we are delighted to do.

After lunch we go into the Central School office where our old friend, Carol Arthur, is principal. She is discussing with Mildred Hall Apostolon and Libby Stanley Lilly a fight between Don, Jr., and Demetrius, Jr.

We start out Ballengee Street in quest of the Hinton Daily News. We see a small white cottage where "Huston" is engraved on the lamp post. Our curiosity gets the best of us so we knock on the door. Sure enough, it's our good friend, Peggy Richmond. She invites us in and tells our classmate, the other Peggy Richmond, has become famous with a collection of poems she has written. Peggy tells us that Beverly Fox is operating Bass Lake Park and is doing a thriving business.

From here we go to Puckett's Drug to buy a newspaper. Connie Curtiss is now the owner and Ronald Honaker is the pharmacist. We buy a coke and sit down to read the paper. We see

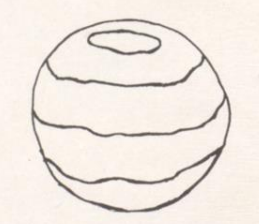

# CLASS PROPHECY

that Edith Canterbury is editor. And here's a comic strip by Bruce Richmond! A circus owned by Shirley Keaton and Margaret Bowyer is coming to town. The tall man is Bobby Fitzpatrick and Frances McBride is the fire-eater. She must have liked fire-eating at the school carnival. As we turn to the society page we see that Mrs. Helen Gore Bennett has entereained with a birthday party honoring her five year old son.

As we hurry on down the street, we see David Doyle driving the state police car. Just beyond the Catholic Church is a shop selling Stanley sewing machines. These machines are built by Harold Stanley. The shop is owned by Franklin Ayers. Margaret Coleman is demonstrating an attachment for these machines that sews on buttons. Franklin is trying to persuade Tommy Briers to buy one for his wife.

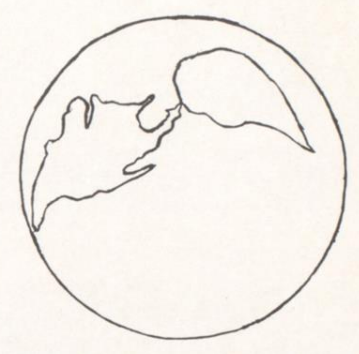

As we go on, we see Marie Bennett coming out of the hospital. She tells us that Bill Brown is head surgeon at the hospital and that she is superintendent of nurses. She also tells us that Sandra Auldridge has won a trip to Europe by writing a prize-winning essay.

On the corner above the hospital is a new grocery store owned by Billy Corker. Jack Bennett is the butcher and Virginia Adkins, Duane Lilly, and Elinor Meadows are cashiers. While we are in the store we see Patsy Marion and Joyce Jones buying groceries on a large scale. They tell us that they are maintaining an old-people's home at Brooks.

We see a dairy bar down the street; we enter and discover that Hilda Hartwell and Nancy Humphries are joint owners. Hilda tells us that Martha Talman and Phyllis Huddleston are on the faculty at Concord College. Martha is teaching trigonometry and Phyllis is teaching physical education.

We are much refreshed so we walk down the street and see a crowd gathered at the corner. We discover that Leroy Hayes is standing on a box selling a patent medicine which is supposed to cure laziness. William Kelly, a police officer, is trying to arrest him.

We do not get lazy on the moon so we hasten on in search of more of our old classmates. We enter the First National Bank and learn that David Willey is now president of the bank and Juanita Allen is one of the tellers.

Below the bank on Third Avenue is a hardware store owned by Stewart Lilly. Jack Graham is working for Stewart in the store. Jack tells us that Lonnie Goins and Jimmie Meador are making the Air Force their career and are making rapid progress. We see a poster in the window announcing a women's chorus that will be in town soon. Barbara Goins is the director and some of the singers are Carole DeWitt, Gayle Utterback, Patricia Burdette, Lavonna Wills, and Josephine Wykle.

Across the street is Taylor's Television Shop owned by Kyra Taylor and Jean Taylor. They try to sell us a set but so far TV is not successful on the moon. They tell us that they will send their agent, Eugene Adkins, to the moon to see what can be done. While we are in the shop, someone turns on the television and Billy Peyton appears singing some numbers composed by Joyce Pack.

It is supper time so we enter a cafeteria next to the TV shop. The cafeteria is owned by Joyce Turner and operated by Carol Wills. Carol tells us that Nancy Cook has gone to Alaska and is manufacturing cold-proof garments.

We are getting hungry for some green cheese so we decide to leave town shortly. On the way to our rocket ship we see a rocket ship factory. It is owned by David Young, David tells us that Philip Pack owns a transcontinental airline. He talks us into trading our ship for a new one.

We take one last look at Hinton and climb into our new ship. As we leave terra firma we think over the events of our visit and resolve not to wait as long to come back as we did this time.

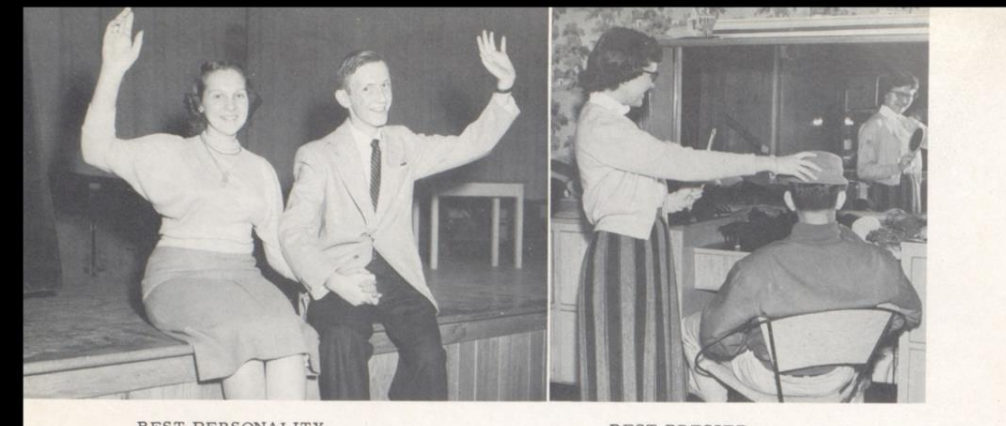

BEST PERSONALITY<br>Edith Canterbury - Harold Caldwell

BEST DRESSED<br>Becky Webb - Connie Curtiss

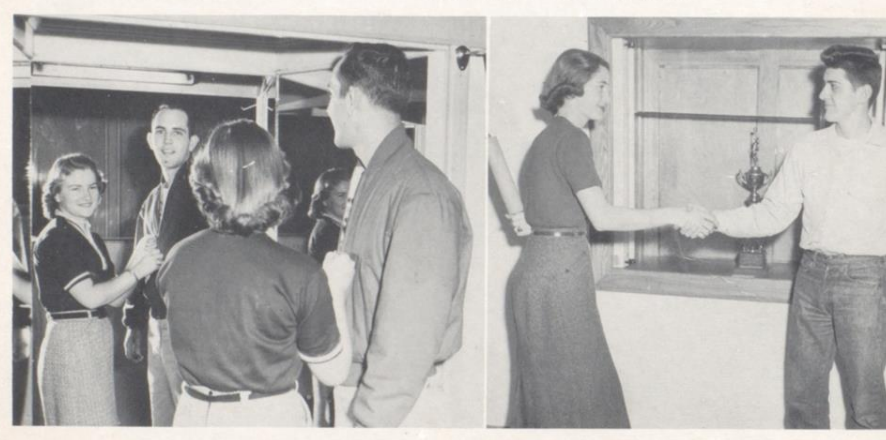

BEST LOOKING<br>Helen Gore - Connie Curtiss BEST ATHLETES Martha Talman - Paul Cooper

BEST SPORTS<br>Martha Talman - Johnny Anderson

WHO'S

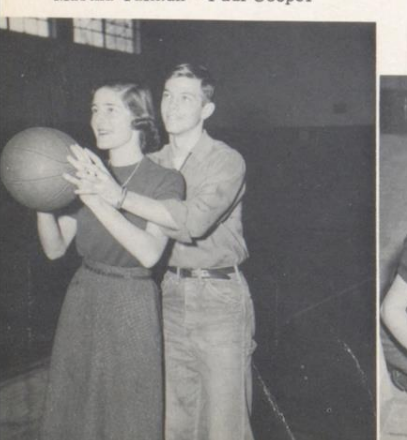

MOST INDUSTRIOUS<br>Marie Bennett - Bill Brown

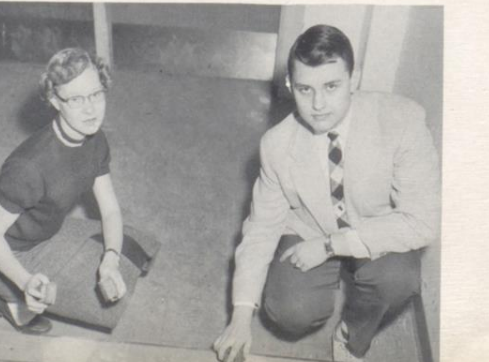

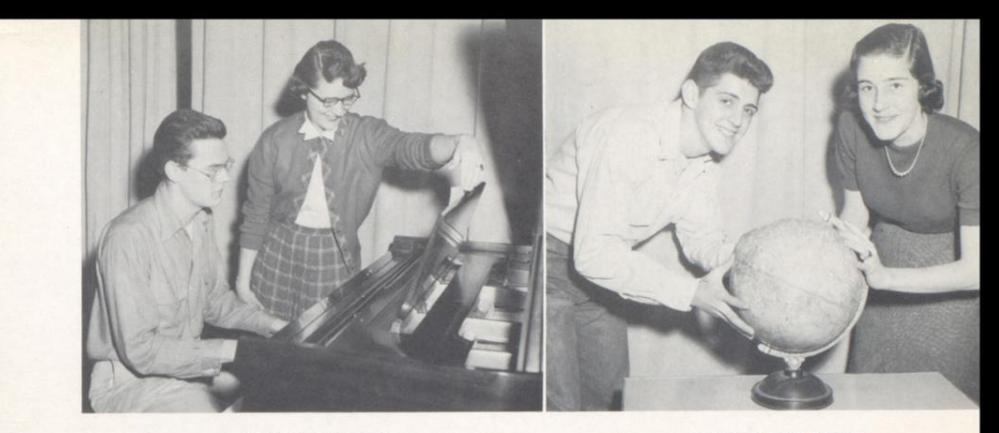

MOST TALENTED<br>Becky Webb - Edward Zickafoose

 $\begin{minipage}{.4\linewidth} \textbf{BEST ALL ROUND} \\ \textbf{Matha Talman - Johnny Anderson} \end{minipage}$ 

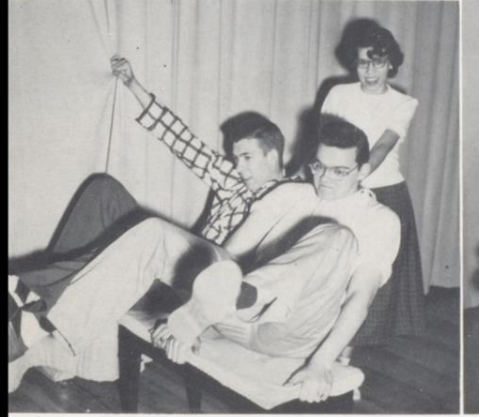

WITTIEST<br>Mary Lively, H.C. Maddy - Edward Zickafoose

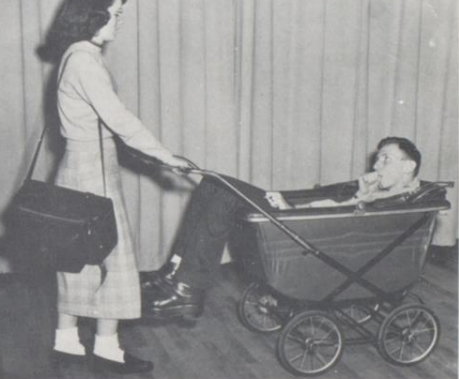

MOST LIKELY TO SUCCEED<br>Carolyn Caldwell - Harold Caldwell

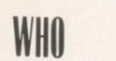

MOST POPULAR<br>Sandra Pivont - Harold Caldwell

MOST INTELLIGENT<br>Carolyn Caldwell - Bill Brown

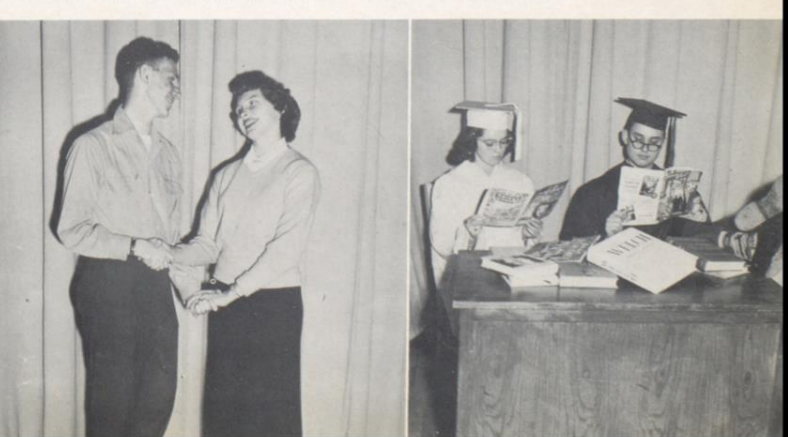

# **SENIOR STATISTICS**

#### HAROLD CALDWELL

Hi-Y 2,3,4; Student Council 3,4; Senior Honor Society; Citizenship Pageant 3; Jr. Play; Dart Staff; Attendant To Senior King Accompanist for Hinton High School Choir 3,4; Bible Club 3,4; Awarded D.A.R. Good<br>Citizenship Medal 3; Alternate to Boys State.

#### PATRICIA BURDETTE

F.H.A. 1,2,3,4; Girls Varsity 2; Attendant to Senior Queen 4; F.T.A. 1; Secretary; Latin Club 2.

#### **KYRA SUE TAYLOR**

Band 1,2,3,4; Majorette 3,4; F.N.A. 1,2; Tri-Hi-Y 2,3,4; Secretary 4; F.T.A. 4; G.A.A. 1; Latin Club 1,2,3,4.

#### DREMA COMPTON

F.H.A. 1,2.

#### HILDA HARTWELL

Citizenship Pageant 3; F,N,A, 2,3; F,H,A,  $2, 3.$ 

#### MARY LIVELY

Tri-Hi-Y 3,4; Latin Club 1,2,3,4; Treas.<br>Senior Class; Choir 3,4; F.H.A. 1,2,3; Jr. Policy Committee; Jr. Play; Student<br>Council 4; Sr. Policy Committee; Citizenship Pageant 3:

#### DUANE LILLY

F.H.A. 2.3.

#### HELEN GORE

Attendant to Homecoming Queen: Rep. for<br>Princeton and Hinton Football Game: Att. to Senior Queen; F.H.A. 2, 3, 4; F.N.A. 2, 3.

**JOSEPHINE WYKLE** 

F.H.A. 1,2,3.

#### **JUANITA ALLEN**

Latin Club 1,2; F.N.A. 1,2; Girls Varsity  $2.3.$ 

#### PEGGY RICHMOND (Temple Street)

 $F,T,A, 4; Tri-Hi-Y 2,3,4; F,N,A, 2,3;$ <br>Bible Club 3,4;  $F,H,A, 1,2,3$ ,

**GAYLE UTTERBACK** 

Tri-Hi-Y 4; F.H.A. 4; Latin Club 4; Attendant to Senior Queen.

#### LAVONNA WILLS

F.H.A. 2; F.N.A. 3.

#### BEVERLY FOX

F.H.A. 1,2,3,4; Secretary 2; President 3;<br>F.N.A. 2,3; Choir 3,4; Tri-Hi-Y 3,4; Citizenship Pageant 1; G.A.A. 2.

#### SHIRLEY KEATON

Cheerleader 1,4; Co-Captain 4; Attendant<br>to Sr. Queen; F.N.A. 1,2,3; F.H.A. 1,2,3;<br>Senior Policy Committee.

#### BRUCE RICHMOND

Hi-Y 3,4; Key Club 3,4; Latin Club 2,3,4; F.T.A. 4; Hi-Times Staff; Dart Staff; Att. to Senior King; Sr. Policy Committee; Jr. Policy Committee.

#### SANDRA AULDRIDGE

Tri-Hi-Y 2,3,4; F.T.A. 3,4; Sec. 4; State Band 2; Band 2; Majorette 2; Baton Club 2; Student Council 2,3; Hi-Times Staff 4; Jr. Honor Society; Latin Club 1,2,3,4; Stu-<br>dent Council 2,3; G.A.A. 1; F.N.A. 1,2;<br>Civitan Queen 4; Class Tournament 3.

#### **CAROLYN ELLISON**

Jr. Honor Society; Sr. Honor Society; Dart<br>Staff; Bible Club 3,4; Tri-Hi-Y 2,3,4; Jr. Class Play; District Chaplain 4; F.T.A. 4; F.N.A.2,3; Class Pres. 1; Band 1,2,3,4; Majorette 2,3,4; Head Majorette 4; Baton Club 2,3,4; Latin Club 1,2,3,4; Hi-Times<br>Staff; Kings Daughters 3,4; Citizenship<br>Pageant; Student Council 3; Attendant to Miss Bobcat 4.

#### BECKY WEBB

Band 1,2; Jr. Policy Committee; Treasurer of Jr. Class; Student Council 1; F.N.A. 2; G.A.A. 1,2; F.T.A. 3; Treas. 4; Attendant to Sr. Queen; Latin Club 1,2,3,4; Hi-Times Staff; DartStaff; Bible Club 3; Tri-Hi-Y 2,3,4; Treas. 3; President 4; Latin Club<br>1,2,3,4; Junior Play; Alternate to Girls' State; Kings Daughters.

#### FRANK McDOWELL

Hi-Y 3,4; Key Club 3,4; Senior King; Varsity Club 4; Basketball 2, 3, 4; Football Manager 2; Jr. Policy Committee; Senior Policy Committee; Citizenship Pageant 3;<br>Jr. Honor Society; Student Council 4; Sec.<br>of Sr. Class; F.T.A. 4

#### MARGARET ADKINS

G.A.A. 1; F.H.A. 1,2,3,4; F.N.A. 1,2,3; Latin Club 1,2,3,4.

#### HALLIE ROGERS

Jr. Honor Society; Tri-Hi-Y4; Sr. Policy Committee; F.H.A. 2,3,4; F.N.A. 2,3; Latin Club 1,2,3,4; Student Council 4; Choir 4; G.A.A. 1,3; Band 1,2,3,4; Pep<br>Band 2,3,4; Rand Choir 2,3; Sub-Majorette 2; Baton Club 2; Citizenship Pageant 1; Citizenship Pageant Band and Commencement Band

#### MARGARET MEADOWS

 $Tri-Hi+Y 2,3,4; F.T.A,4; G.A,A, 1; Latin  
Club 3,4; F.H.A, 1,2; F.N.A, 2,3; Attendant  
to Senior Queen; Band 1,2,3,4; Majorette$ 3,4; Baton Club 3,4; President 4.

#### **CAROL ARTHUR**

F.H.A. 1,2; Parliamentorian 2; Tri-Hi-Y 4; Senior Honor Society; Vice President;

# SENIOR STATISTICS

Dart Staff; F.T.A. 4; Senior Policy Committee; Latin Club 3,4.

#### VIRGINIA ADKINS

F.N.A. 2,3; Bible Club 3,4; F.T.A. 2

#### CAROL WILLS

F.H.A. 2

#### EDITH CANTERBURY

 $G.A.A. 1,2; Tri-Hi-Y 1,2,3; Dart Staff 4; Quill & Scroll 4; Latin Club 1,2,3,4; Sr.$ Queen; Attendant to Homecoming Queen 4; Hi-Times Editor 4; Jr. Policy Committee; Senior Policy Committee; F.T.A. 3,4; Seinor Pointy Committee, Film, System Council 1;<br>
Kings Daughters 3,4; Student Council 1;<br>
Class Vice-pres. 3; Band 1,2; Band Sec-<br>
retary 2; Citizenship Pageant 3; Alter-<br>
nate to Girls State; Rep. to "Know your<br>
State Go Society.

#### IRIS ANN MADDY

Latin Club 2,3,4; Citizenship Pageant 1,3; Tri-Hi-Y 4; F.T.A. 4; F.N.A. 2,3; G.A.A.  $2.$ 

#### CANEY MUNCEY

Latin Club 4; Citizenship Pageant 3; Att. to Senior King; F.T.A. 4.

#### CONNIE CURTIS

Football 1,2,3; Basketball 1,2; Baseball 2; Varsity Club 2,3,4; Choir 4; Key Club 3; Attendant to Senior King; Escort to Miss Hinton High School (Civitan Bowl)

#### RICHARD DEEDS

Jr. Honor Society; Basketball Manager 2, 3,4; Football Mgr. 2,3,4; Baseball Manager 2,3,4; Key Club 3,4; Varsity Club 3,4;  $Hi-Y 3.4.$ 

#### PHYLLISS HUDDLESTON

Citizenship Pageant 3; Band 1,2; G.A.A. 1.2:  $F.N.A. 2.3.4.$ 

#### MARGARET BOWYER

Treasurer 4; F.N.A. 3,4; Tri-Hi-Y 4.

#### VELLA BENNETT

F.N.A.2,3; Tri-Hi-Y 4; Dart Staff; Latin Club 3,4; F.H.A. 4.

#### FRANK AYERS

Football 2,3,4; Basketball 1,3; Baseball 2,3; Varsity Club 4; Choir 4.

#### MARIE BENNETT

F.N.A. 2,3; Tri-Hi-Y 4; Latin Club 2,3,4; Citizenship Pageant 3; Attendant to Senior Queen; Senior Honor Society.

#### **JANE WISEMAN**

#### **JOAN GAYE PACK**

Latin Club 1,2,3,4; Student Council 4; Tri-Hi-Y 2,3,4; Girls Varsity 1; F.N.A. 2 F.T.A. 3,4; President.

#### JANE DAVIS

Band 1,2; Tri-Hi-Y 4; Junior Class Play; Latin Club1,2,3,4; Policy Committee 3,4;<br>F,N,A, 2,3; Librarian 3; Vice President 2; Sec. 3; Hi-Times Staff-Assistant Editor.

#### JOYCE JONES

F.H.A. 1.2.4: F.N.A. 2.3.

#### MARTHA TALMAN

Jr. HonorSociety 1; Sr. Honor Society 3,4; Girls Varsity 1,2,3,4; Capt. 4; G.A.A. 1,2;<br>Attendant to Miss Bobcat 3; Tri-Hi-Y 2,3,4; Chaplain 4; F.T.A. 3,4; Girls State 3;<br>Dart Staff 4; Cheerleader 2,3,4; Capt. 4; Student Council 1,2,3,4.

#### SANDRA PIVONT

Jr. Honor Society; Attendant to BandSweetheart 2,3; Rhododendron Girls State 3: Miss Bobcat 4; Latin Club 1,2,3,4; Dart Staff; Tri-Hi-Y 2,3,4; Chaplain 3; Band<br>1,2,3,4; Sec.-Treas. 3; Pres. 4. Baton<br>1,2,3,4; Sec.-Treas. 3; Pres. 4. Baton<br>Club, Sec.-Treas. 3,4; Drum Majorette<br>2,3,4; Bible Club 3,4; Student Council 1;<br>Junior Play; Senior Poli F.T.A. 4; F.N.A. 2,3.

#### JOHNNY ANDERSON

Student Council 1,2; Jr. Honor Society;<br>Pres.; Latin Club 1,2,3,4; Basketball 1; Key Club 2, 3, 4; Pres. 4; Hi-Y 2, 3, 4; Base-Rey Charles 1, 2, 3, 4; Chaplain 3;<br>ball 2,3,4; Football 2,3,4; Chaplain 3;<br>Choir 3; Jr. Class President; Jr. Policy<br>Committee; Representative to "Khow Your<br>Government Day" 3; Junior Play; Atten-<br>dant to Sr. King; F.T.A. 3 3,4; Alternate to Boys State Camp; Senior Class Vice-Presl; DartStaff; Senior Policy Committee.

#### CAROLYN CALDWELL

Tri-Hi-Y 2; F.T.A. 3,4; Sr. Honor Society; Junior Honor Society; Jr. Policy Committee; Dart Staff.

#### DUANE LILLY

#### F.H.A. 2,3.

#### BILL BROWN

Jr. Honor Society; Sr. Honor Society; Junior Play Cast; Hi-Y2,3,4; Pres. 4; Vice-Pres. Greenbrier Dist. Hi-Y 4; Citizenship Pageant 3; Student Council 3,4; Jr.<br>Editor Dart 3; Dart Staff 4, Editor; Choir 21 D.A.R. Historical Award 3; Delegate<br>to Boy's State 3; Band 1,2,3; All-Regional<br>band 3; All State Band 3; Bible Club 3,4; Latin Club 1.2.3.4.

#### **BARBARA GOINS**

Band 1.2.3.4: Baton Club 3.4: F.N.A. 3.4: Latin Club 3.4: F.H.A. 1,2.3.4.

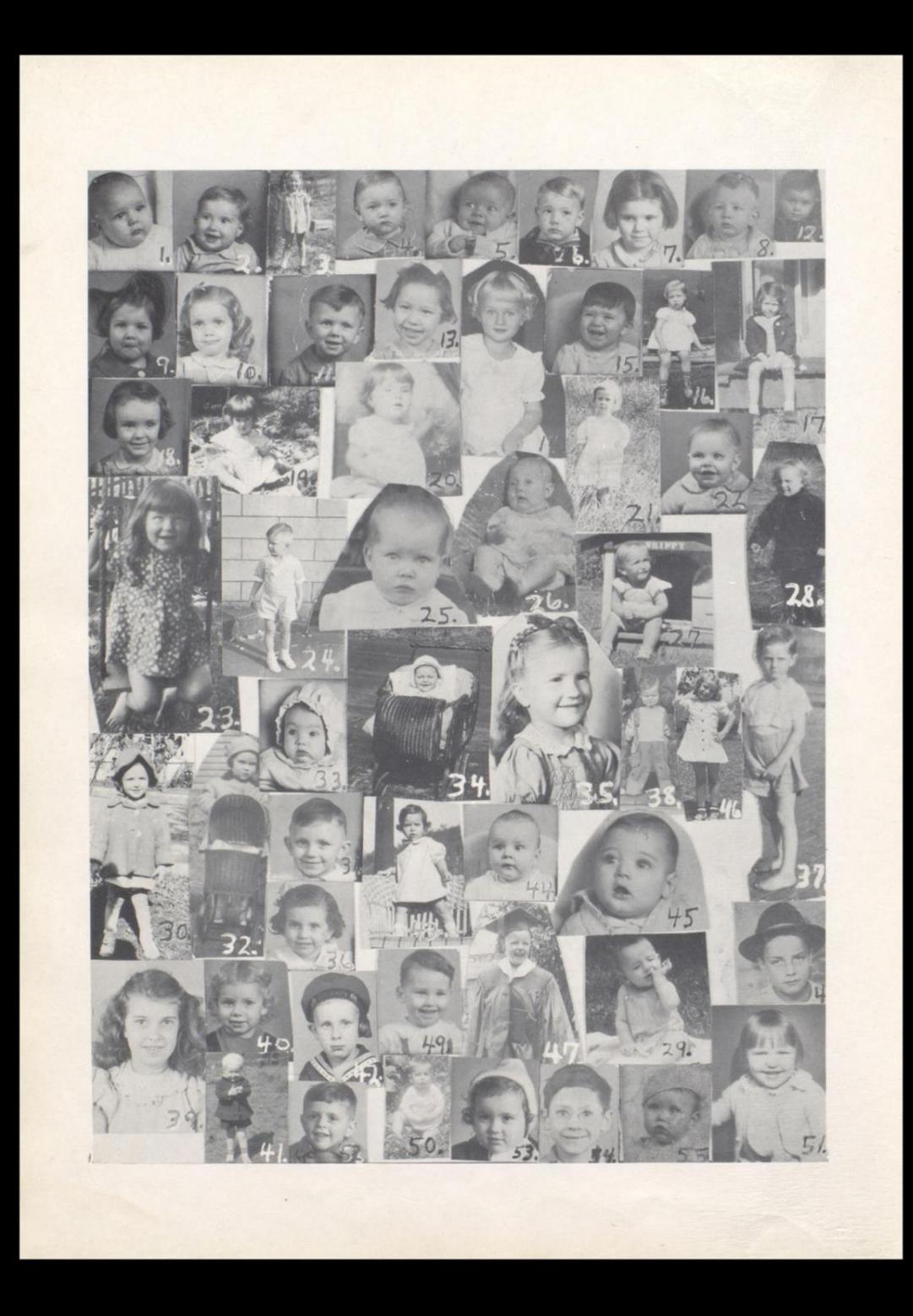

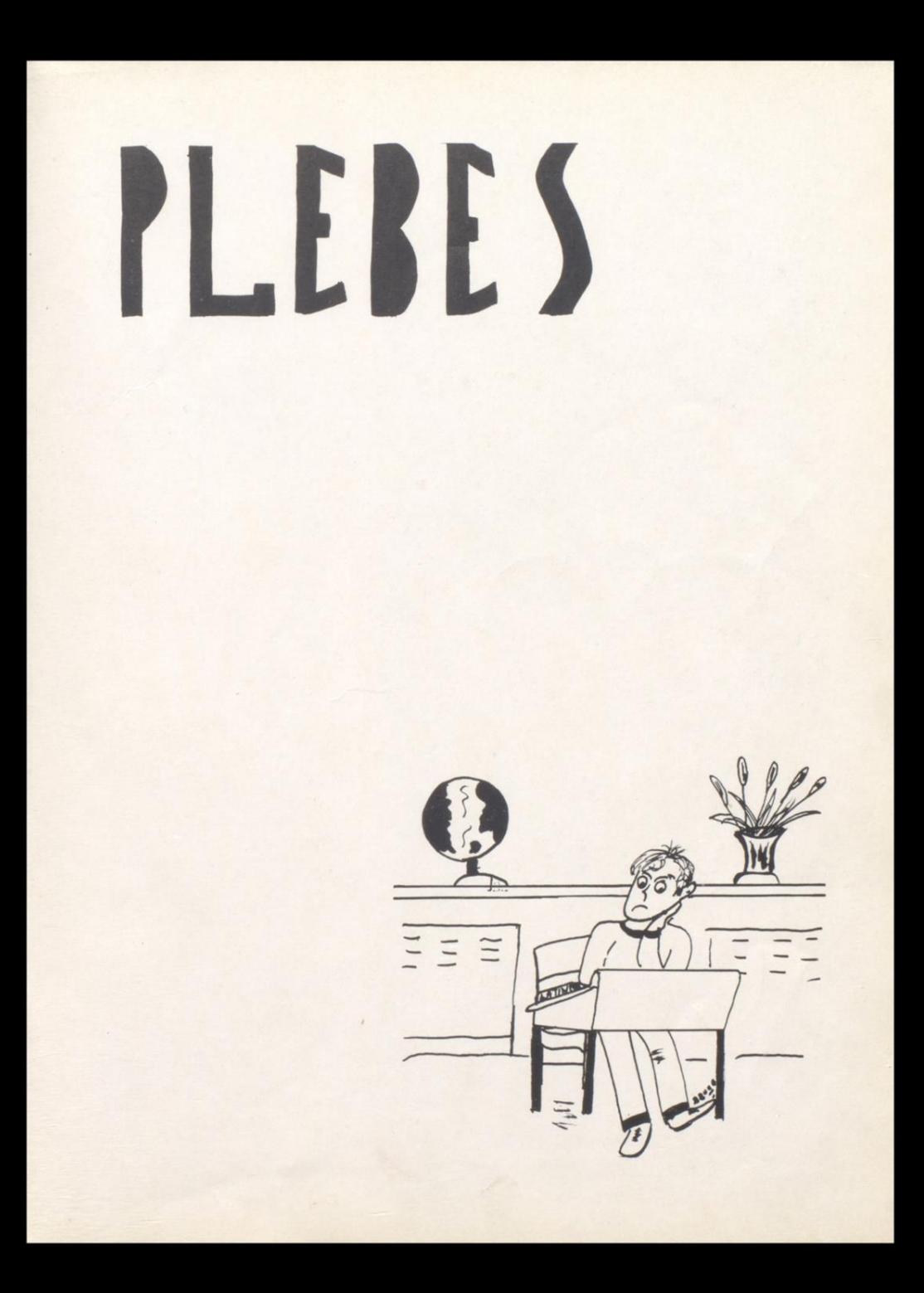

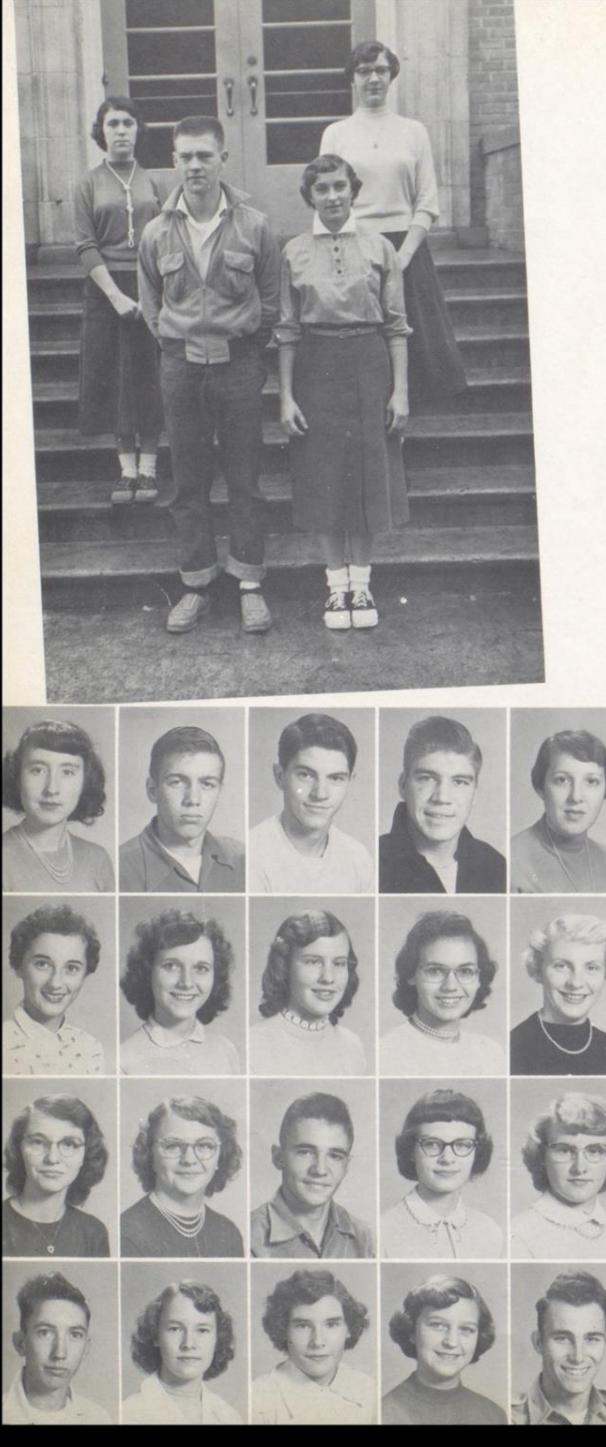

Betty Angell Gary Arthur George Allen Franklin Bailey Patty Bolling Patty Blankenship Jean Brabb Mattie Bradberry Joan Briers Carol Buckland Eloise Burgette Francis Burdette Jerry Burrough Margaret Bussard Rosie Butler Charles Cashwell Joyce Cales Ruth Cales Loretta Cooper Sammy Cox

#### CLASS OFFICERS

JUNIORS

President Donald Hedrick Vice President Betty Jo Mann Secretary Janice Farley Treasurer Peggy Talman

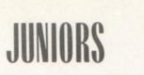

Gladys Crawford George Davidson Gaye Dick Rosemary Epperly Larry Farley Steve Fife Stewart Fink Russell Fitzwater Sue Graham Anthony Grimmett Keith Grimmett William Grimmett Clyde Hammrick Patty Harvey Billy Hayes Barbara Haynes Dorothy Hill Mary Honaker Shirley Hyden Annabelle Johnson Barbara Keaton Emily Keaton Kay Keaton John Kirk Carolyn Lambert Sonny Lilly Lois Lilly Shelby Lilly Virginia Lilly Steve Lindsay Nanny Lucas Zona Marrical **Bill Meador** Charles Meador Donald Meador Betty Meadows Betty Miller Peggy Miller Jean Morris Johnny Pack

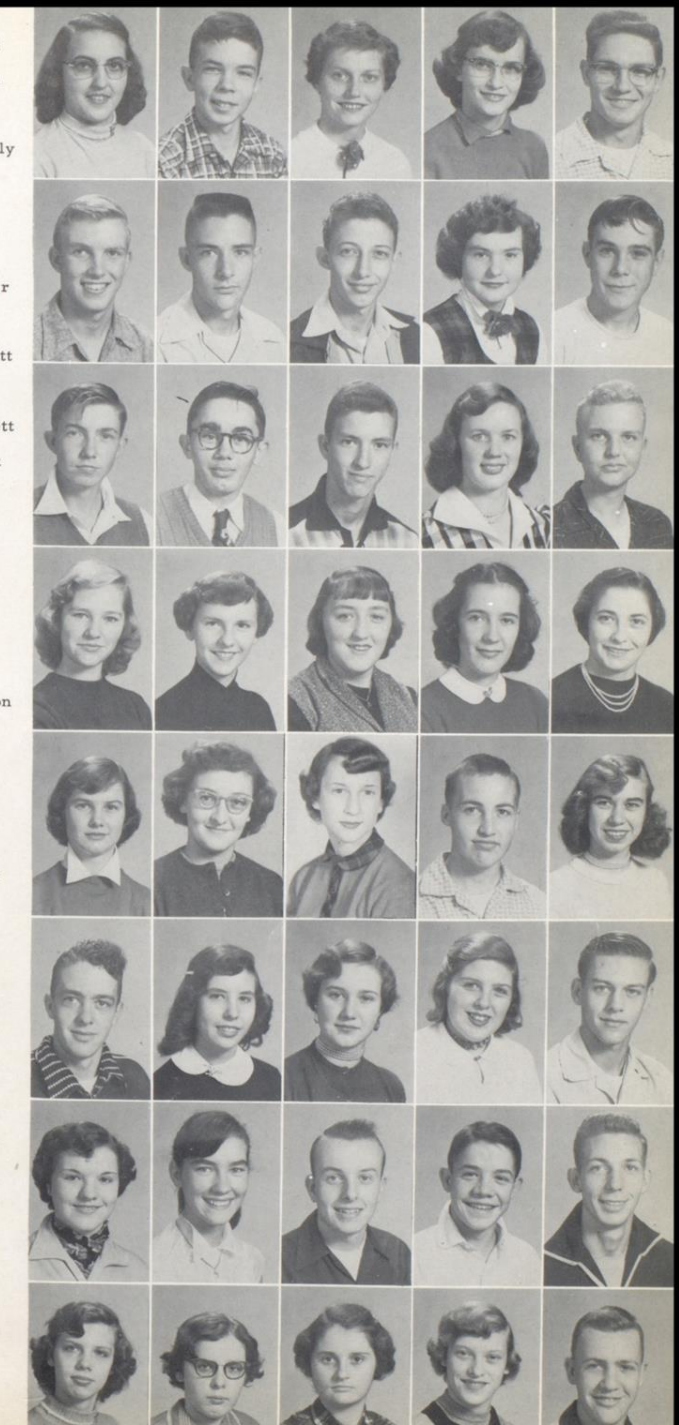

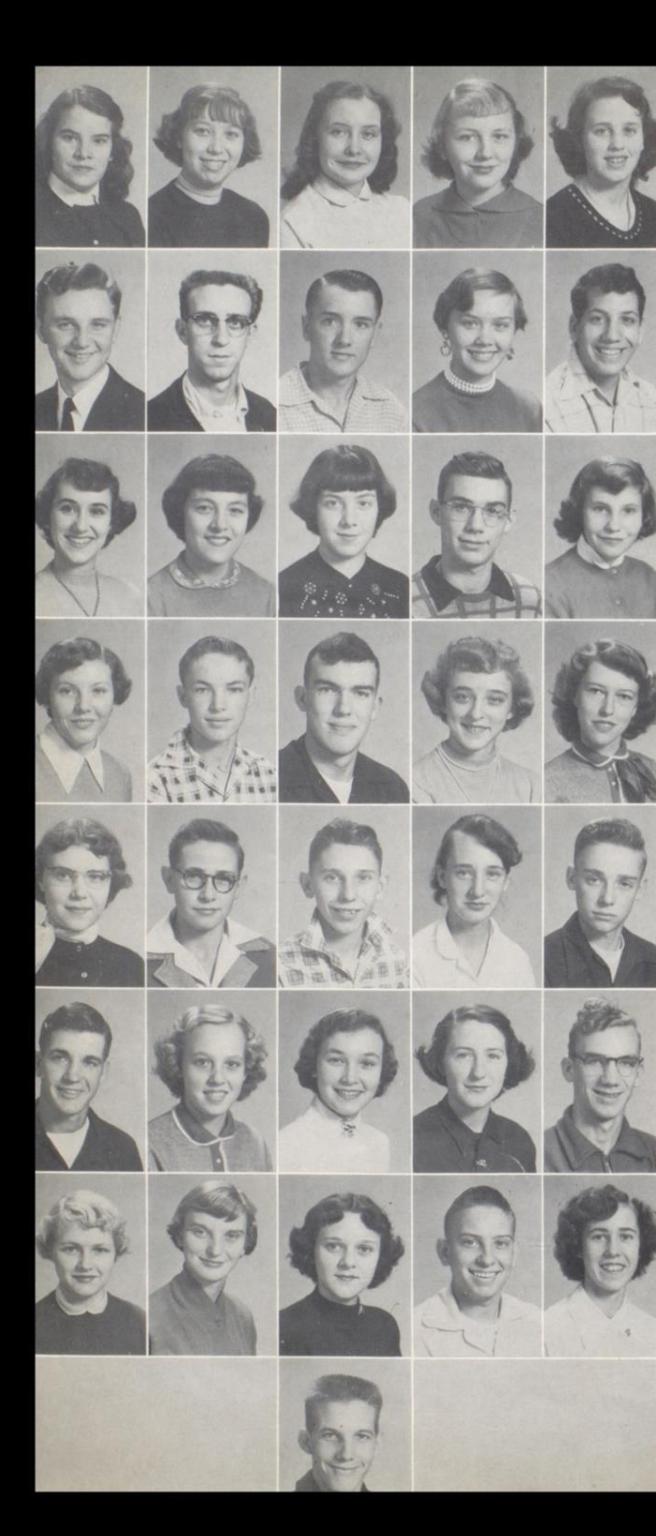

Maxine Pack Vivian Patrick **Billie Peaco** Roslie Peaco Shirley Persinger Billy Peyton Carol Poyet Leslie Ratliff Shelva Reed Dean Richmond Helen Richmond Sue Richmond Grace Rogers **Bill Sawyers** Shelby Sears Edell Smith William Smith John Starcher Nancy Stuck Jean Taylor Edna Thomas Authur Thompson Ronald Thompson Virginia Tucker Alvin Turner PaulWaddell Shirley Waddell Imogene Wheeler Elizabeth White Larry Wickline Betty Willey Janet Williams Nancy Williams John Wills Marinda Wills

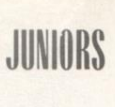

Edgar Yancy

# SOPHOMORES

Yvonne Richmond, Pres. Ruby Allen, V. Pres. Pat Houchins, Sec. Nedra Chattin, Treas. Carol Adkins Garnet Adkins Janelle Adkins

Bobby Angell Frances Angell **Bobby Bailey Bobby Bailey** Martha Ball Tommy Ball Leona Ballengee

Joyce Basham Amoure Begil Sue Bennett Tommy Biggs James Bolling Mary Bolling Mary Bowling

Alphon Brinegar<br>Cecelia Brinegar Janice Brooks Flossie Burdette Prima Caldwell Caroline Callaham James Carr

Chester Cochran Barbara Cook Orville Crook Frankie Crook Darlene Cundiff Arthur Farley Carol Sue Farley

Marion Farley Gretes Fitzwater Ruth Fox Emmett Furrow **Betty Gray** Janice Gill Norma Gill

Gary Gilpin Fern Grimmett Mae Hamm Charles Harman Elaine Harper Ronald Garten Leroy Harvey

Betty Hatcher **Billy Joe Hatcher** Patty Hatcher Kenneth Howard David Honaker **Betty Houchins** Shirley Houchins

Wilma Johnson Mason Jones Marie Kavanaugh Clarence Keaton Phyllis Keaton Phyllis S. Keaton **Billy Keffer** 

Crystal Kelly David Kesler Proctor Kirk William Lane Mary Lawrence James Light Damon Lilly

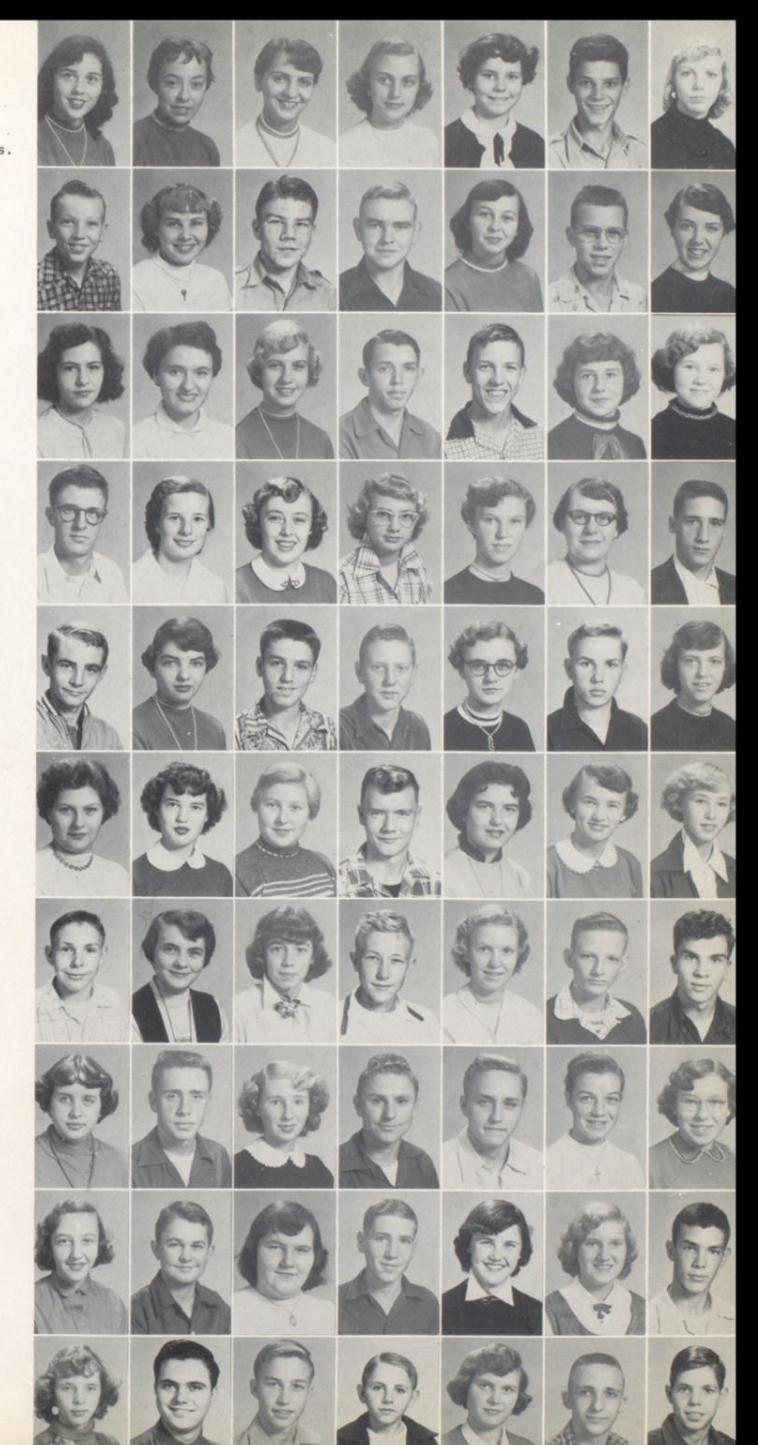

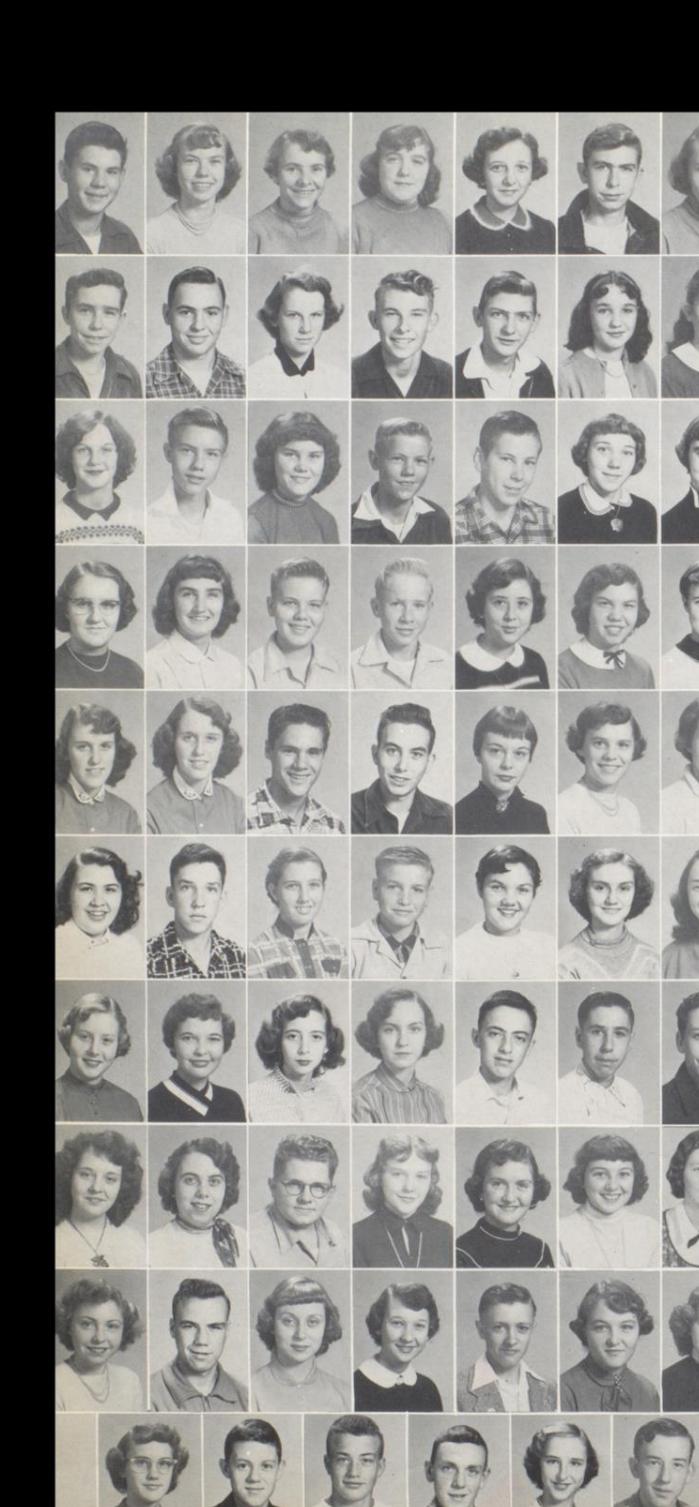

Franklin Lilly Jane Lilly Janice Lilly Juanita Lilly Margaret Lilly David Lively Joanne Lively

SOPHOMORES

Zane Lowe Stan Maddy Delores McBride Buford Meador Bernard Meadows Dorothy Meadows Joyce Meadows

Wanda Meadows Anthony Marrical Edna Moten Ronald Neely Leonard Nichols Margaret Nichols Sandra Nichols

Mary O'Connor Alverdia Pack Leroy Pack Norman Pack Phyllis Pack Sue Carol Pack Judith Payne

Bonnie Peyton Betty Peyton Wilbur Phillips Richard Plumley Nancy Powell Anna Mae Ratliff Imogene Redden

Janet Reed Gene Richmond Louise Richmond Robert E. Richmond Mary Lou Rogers Doris Ann Schrader Betty Shirey

Kay Shirey<br>Mary Ann Simmons Luzanna Simmons Christine Stewart Dickie Sydnor Glenn Taylor Robert Taylor

Anna Rose Townsley Jo Ann Turner Glen Vallandingham Margaret Vass Drema Vest Carolyn Ward<br>Janice Ward

Loraine Ward Eugene Wickline Carolyn Williams Margaret Williams Ronald Williams Mildred Wills Shirley Wills

Zella Wills Johnny Wilson Jimmy Wiseman Joe Workman Nancy Yancy Carl Young

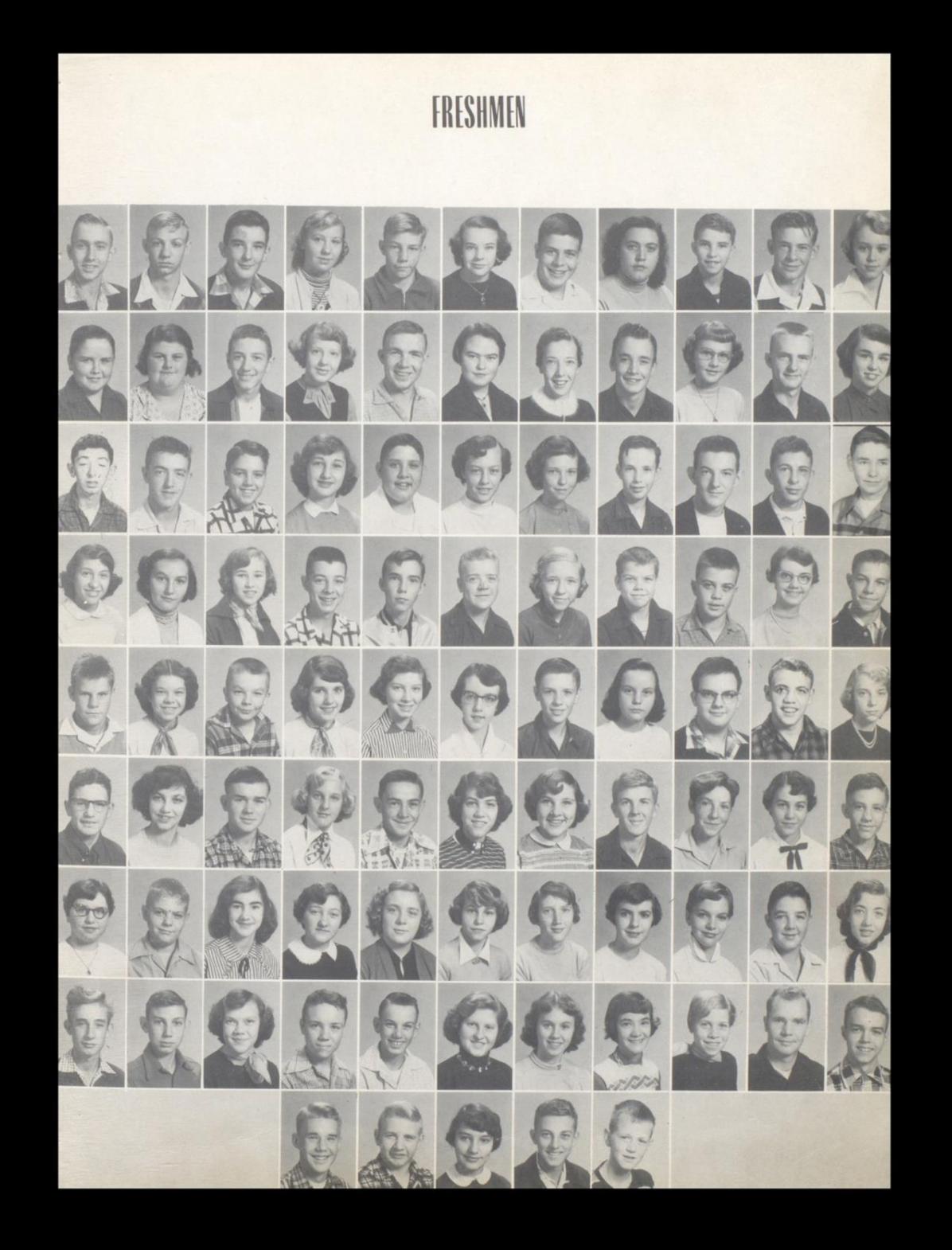

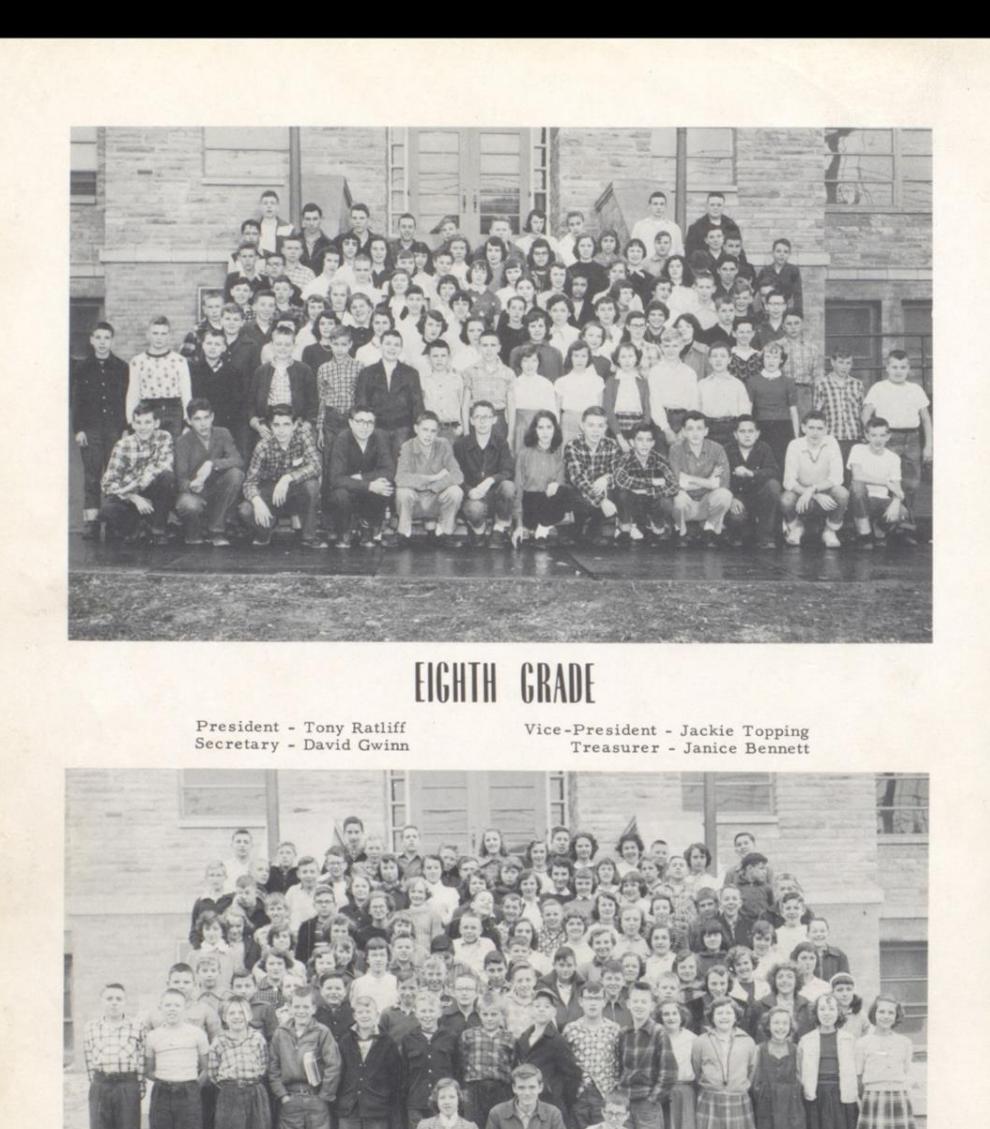

# SEVENTH GRADE

President - Billy Joe Kesler Vice-President - Norma Jean Bryson . Secretary-Treasurer - Jimmy Bradberry

 $\mathcal{A}_{\mathcal{A}}$  .

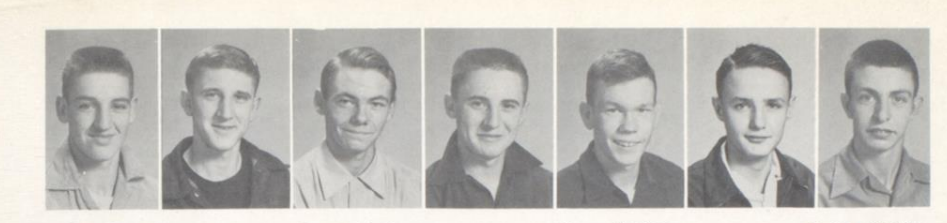

James Cochran<br>Soph.  $\begin{array}{c} \rm{Harry~Keffer} \\ \rm{Jr}. \end{array}$ Bobby Maddy<br>Soph. Joe Bennett<br> $Jr$ .  ${\tt James~Brabb} \ {\tt Jr.}$  $\begin{array}{c} \text{Danny Crawford} \\ \text{Jr.} \end{array}$  $\begin{array}{c} \mathtt{Jack \; Lester} \\ \mathtt{Jr.} \end{array}$ 

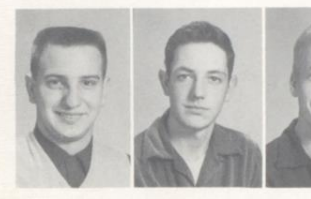

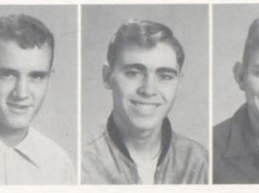

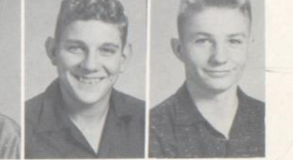

 $\begin{array}{c} \texttt{Jerry Ratliff} \\ \texttt{Jr.} \end{array}$ Bobby Jo Maddy<br>Soph.  $\substack{\text{Bobby Wilson}\\ \text{Jr.}}$  $\begin{array}{c} \text{Melvin Plumley} \\ \text{Jr} \end{array}$  $\begin{array}{c} {\rm Grant \; Ratliff} \\ {\rm Jr.} \end{array}$ Buster Ward<br>Soph. Russell Meadows<br>Soph.

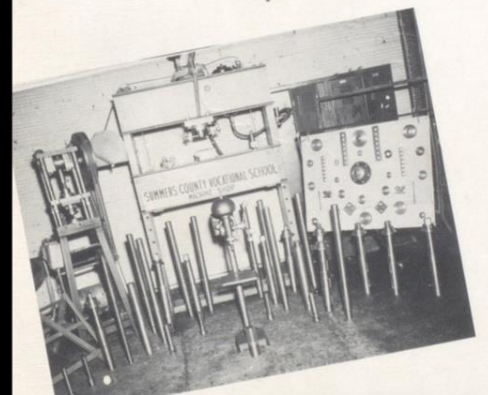

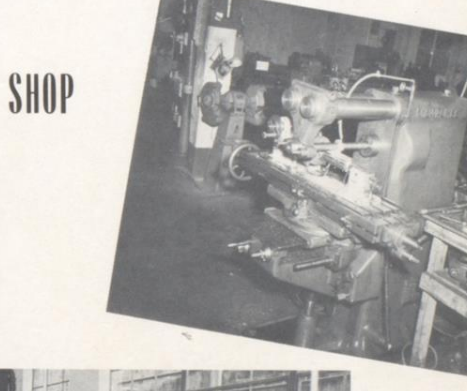

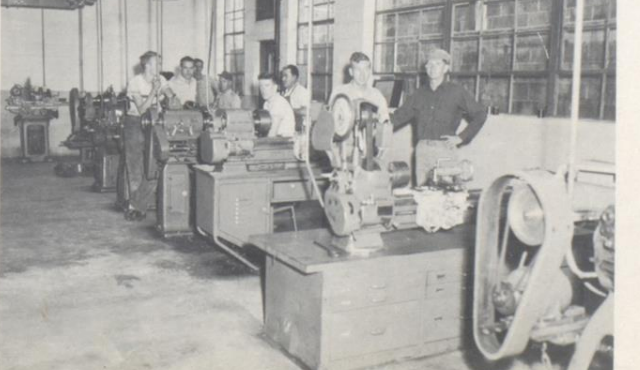

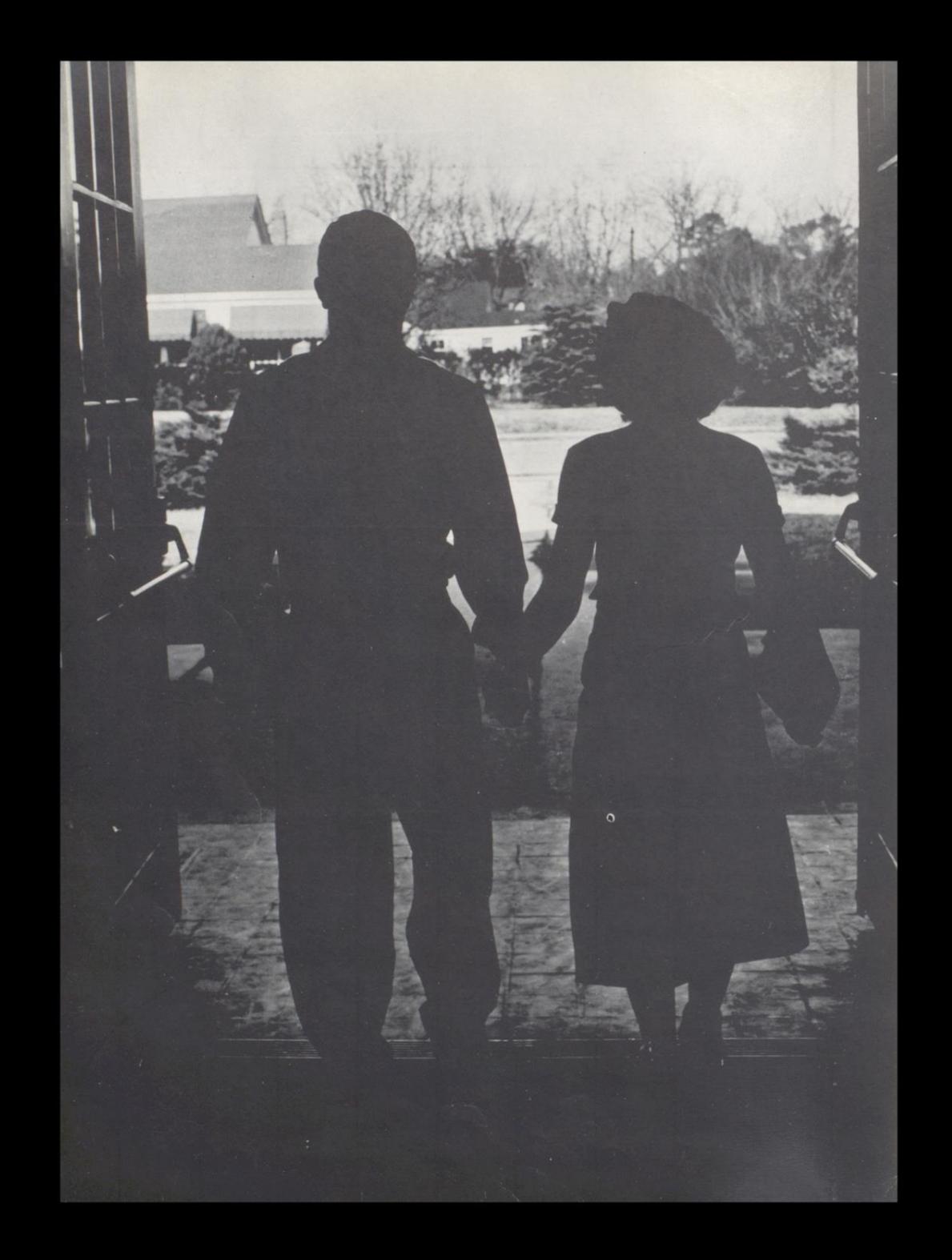

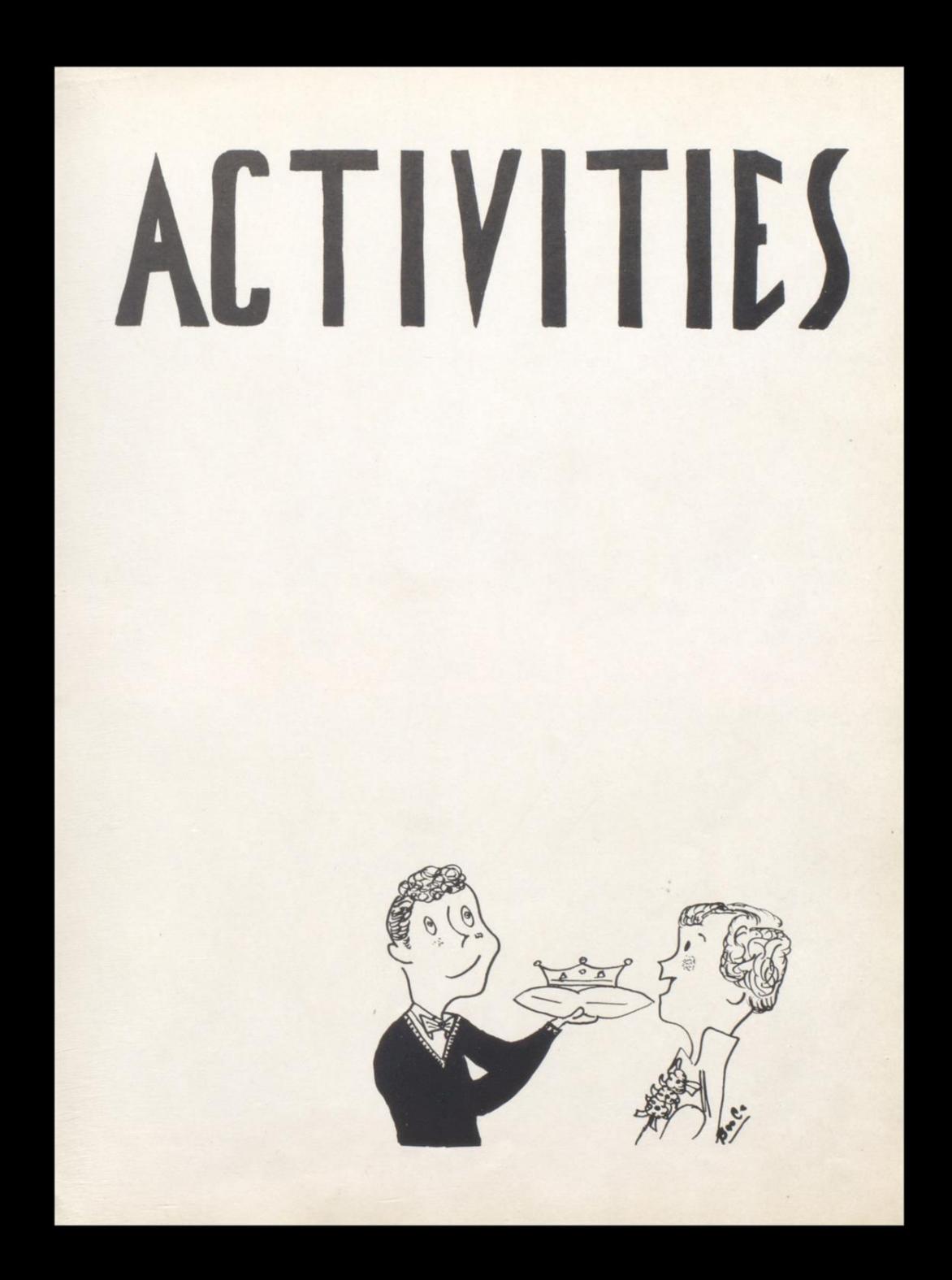

# HI TIMES STAFF

Seated: Sandra Auldridge, Jane Davis, Edith Canterbury (editor), Carolyn Ellison, Mickey Farrell, David Young. Standing; Mrs. Perry (sponsor), Becky Webb, Edward Zickafoose, Bruce Richmond, Paul Cooper.

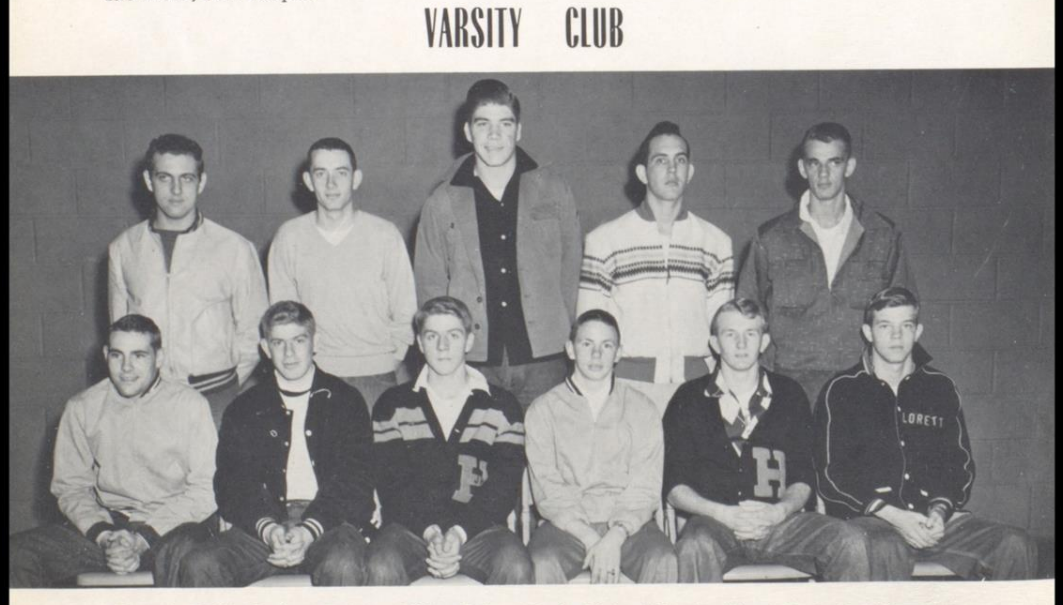

Seated: Bobby Basham, Eugene Adkins, Robert Pack, Richard Deeds, Albert Pack, Paul Cooper.<br>Standing: Harold Stanley, Bobby Blankenship, Franklin Bailey, Connie Curtis, Leroy Hayes.

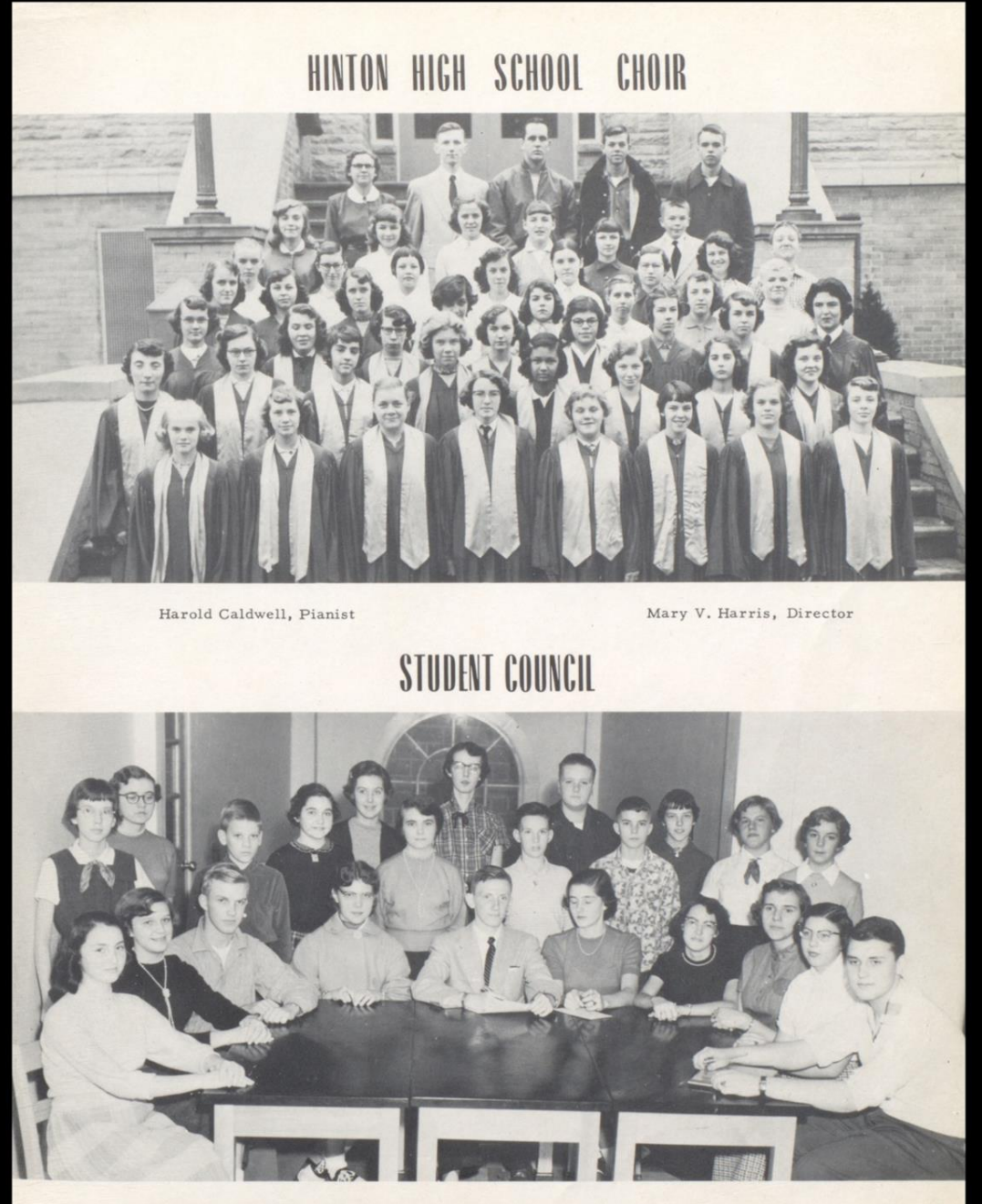

Harold Caldwell, President

Martha Talman, Secretary

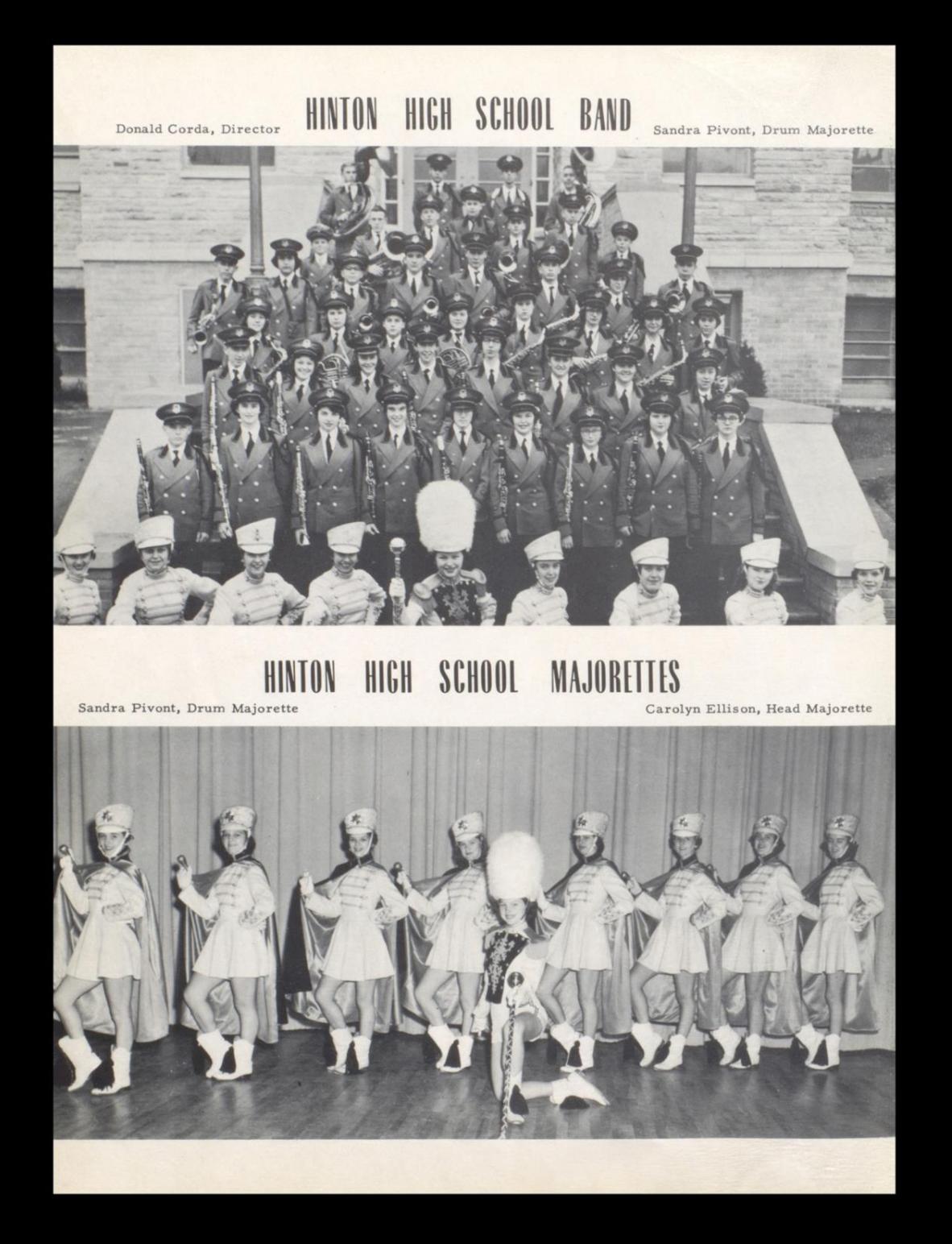

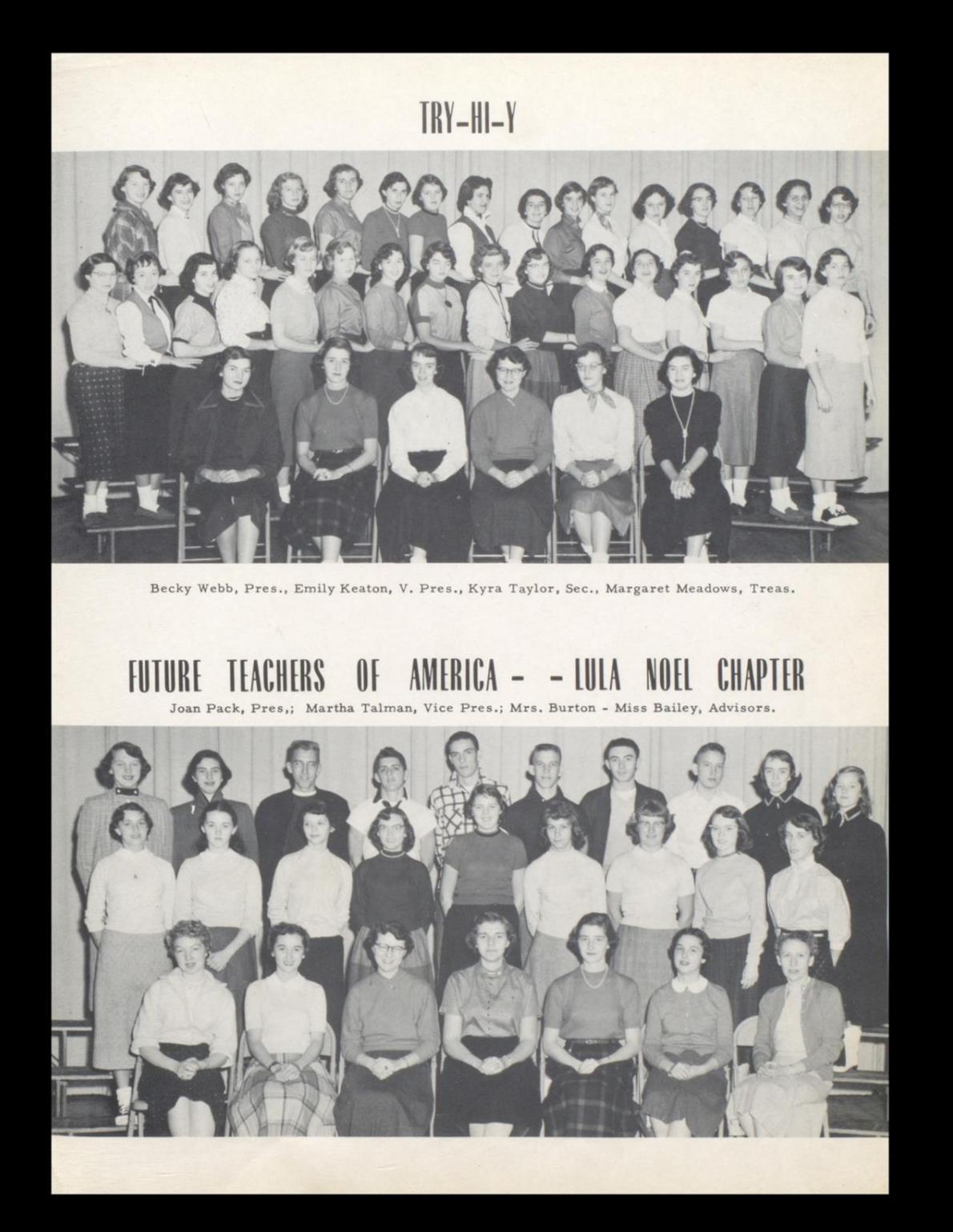

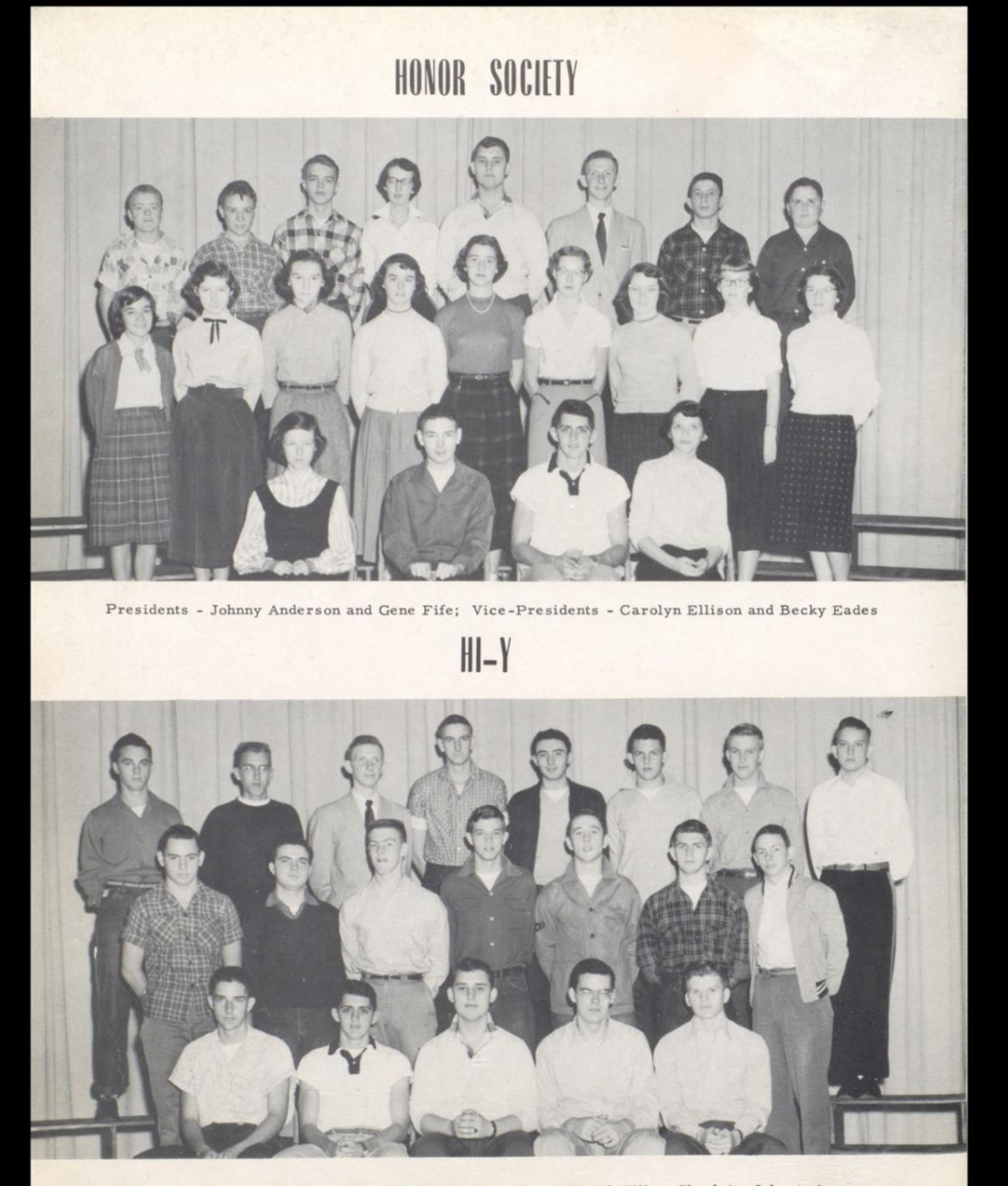

Pres. Bill Brown; V. Pres. Ed Zickafoose; Sec. Treas. David Willy; Chaplain, John Anderson.

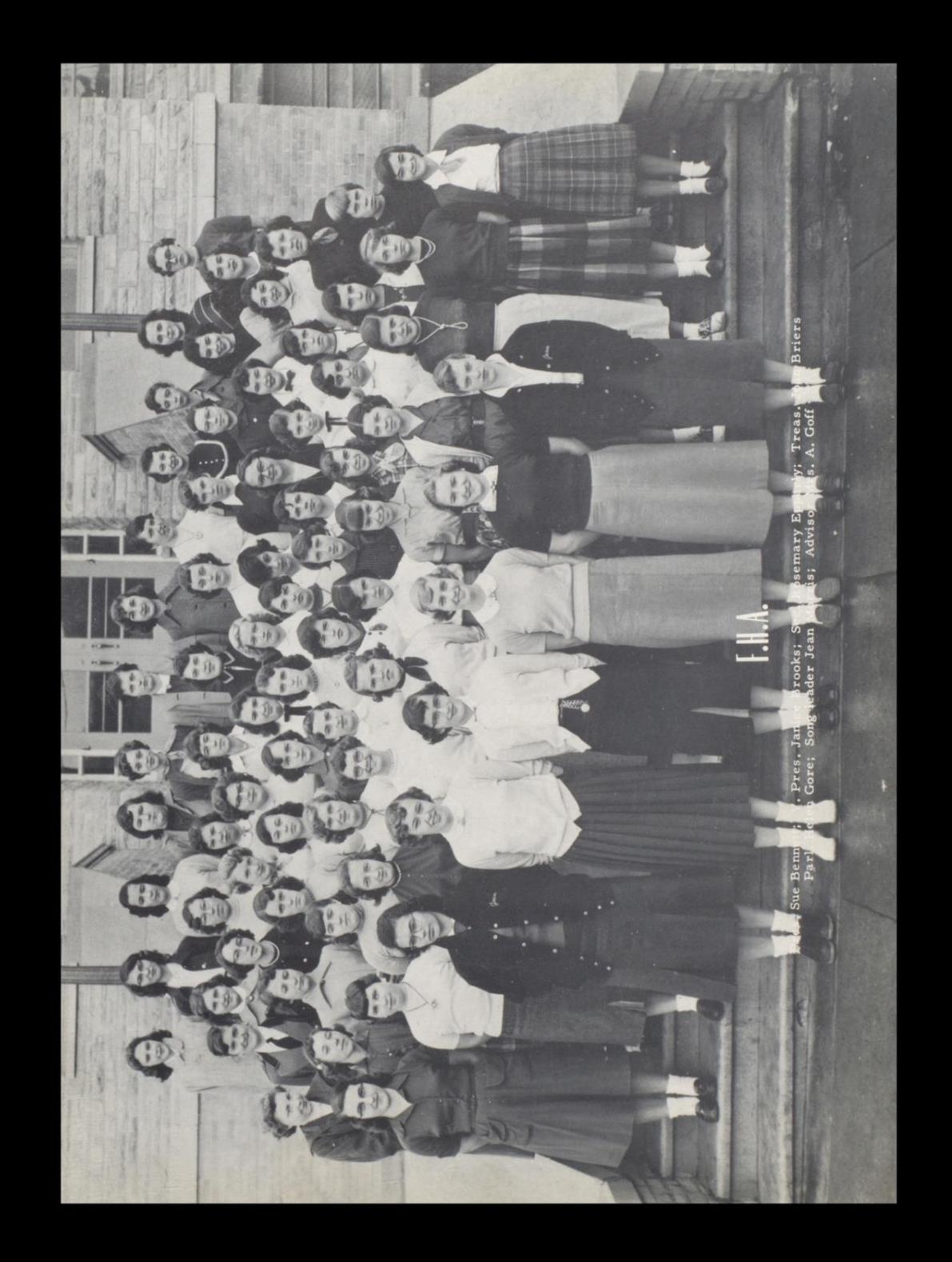

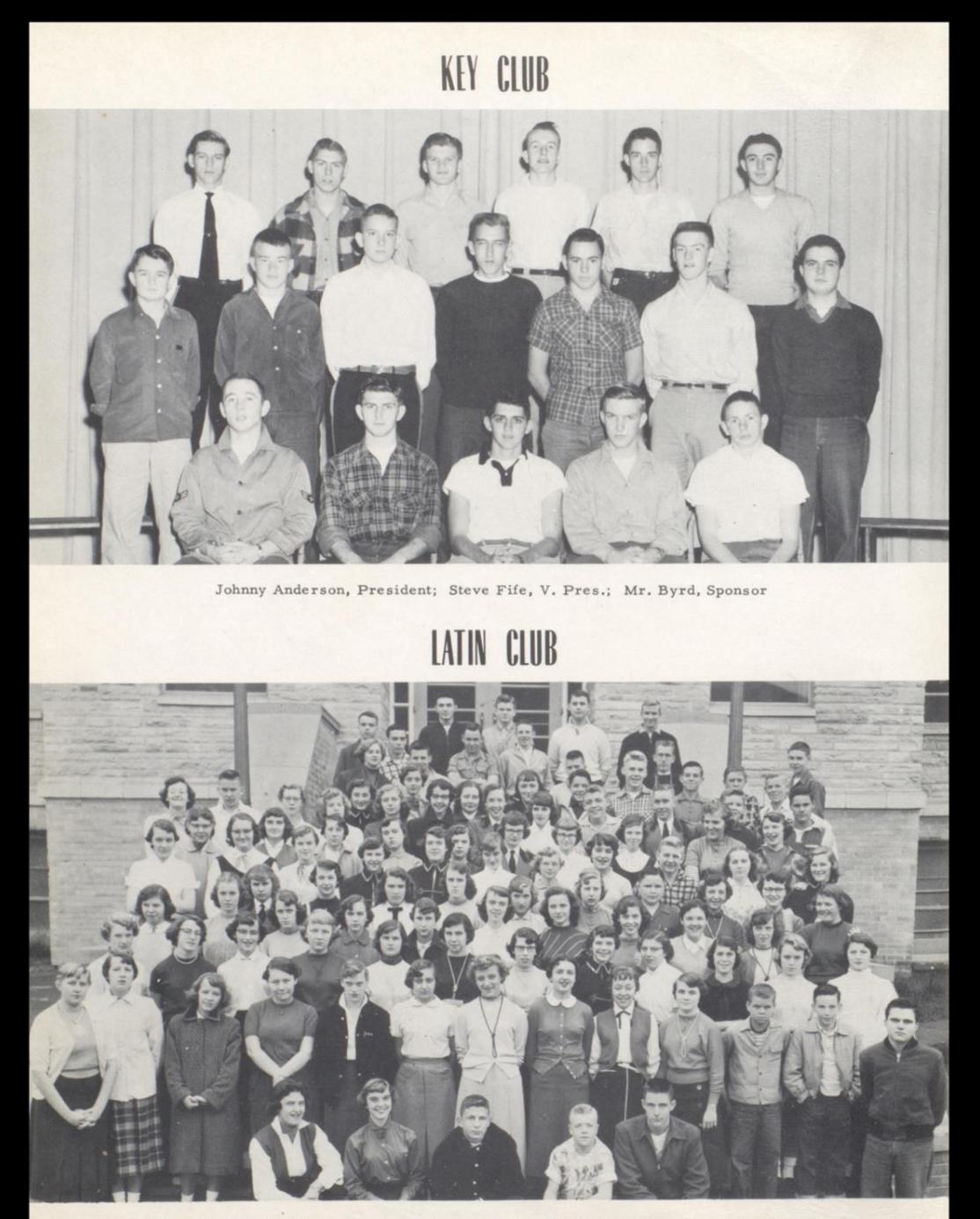

Consuls: Sandra Nichols, Betty Gray; Quaestor: David Kesler; Mrs. Shuttleworth, Advisor; Tribunes: Tommy Farrell, David Huffman, and Ruth Fox

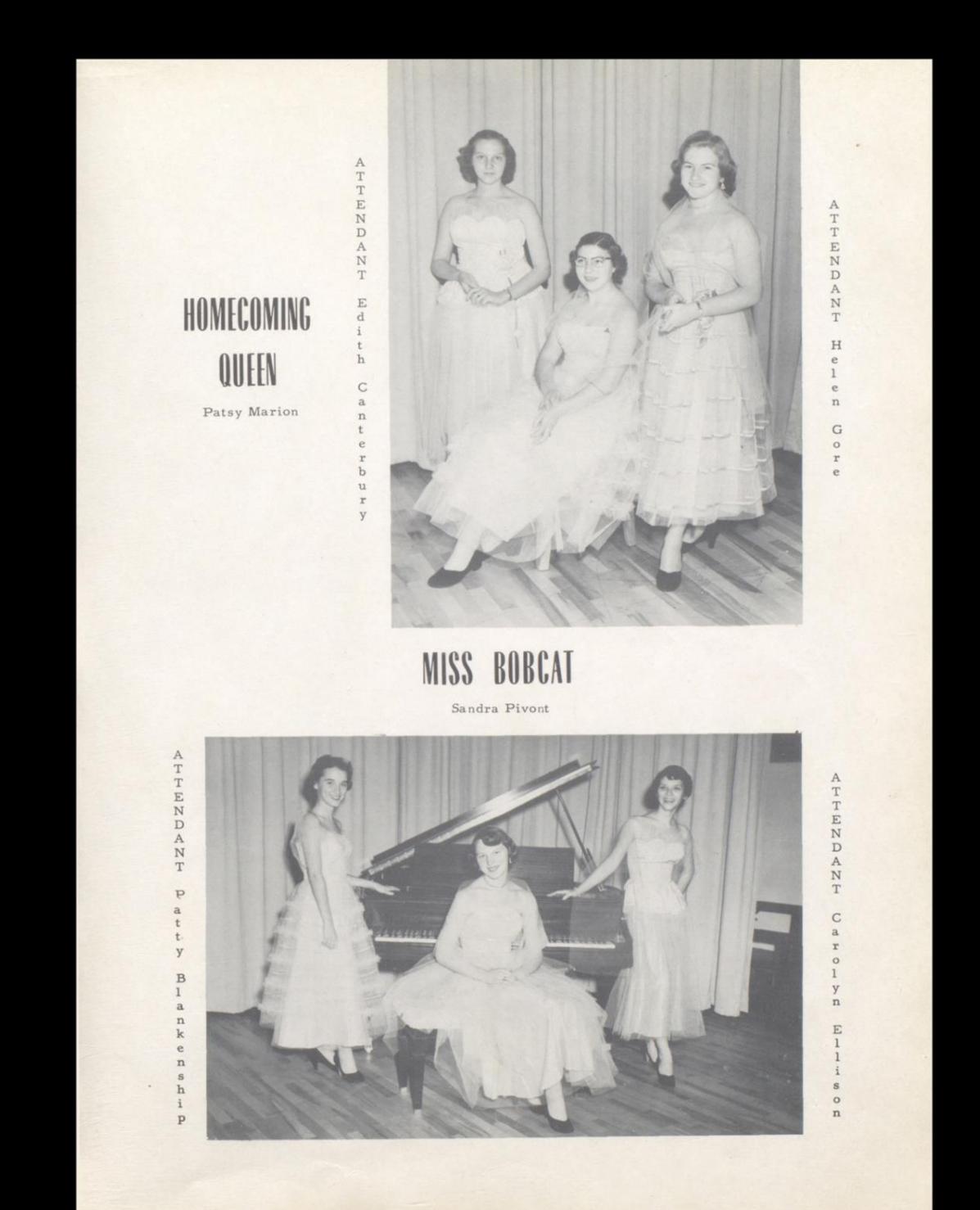

#### CIVITAN BOWL QUEEN - PRINCETON HOME COMING ACTIVITIES

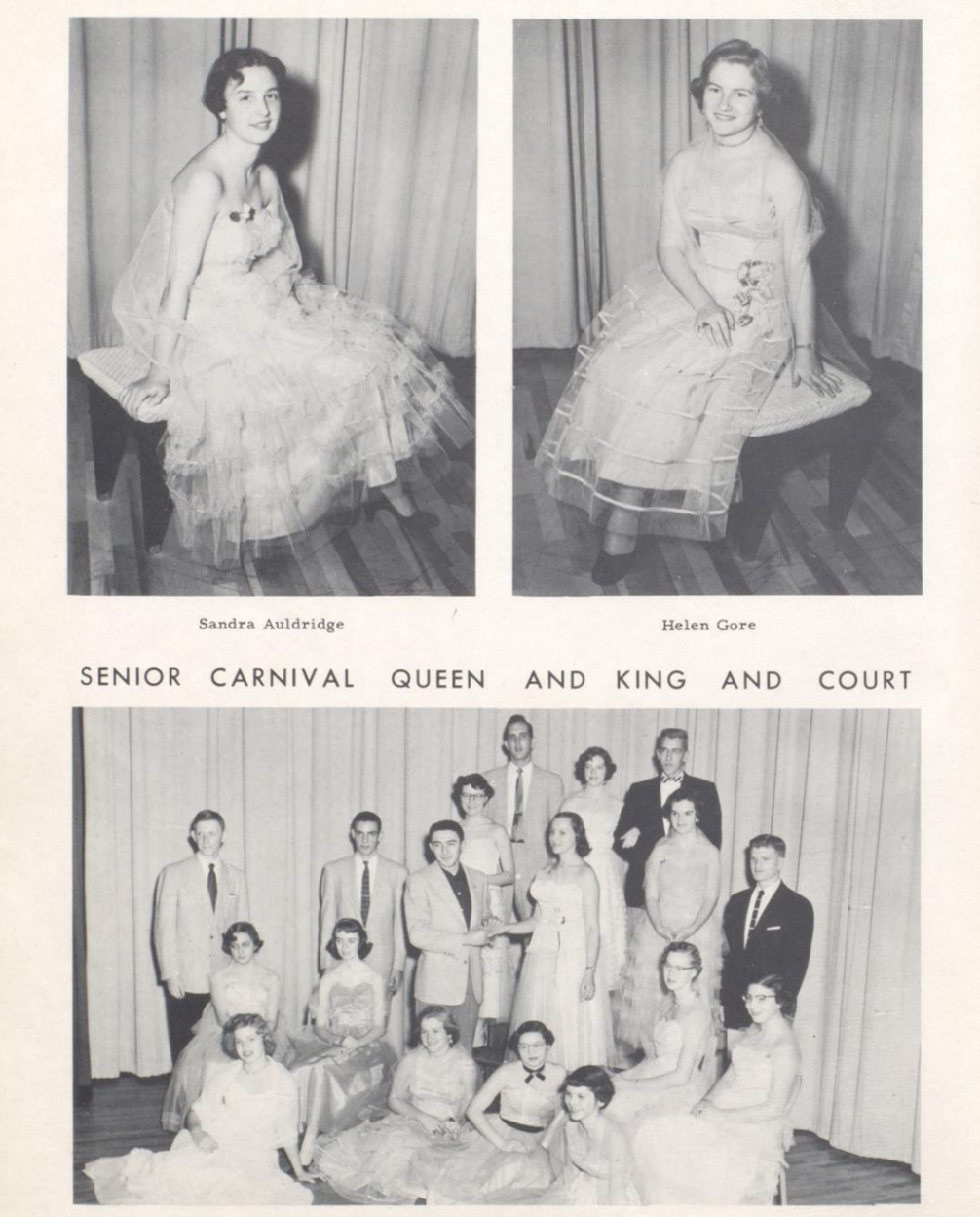

Edith Canterbury, Queen

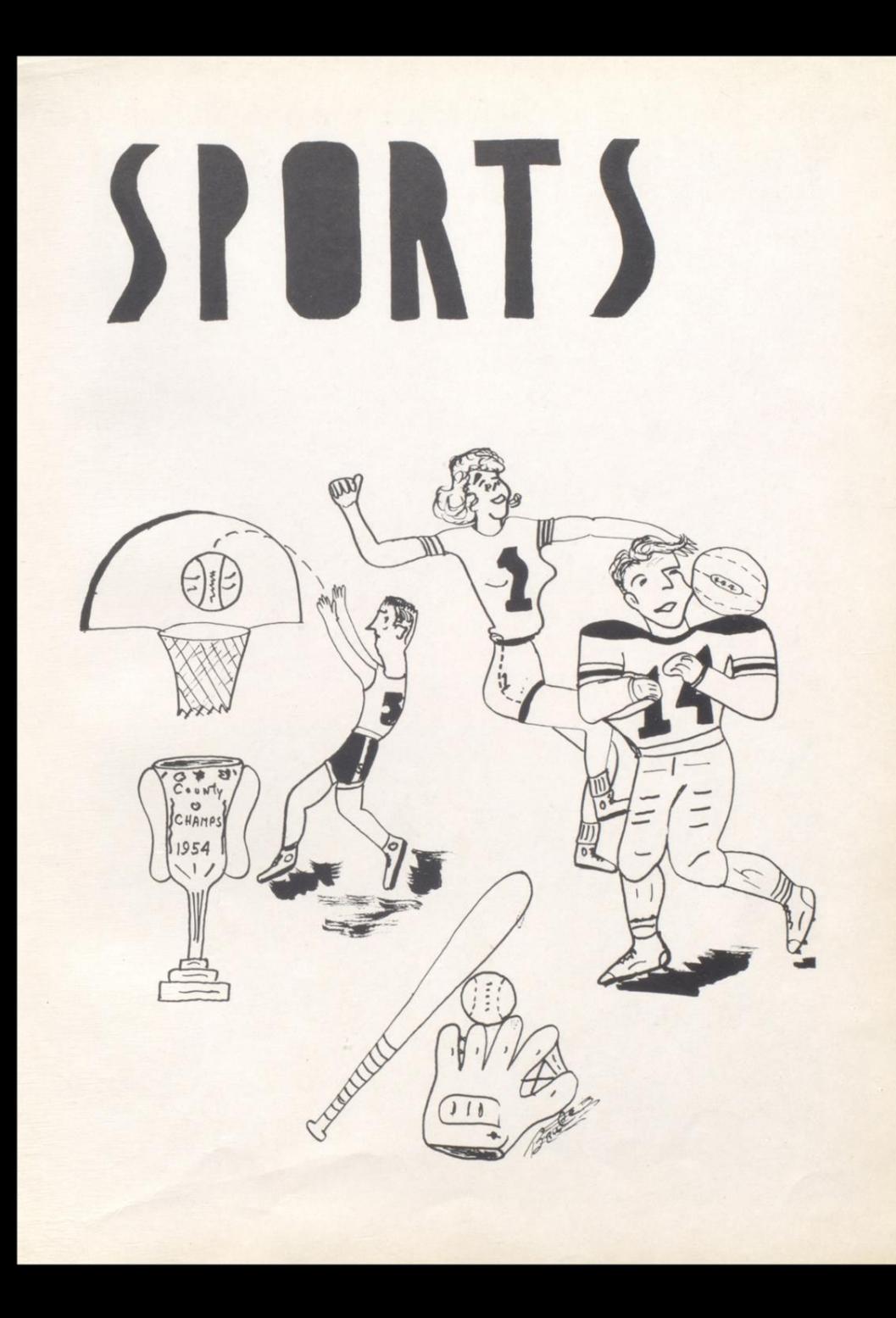

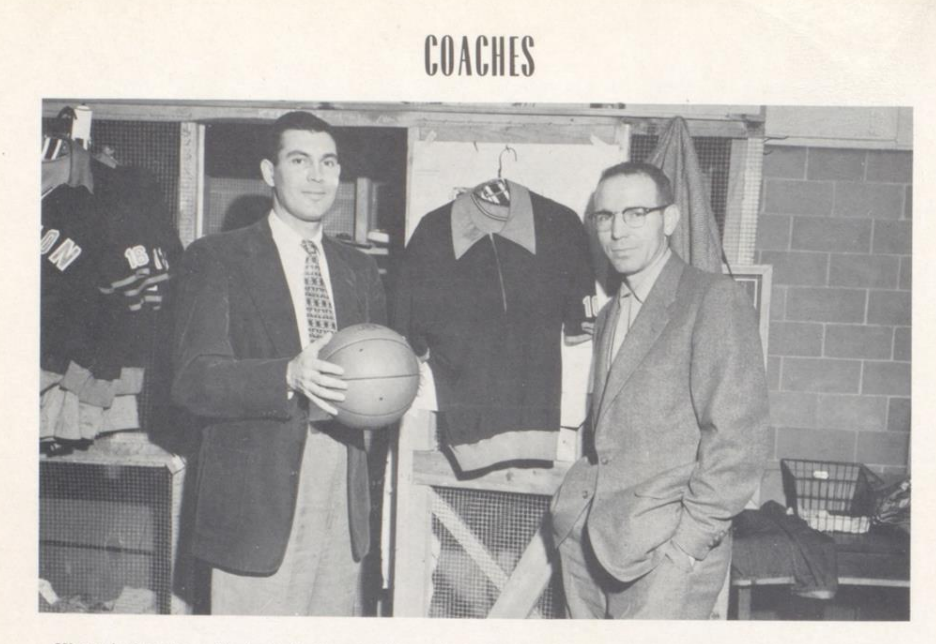

Hinton's Coaches: Basketball-Baseball Coach, Leland Byrd and Football Coach, Charles Schrader

# CHEERLEADERS

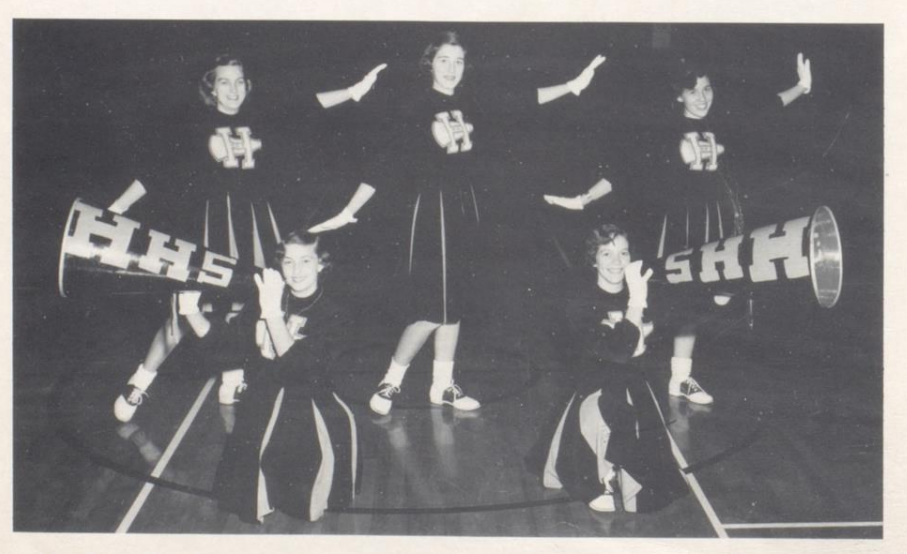

Front Row: Betty Jo Mann and Shirley Keaton. Second Row: Nedra Hayes, Martha Talman, Yvonne Richmond.

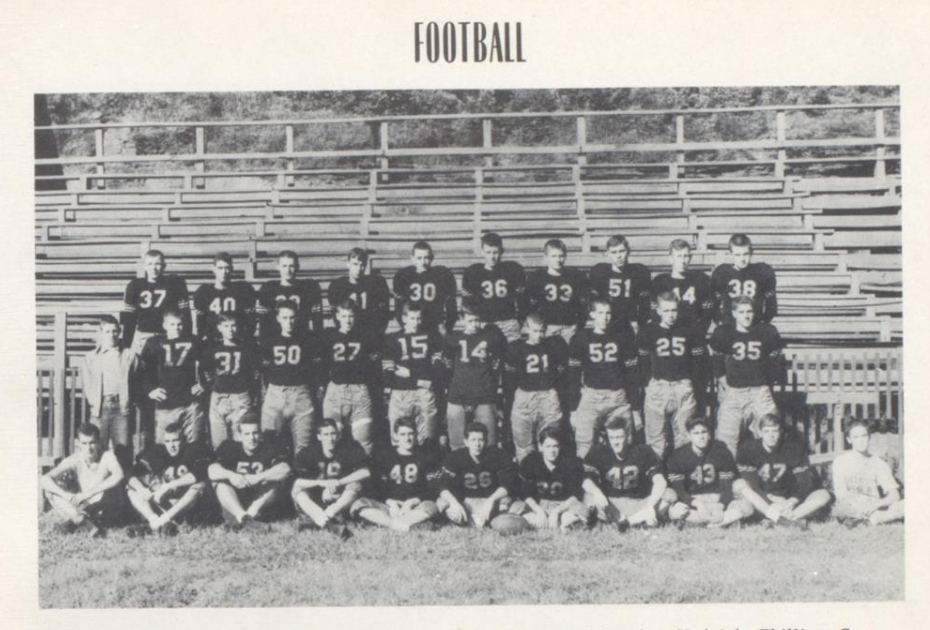

1st Row: Ratliff, Basham, Stanley, Carr, Anderson, Richmond, Meador, Hedrick, Phillips, Cooper, Smith.

2nd Row: Deeds, F. Keaton, R. Keaton, Lilly, Bennett, Nichols, Wilson, Wiseman, Yancey, Hatcher, Pack.

3rd Row: Wright, Ayers, Crawford, Wickline, Blankenship, Williams, B. Wilson, Ratliff, Goins, Corker.

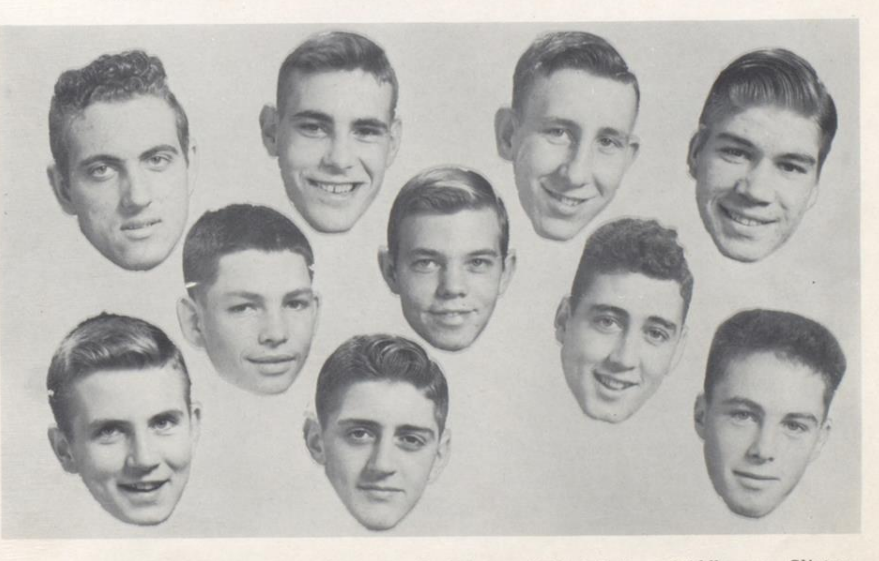

Top row: Vernon Stanley, Bob Basham, Lonnie Goins, and Frank Bailey. Middle row: Clinton Pack, Sonny Cooper, and Frank Ayers. Bottom row: Billy Corker, Johnny Anderson, and Stewart Lilly.

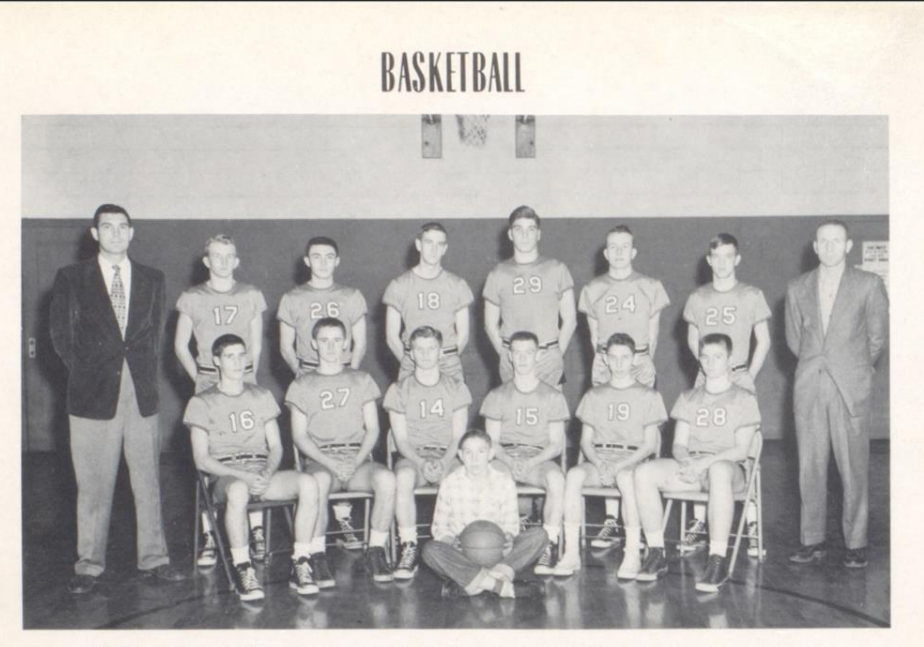

BASKETBALL TEAM - Front row: Manager Gary Gilpin, Second row: Carr, Craw-<br>ford, Willey, Hedrick, Thompson, Head Coach Byrd, Pack, McDowell, Fitzpatrick,<br>Bailey, Meador, Cooper, Assistant Coach Schrader. Absent - Manager De

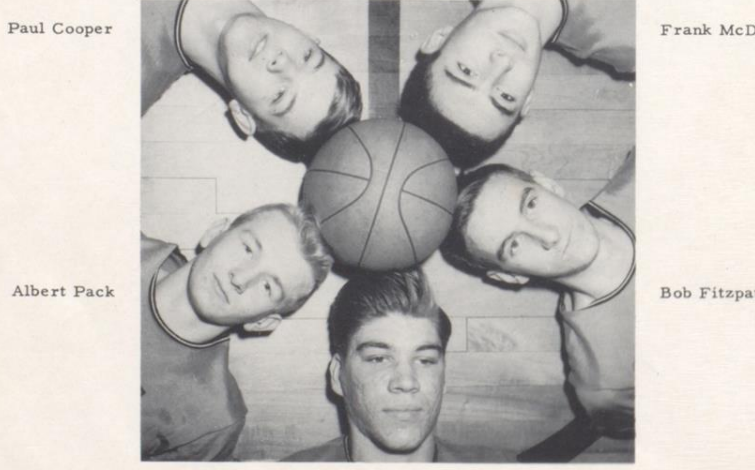

Frank Bailey

Frank McDowell

Bob Fitzpatrick

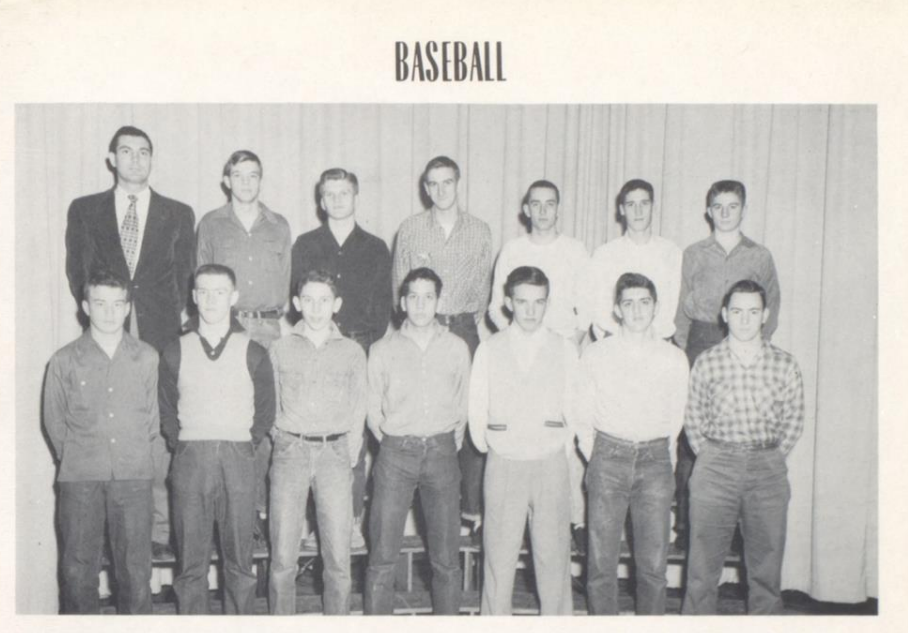

Front Row: Jimmy Wiseman, Don Hedrick, Ronald Thompson, Dean Richmond, Ronald Honaker, Johnny Anderson, Stan Maddy. Second Row: Coach Leland Byrd, Paul Cooper, David Willey, Bobby Fitzpatrick, Bobby Blankenship, Jimmy Carr

# GIRLS' VARSITY

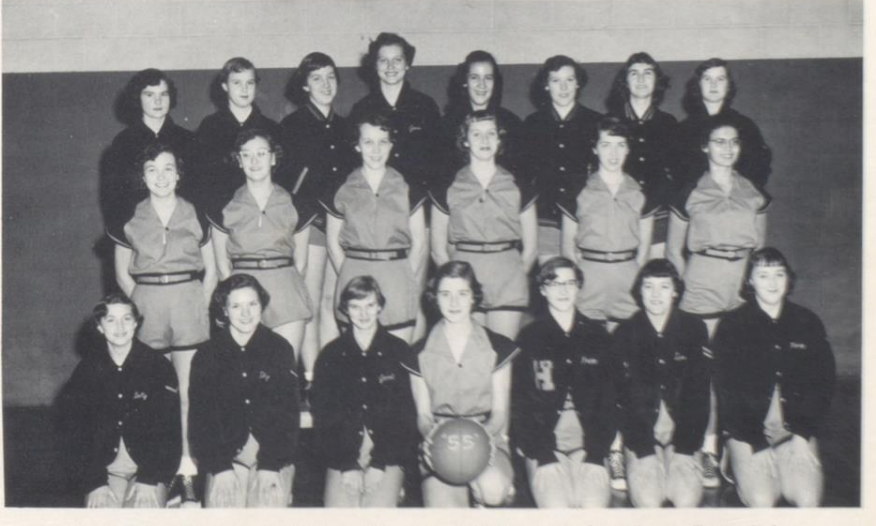

Front Row: Betty Mann, Nanny Lucas, Janet Williams, Martha Talman, Peggy Talman, Sue Richmond, Mary Honaker. Second Row: Imogene Wheeler, Emily Keaton, Jo Ann Lively, Carolyn Williams, Leona Ballengee, Joan Briers. Last Ro

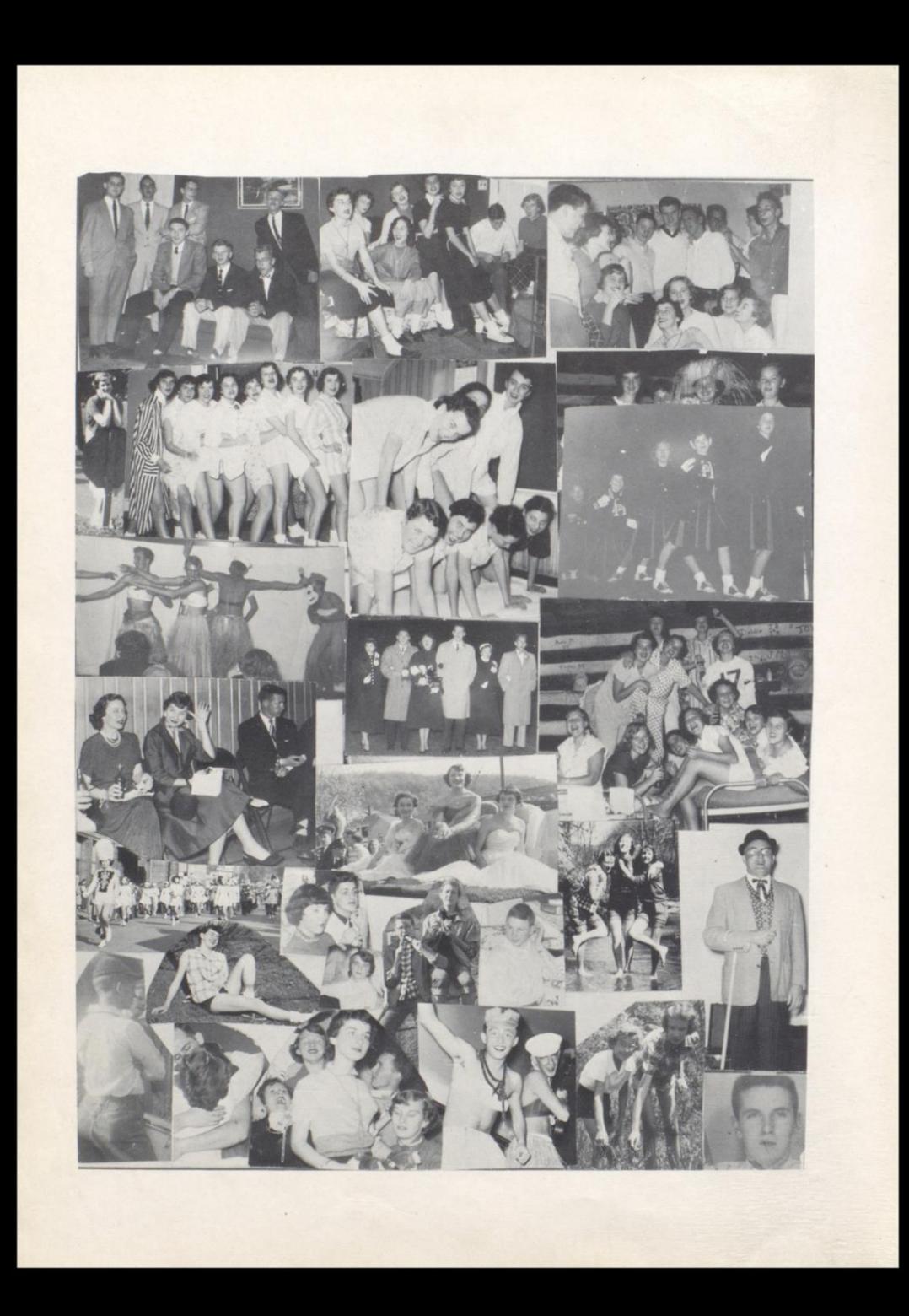

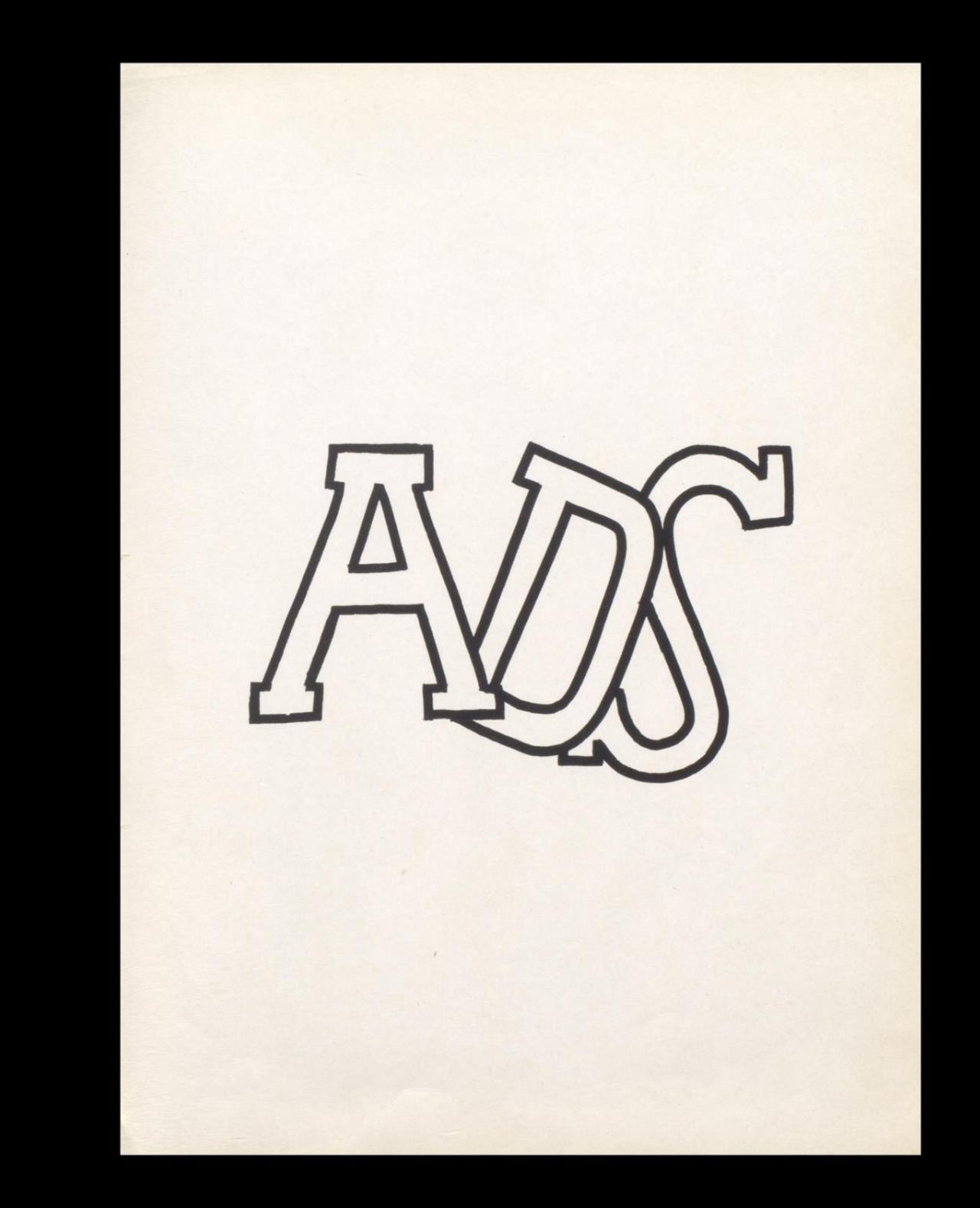

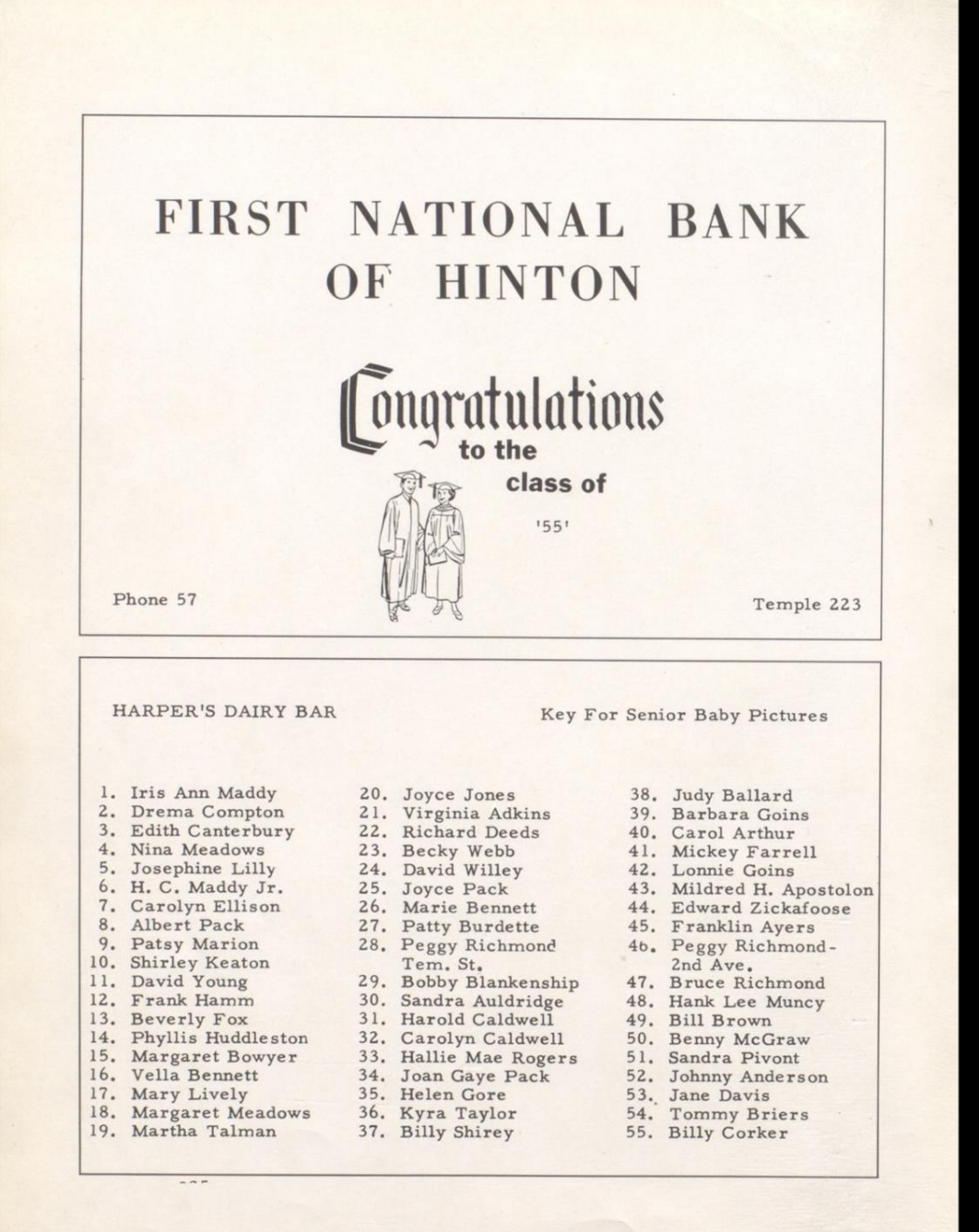

# **GEORGE SPIES** INDUSTRIES, INC.

#### Chicago, Illinois

Manufacturers of "The Finest Class Rings Made"

also quality announcements, trophies, etc.

Official Jewelers and Stationers for

Hinton High School.

Our merchandise distributed through reputable

Hinton merchants.

A. W. Steller, State Representative, Princeton, West Virginia

 $\cdots$ 

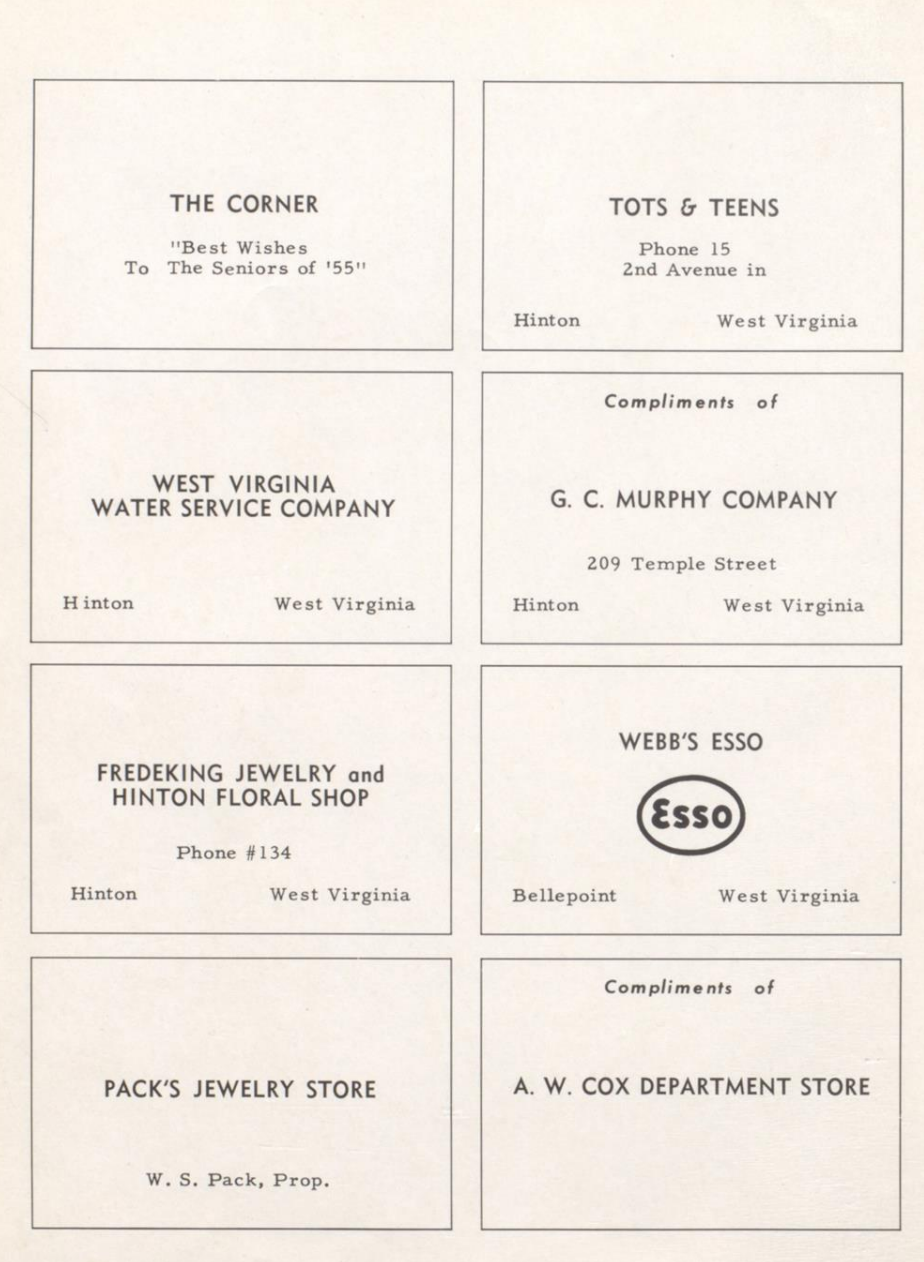

#### THE HUB CLOTHING COMPANY

"One of West Virginia's Finest Stores"

Tops in men's sport and dress wear.

#### **MARKET** WEBB'S **SUPER**

Bellepoint - Phone 1188 "Best Wishes to Srs. of '55'."

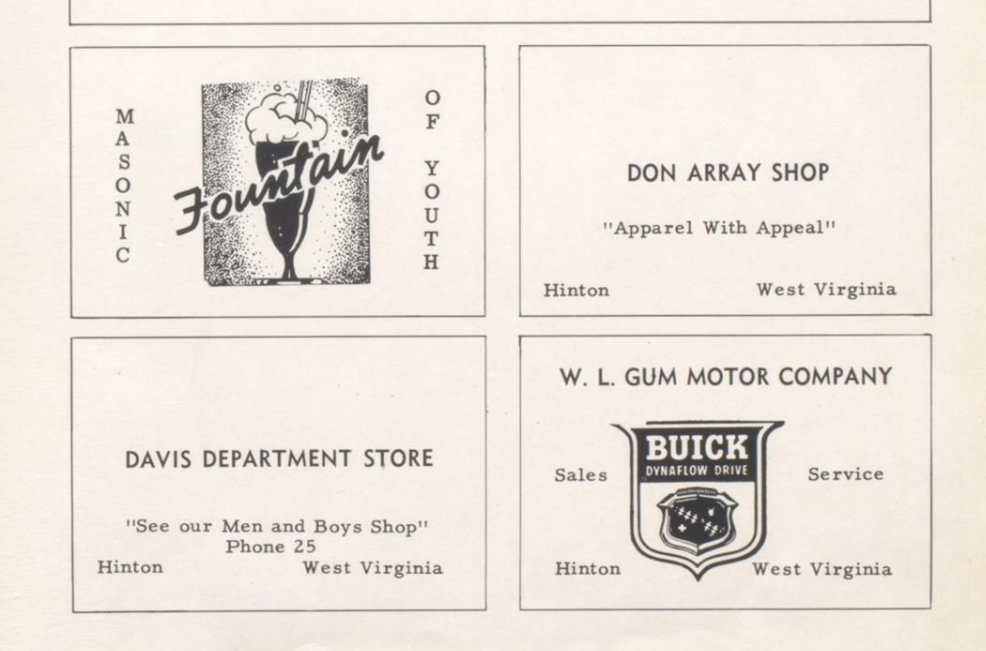

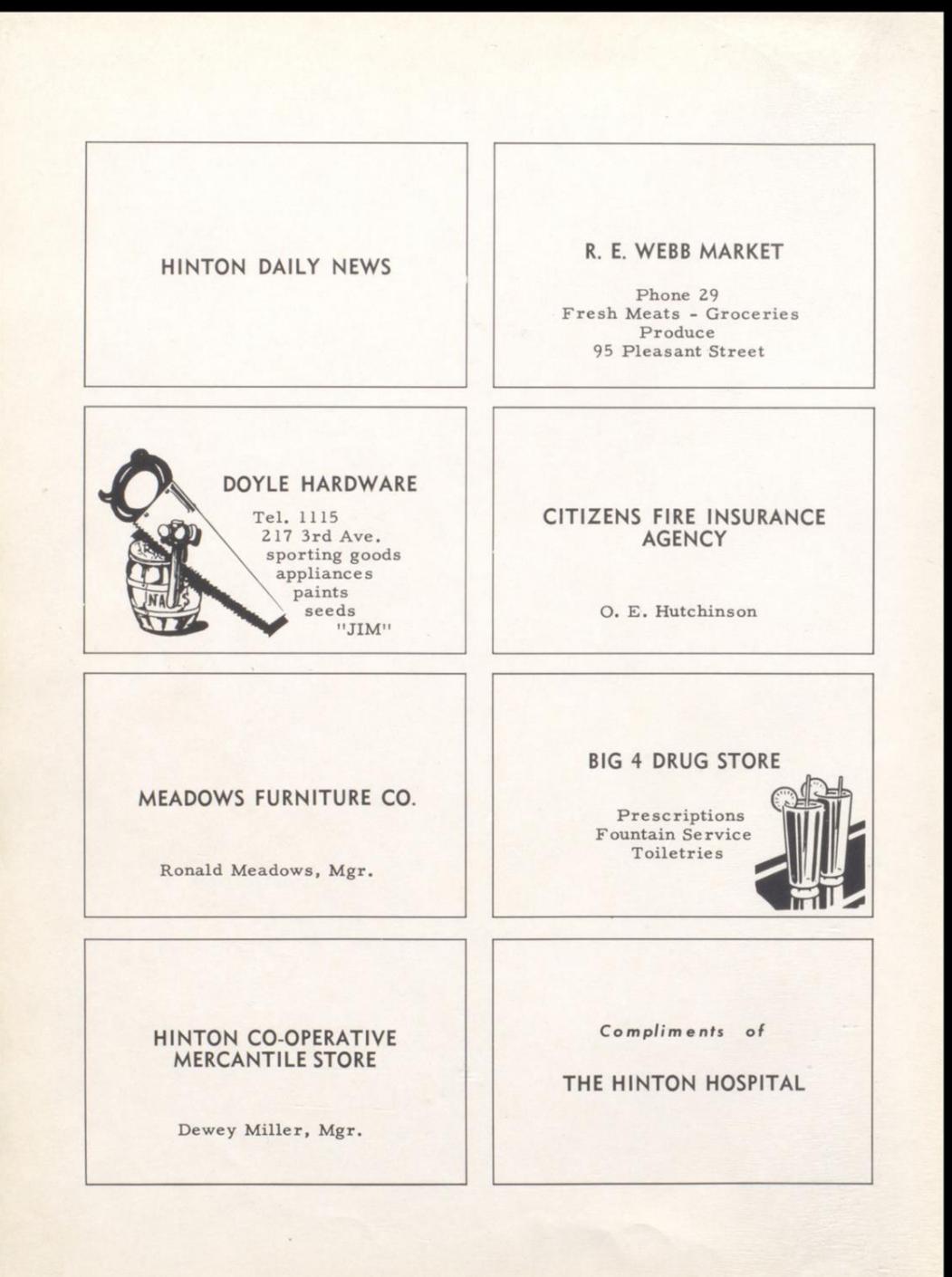

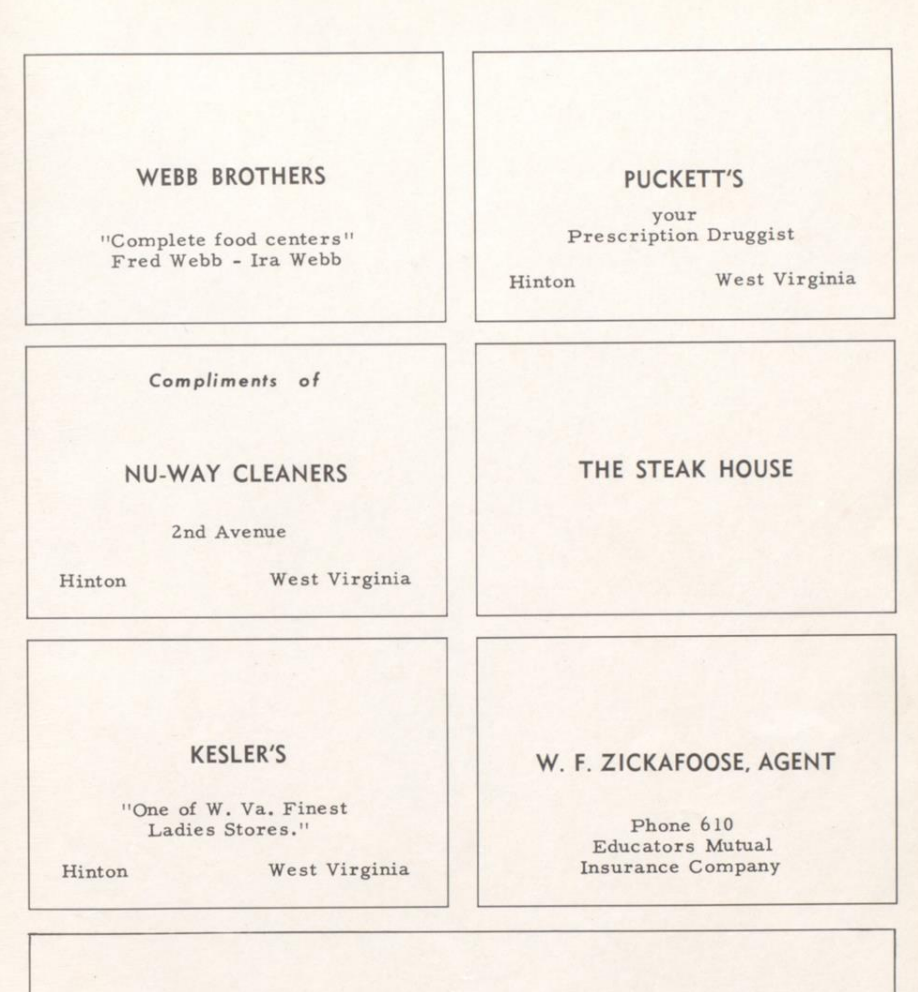

# THE NATIONAL BANK OF SUMMERS

"The Friendly Bank"<br>Member Federal Deposit Insurance Corporation

West Virginia

Hinton

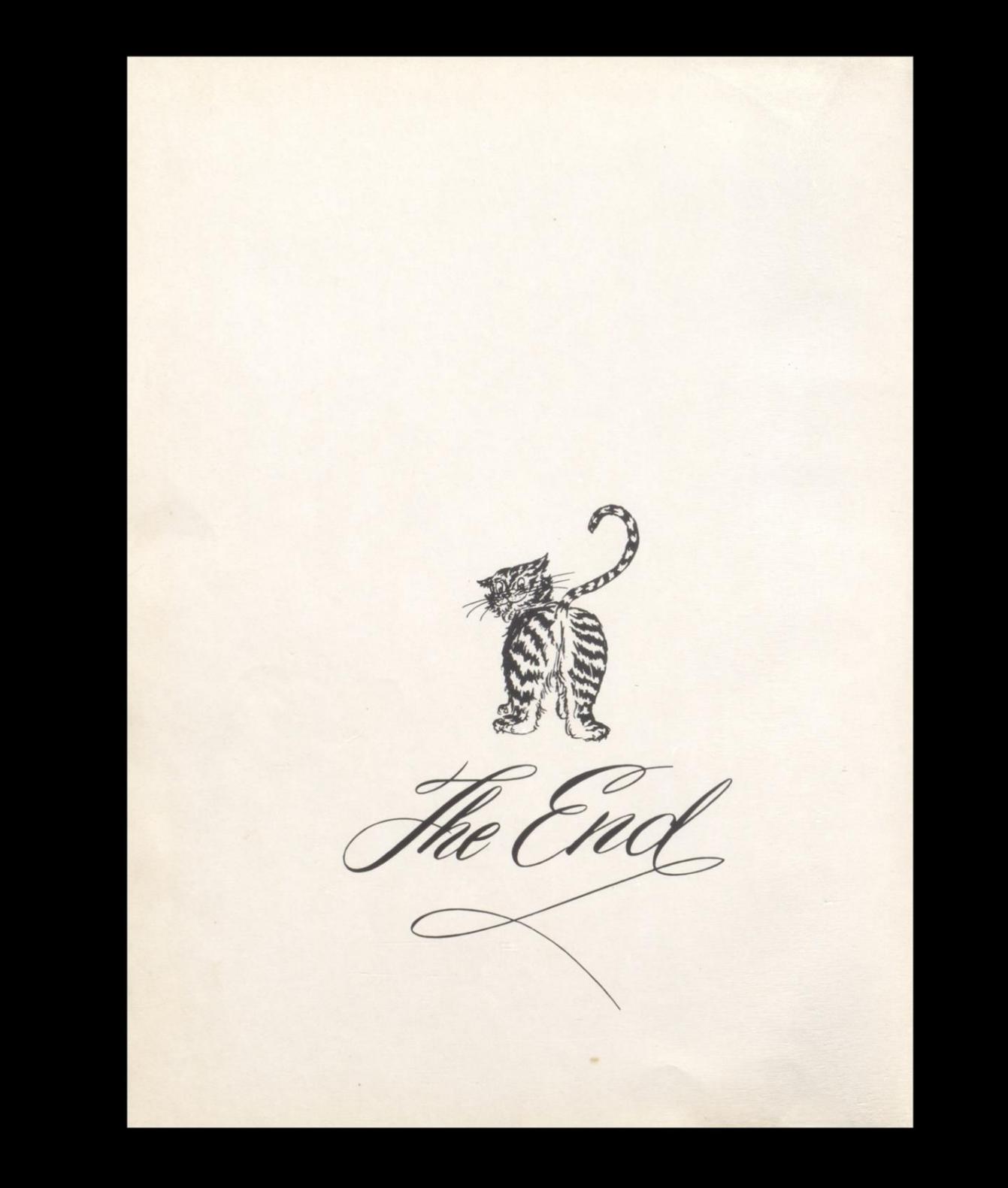

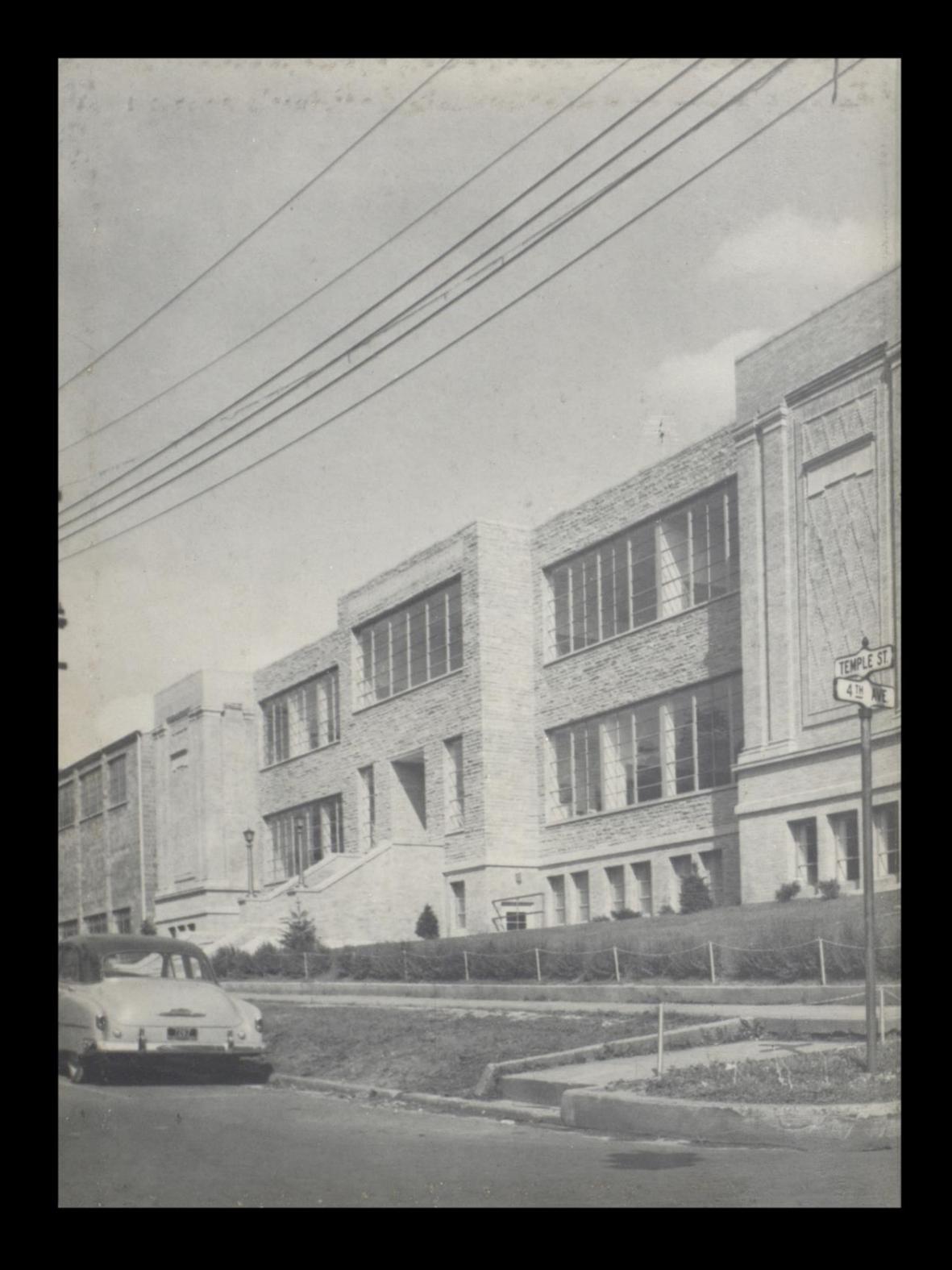

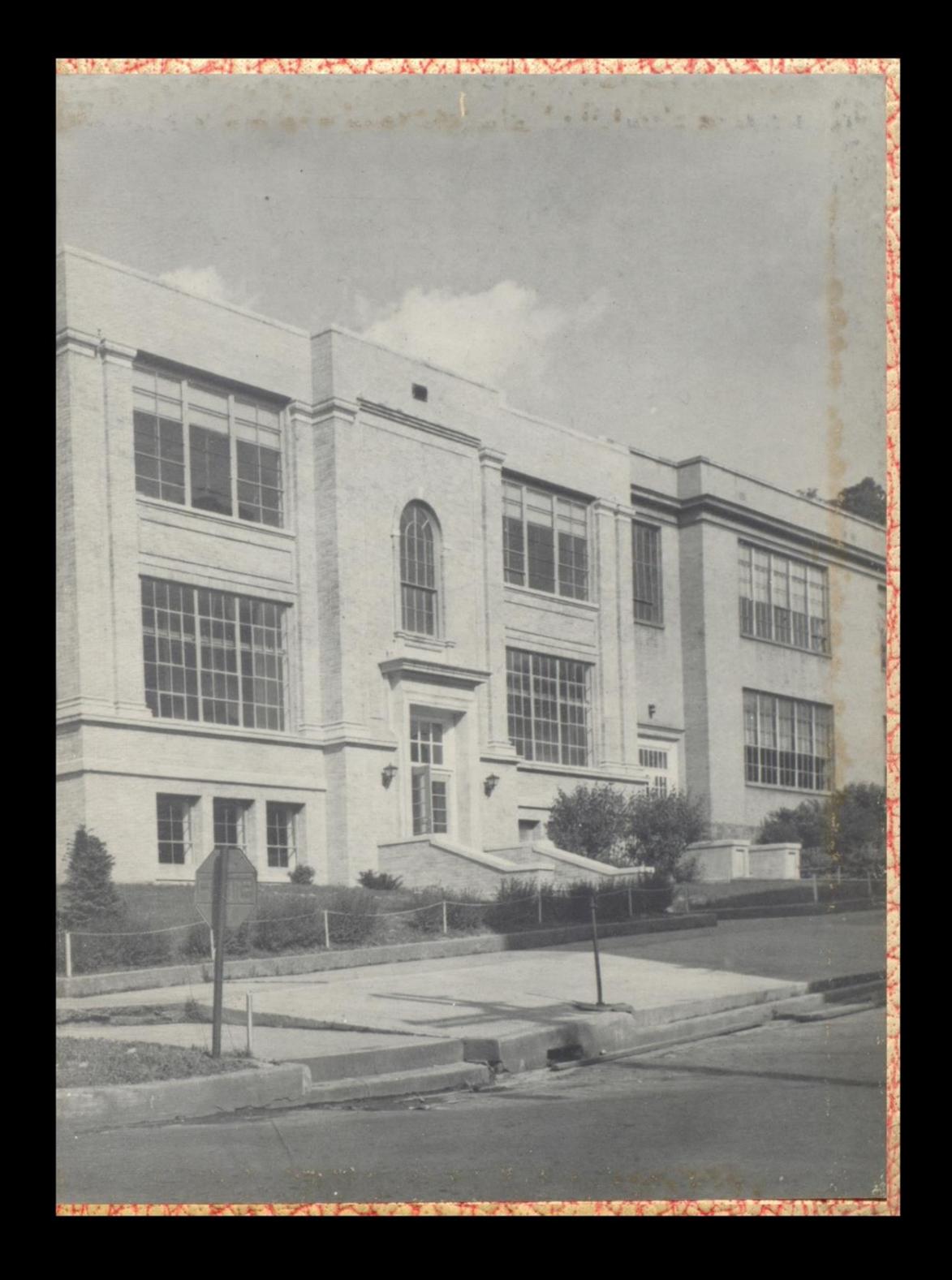

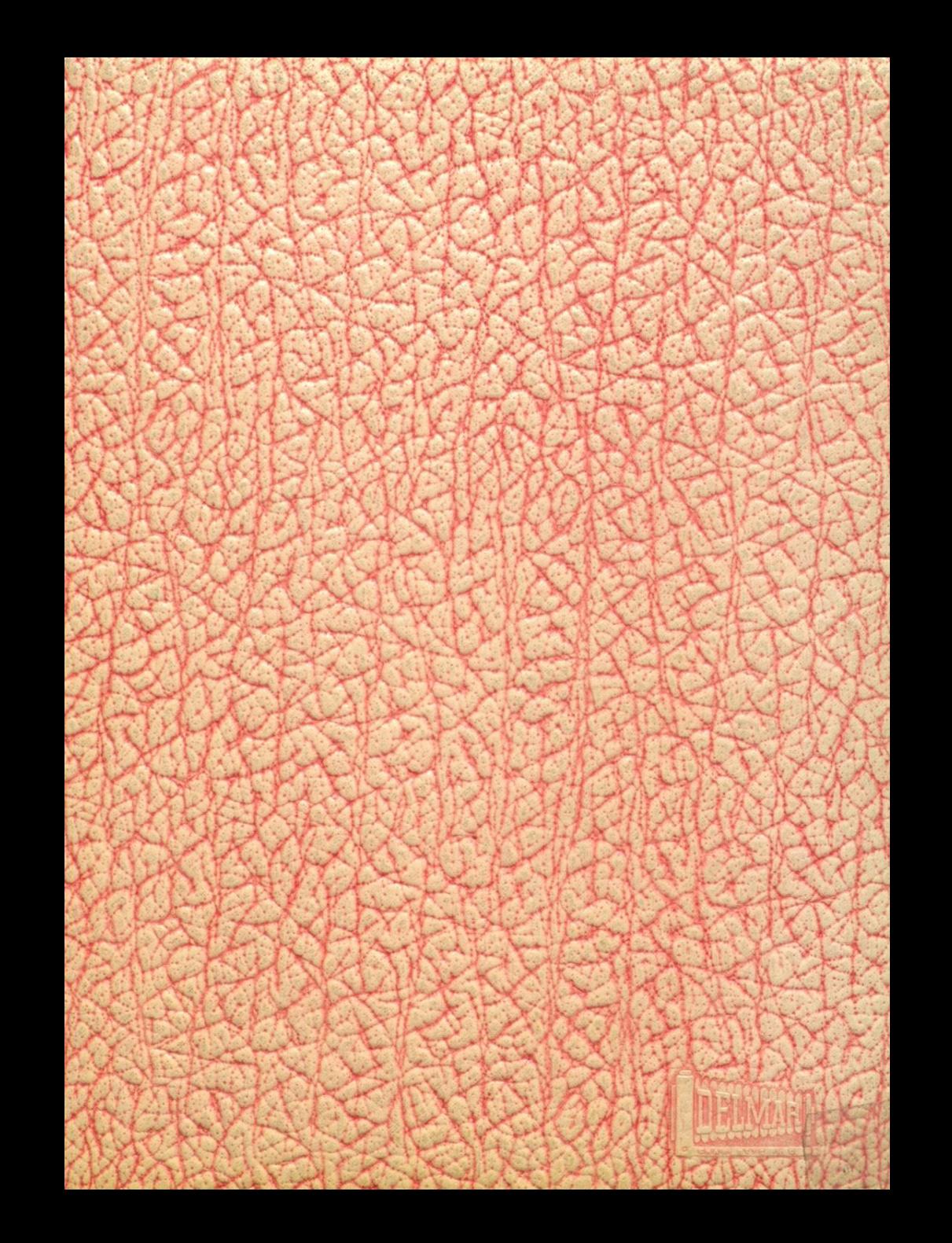